# **1 Électromagnétisme**

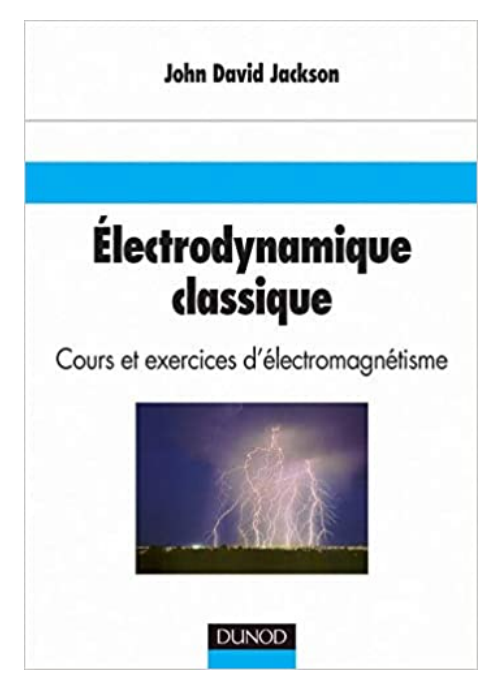

**Figure 1 –** La bible de l'électromagnétisme

### **1.1 Vecteur densité de courant de charges SVF**

Montrer que le vecteur densité de courant de charges, en un point *M* de l'espace, vérifie :

$$
\vec{j}(\vec{r},t) = \rho(\vec{r},t)\vec{V}(\vec{r},t)
$$

Où  $\rho(\vec{r}, t)$  est la charge volumique en un point *M* du milieu et  $\vec{V}(\vec{r}, t)$  est la vitesse moyenne des charges du milieu en *M*

✘ On raisonne sur la surface d*S* représentée figure 2 : le flux du vecteur densité de courant de charge est égal à la charge traversant la surface d*S* par unité de temps

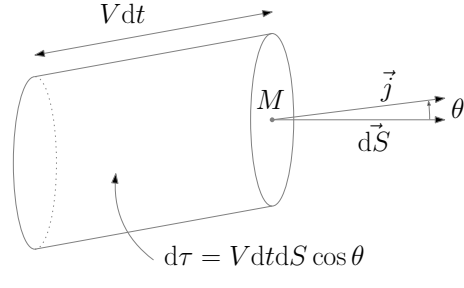

#### **Figure 2**

✘ La quantité de charge traversant la surface d*S* pendant d*t* vérifie donc :

$$
d^{3}Q = \overrightarrow{j} \cdot d\overrightarrow{S} dt = \rho d\tau = \rho V dt dS \cos \theta = (\rho \overrightarrow{V}) \cdot d\overrightarrow{S} dt
$$

On a donc :

 $\overrightarrow{j} = \rho \overrightarrow{V}$ 

## **1.2 Équation de conservation de la charge**

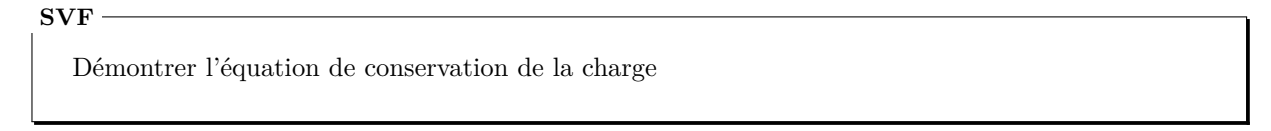

✘ On considère un volume *V* macroscopique, comportant une charge *Q*(*t*) à l'instant *t*, comme représenté figure 3.

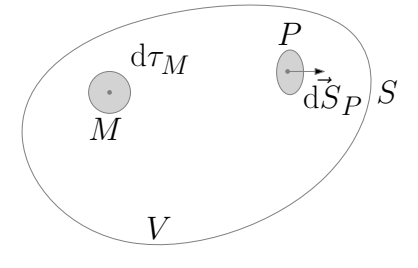

**Figure 3**

Avec :

$$
Q(t) = \iiint_V \rho(M, t) d\tau_M
$$

✘ Pendant d*t*, la charge varie de d*Q* avec :

$$
dQ = \iiint_V \frac{\partial \rho}{\partial t} \bigg|_{(t,M)} dt d\tau_M
$$

✘ Or, comme la charge se conserve, cette variation de charge est due au flux de charge à travers la surface *S* :

$$
\frac{\mathrm{d}Q}{\mathrm{d}t} = -\bigoplus_{J,S} \overrightarrow{j}(P,t) \cdot \overrightarrow{\mathrm{d}S}_P
$$

✘ On obtient donc :

$$
\iiint_V \frac{\partial \rho}{\partial t} \bigg|_{(t,M)} d\tau_M + \oiint_S \vec{j}(P,t) \cdot \vec{dS}_P = 0
$$

✘ Soit en utilisant le théorème d'Ostrogradsky :

$$
\iiint_V \left(\frac{\partial \rho}{\partial t}\right)_{(t,M)} + \text{div}\,\vec{j}(M,t)\right) d\tau_M = 0
$$

✘ Cette relation étant vraie quelques soit dτ*M*, on obtient l'équation locale de conservation de la charge :

$$
\left. \frac{\partial \rho}{\partial t} \right|_{(t,M)} + \text{div} \overrightarrow{j}(M, t) = 0
$$

## **1.3 Puissance cédée à la matière par une OEM**

$$
\mathbf{SVF}
$$

Montrer que la puissance volumique cédée à la matière par une OEM vaut :

$$
\frac{\mathrm{d}P}{\mathrm{d}\tau} = \vec{j} \cdot \vec{E}
$$

✘ Soit un milieu matériel, comprenant *n* porteurs de charges par unité de volume (dont *n<sup>m</sup>* porteurs de charge mobiles), de charge *q*, placé dans un champ électromagnétique. Dans le référentiel R du milieu la force de Lorentz s'exerçant sur un porteur de charge *q*, en *M* à l'instant *t* s'exprime comme suit :

$$
\overrightarrow{f}(M,t) = q\left(\overrightarrow{E}_{\mathcal{R}}(M,t) + \overrightarrow{V}_{\mathcal{R}}(M,t) \wedge \overrightarrow{B}_{\mathcal{R}}(M,t)\right)
$$

Où  $\vec{E}_R(M,t)$  et  $\vec{B}_R(M,t)$  sont respectivement le champ électrique et le champ magnétique existant au niveau de la charge *q* dans le référentiel R à l'instant *t*.

✘ Dans l'approximation des milieux continus, on décompose le milieu en volumes mésoscopiques. Soit dτ*<sup>M</sup>* le volume élémentaire centré en *M* et soit  $\vec{V}(M,t)$  la vitesse moyenne des porteurs de charge dans ce volume  $d\tau_M$  à l'instant *t*, alors la force exercée sur ce volume élémentaire centré en *M* vaut :

$$
\overrightarrow{\mathrm{d}F}(M,t) = q\left(\overrightarrow{E}_{\mathcal{R}}(M,t) + \overrightarrow{V}_{\mathcal{R}}(M,t) \wedge \overrightarrow{B}_{\mathcal{R}}(M,t)\right) \times n(M,t)\mathrm{d}\tau_M
$$

Avec :

$$
dQ = \rho d\tau = nq d\tau
$$

✘ La puissance de cette force, sachant que seuls les porteurs mobiles sont concernés, vaut :

$$
dP(M,t) = q \left( \overrightarrow{E}_{\mathcal{R}}(M,t) \cdot \overrightarrow{V}_{\mathcal{R}}(M,t) + \underbrace{\overrightarrow{V}_{\mathcal{R}}(M,t) \wedge \overrightarrow{B}_{\mathcal{R}}(M,t) \cdot \overrightarrow{V}_{\mathcal{R}}(M,t)}_{\overrightarrow{0}} \right) \times n_m(M,t) d\tau_M = q \left( \overrightarrow{E}_{\mathcal{R}}(M,t) \cdot \overrightarrow{V}_{\mathcal{R}} \right) (M,t) \times n_m(M,t) d\tau_M
$$

Soit :

$$
dP(M,t) = \underbrace{qn_m(M,t)\overrightarrow{V}_{R}(M,t)}_{\overrightarrow{f}(M,t)} \cdot \overrightarrow{E}_{R}(M,t)d\tau_M
$$

✘ On peut alors écrire la puissance reçue par la matière (ou celle fournie par l'OEM) par unité de volume :

$$
\left. \frac{\mathrm{d}P}{\mathrm{d}\tau} \right|_{M,t)} = \overrightarrow{j}(M,t) \cdot \overrightarrow{E}(M,t)
$$

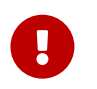

Bien penser à distinguer  $n(M, t)$ ,  $n_m(M, t)$  et  $n_f(M, t)$ 

### **1.4 Conductivité statique d'un conducteur**

**SVF**

Montrer que la conductivité statique d'un conducteur vaut :

$$
\gamma_0 = \frac{nq^2\tau}{m}
$$

Avec : *n* la densité volumique de porteurs de charges libres, *m* la masse de ces porteurs, *q* la charge de ces porteurs et  $\tau$  le temps moyen entre deux chocs.

On définira toutes les grandeurs introduites et on utilisera deux méthodes :

- ✘ Modèle de Drude
- ✘ Approche probabiliste

#### ✘ Modèle de Drude (statique)

On s'intéresse à un conducteur : milieux matériel comportant des ions et des électrons libres (*n* électrons par unité de volume) placé dans un champ électrostatique  $\vec{E}$  uniforme.

- ☛ Système : électron libre (masse *m*, charge *q* = −*e*) que l'on étudie dans le référentiel du conducteur.
- ☛ Hypothèses : on néglige le poids des électrons ; sachant que *Mion* >> *m*, on néglige le mouvement des ions dans le champ  $\widetilde{E}$ .
- ☛ Modèle de Drude : on modélise les chocs subit par les électrons, avec les impuretés et les imperfections du réseau cristallin, par une force de frottement fluide de la forme :

$$
\overrightarrow{F}_d = -\lambda \overrightarrow{v} = -\frac{m}{\tau} \overrightarrow{v}
$$

De plus, dans le cadre du modèle de Drude, la vitesse d'un électron, trouvée en régime permanent (solution forcée), est égale à la vitesse moyenne des électrons, notée  $\vec{V}$  :

$$
\overrightarrow{V} = \overrightarrow{V}_f = \langle \overrightarrow{v} \rangle
$$

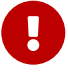

Ce deuxième point doit être obligatoirement énoncé pour définir correctement le modèle de Drude

- Le BAM agissant sur un électron donne donc : la force électrique  $\vec{F} = q\vec{E}$  et  $\vec{F}_d = -\lambda \vec{v} = -\frac{m}{\tau}$  $rac{m}{\tau}$   $\overrightarrow{v}$ .
- ☛ Le PDF appliqué à un électron donne :

$$
m\frac{\mathrm{d}\vec{v}}{\mathrm{d}t} = q\vec{E} - \lambda \vec{v} = q\vec{E} - \frac{m}{\tau}\vec{v}
$$

☛ La solution en régime permanent vaut donc :

$$
\vec{V} = \vec{V}_f = \frac{q\tau}{m}\vec{E}
$$

☛ On déduit l'expression du vecteur densité de courant :

$$
\overrightarrow{j} = \rho \overrightarrow{V} = nq \overrightarrow{V} = \frac{nq^2 \tau}{m} \overrightarrow{E}
$$

☛ Par définition, la conductivité statique du conducteur vaut donc :

$$
\gamma_0=\frac{nq^2\tau}{m}
$$

#### ✘ Approche probabiliste

- ☛ Système : électron libre (masse *m*, charge *q* = −*e*) que l'on étudie dans le référentiel du conducteur.
- ☛ Hypothèses : on néglige le poids des électrons ; sachant que *Mion* >> *m*, on néglige le mouvement des ions dans le champ  $\tilde{E}$ .
- ☛ Approche probabiliste : les électrons subissent des chocs sur les impuretés et les imperfections du réseau cristallin. Ces chocs désorientent les vitesses des électrons : après un choc, un électron a une vitesse  $\vec{v}_0$  d'orientation et de norme quelconque. Ces chocs intervenant de manière aléatoire, chaque électron a une probabilité de subir un choc entre *t* et *t* + d*t*, indépendante des chocs antérieurs de la forme :

$$
dP = \frac{dt}{\tau}
$$

☛ La probabilité pour qu'un électron ne subisse pas de choc entre *t* et *t* + d*t* vaut :

$$
1-\frac{\mathrm{d}t}{\tau}
$$

Soit  $\Pi(t)$ , la probabilité pour qu'un électron ne subisse pas de choc entre  $t = 0$  et t quelconque. On a alors :

$$
\Pi(t + dt) = \Pi(t) \times \left(1 - \frac{dt}{\tau}\right)
$$

$$
\frac{d\Pi}{\Pi} = -\frac{dt}{\tau}
$$

D'où, en intégrant entre  $t = 0$  et  $t$  et en sachant que  $\Pi(0) = 1$ :

$$
\Pi(t) = \exp\left(-\frac{t}{\tau}\right)
$$

Soit  $d$ *p*(*t*) la probabilité qu'un électron ne subisse aucun choc entre  $t = 0$  et *t* et subisse un choc entre  $t \in t + dt$ . Alors :

$$
dp = \Pi(t) \times \frac{dt}{\tau} = -\frac{1}{\tau} \exp\left(-\frac{t}{\tau}\right) dt = -d\Pi
$$

☛ Détermination du temps moyen entre deux chocs :

$$
\langle t \rangle = \int_0^\infty t \mathrm{d}p = -\int_0^\infty t \mathrm{d}\Pi = \frac{1}{\tau} \int_0^\infty t \exp\left(-\frac{t}{\tau}\right) \mathrm{d}t
$$

Soit, après calculs :

☛ Détermination de la vitesse moyenne d'un électron : Le PFD appliqué à un électron donne :

$$
m\frac{\mathrm{d}\vec{v}}{\mathrm{d}t} = q\vec{E}
$$

 $\vec{v} = \vec{v}_0 + \frac{q\vec{E}}{m}$ 

 $\frac{t}{m}$ *t* 

⟨*t*⟩ = τ

En intégrant entre  $t = 0$  et  $t$ , on obtient :

D'où :

$$
\overrightarrow{V} = \langle \overrightarrow{v} \rangle = \underbrace{\langle \overrightarrow{v}_0 \rangle}_{\overrightarrow{0}} + \frac{q\overrightarrow{E}}{m}\tau
$$

Et donc :

$$
\overrightarrow{j} = nq\overrightarrow{V} = \frac{nq^2\tau}{m}\overrightarrow{E}
$$

On retrouve bien la conductivité statique du conducteur :

$$
\gamma_0 = \frac{nq^2\tau}{m}
$$

## **1.5 Champ Hall**

**SVF**

Montrer que la champ Hall, dans un ruban à effet Hall de section rectangulaire, vaut :

$$
\overrightarrow{E}_H=-\overrightarrow{V}\wedge\overrightarrow{B}
$$

où  $\vec{V}$  est la vitesse des charges mobiles et où  $\vec{B}$  est le champ magnétique appliqué (perpendiculaire aux faces du ruban).

✘ On considère le ruban donné par la figure 25.

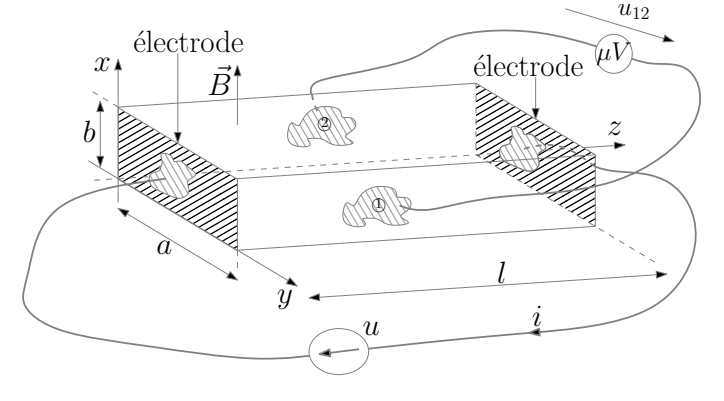

#### **Figure 4 –** Ruban à effet Hall

✘ Un ruban, contenant *n* porteurs libres par unité de volume (de charge *q*), est parcouru par un courant *i* et est soumis à une tension  $u = U$ . Il est donc le siège d'un champ électrique  $\vec{E} = E \vec{e}_z = \frac{U}{I}$  $\frac{d}{dt}$   $\vec{e}_z$ . Le vecteur densité de courant est donc de la forme :

$$
\overrightarrow{j} = \gamma E \overrightarrow{e}_z = \frac{\gamma U}{l} \overrightarrow{e}_z
$$

 $\times$  Les charges libres du conducteur ont donc la vitesse  $\vec{V}$  de la forme :

$$
\overrightarrow{V}=\frac{1}{nq}\overrightarrow{j}=\frac{\gamma U}{nql}\overrightarrow{e}_z
$$

 $\mathbf{\times}$  Le ruban est placé dans un champ magnétique de la forme :  $\vec{B} = B\vec{e}_x$ . Les porteurs de charges sont donc soumis à la force :

$$
\overrightarrow{F}_B = q\overrightarrow{V} \wedge \overrightarrow{B} = qVB\overrightarrow{e}_y
$$

✘ Les porteurs de charges sont donc déviés vers la face (1) du ruban : il y a accumulation de charge +*q* sur cette face et apparition d'une charge −*q* sur la face (2). Il apparait donc un champ électrique dû à cette séparation des charges :

$$
\vec{E}_H = E_H \vec{e}_y
$$

✘ Les porteurs de charges mobiles sont donc soumis à la force Hall :

$$
\overrightarrow{F}_H = q\overrightarrow{E}_H
$$

✘ En régime stationnaire, les porteurs de charges mobiles ont une trajectoire qui reste suivant (*Oz*) : la résultante des forces suivant  $(Oy)$  agissant sur ces porteurs de charges est donc nulle :

$$
\vec{F}_H + \vec{F}_B = \vec{0}
$$

Soit :

$$
\overrightarrow{E}_H = -\overrightarrow{V} \wedge \overrightarrow{B}
$$

### **1.6 Force de Laplace**

**SVF**

Expliquer l'origine de la force de Laplace s'exerçant sur un conducteur placé dans un champ  $\vec{B}$ :

$$
\vec{F}_L = \iiint_V \vec{j} \wedge \vec{B} d\tau
$$

✘ On considère un conducteur caractérisé par une densité volumique de charge ρ(*M*, *t*) :

$$
\rho(M,t) = \rho_m(M,t) + \rho_f(M,t)
$$

 $\rho_m(M,t)$  étant la densité volumique de charges mobiles et  $\rho_f(M,t)$  étant la densité volumique de charges fixes.

✘ En régime stationnaire (ou à basses fréquences), il y a électroneutralité locale du conducteur :

$$
\rho(Mn) = \rho_m(M, t) + \rho_f(M, t) = 0
$$

 $\mathbf{\times}$  Ce conducteur est placé dans un champ magnétique extérieur  $\vec{B}(M,t)$ . Dans l'approximation des milieux continus et dans le référentiel du conducteur, on peut écrire la composante de la force magnétique de Lorentz agissant sur un volume mésoscopique du conducteur :

$$
\overrightarrow{\mathrm{d}F}_B(M,t)=\overrightarrow{j}(M,t)\wedge \overrightarrow{B}(M,t)\mathrm{d}\tau_M=\rho_m(M,t)\overrightarrow{V}(M,t)\wedge \overrightarrow{B}(M,t)\mathrm{d}\tau_M
$$

 $V(M,t)$  étant la vitesse moyenne des porteurs de charges mobiles en *M* dans le référentiel du conducteur.

✘ En régime permanent, il apparaît un champ Hall qui part son action compense cette force magnétique agissant sur les porteurs de charges mobiles :

$$
\overrightarrow{\mathrm{d}F}_{m,H} = \rho_m \overrightarrow{E}(M,t) \mathrm{d}\tau_M = -\overrightarrow{\mathrm{d}F}_B(M,t)
$$

Ainsi, en régime permanent, les porteurs de charges mobiles ne sont pas déviés par le champ magnétique.

✘ Les porteurs de charges fixes, non soumis à la composante magnétique de la force de Lorentz, sont par contre soumis à la force Hall :

$$
\overrightarrow{\mathrm{d}F}_{f,H}=-\rho_m\overrightarrow{E}(M,t)\mathrm{d}\tau_M=\overrightarrow{j}(M,t)\wedge\overrightarrow{B}(M,t)\mathrm{d}\tau_M
$$

En intégrant, on obtient la force exercée sur les porteurs de charges fixes i.e. la force de Laplace :

$$
\overrightarrow{F}=\iiint_{\text{conductor}}\overrightarrow{j}(M,t)\wedge\overrightarrow{B}(M,t)\text{d}\tau_M
$$

### **1.7 Vecteur densité de courant de charge en régime stationnaire SVF**

Montrer que le vecteur densité de courant de charge est à flux conservatif en régime stationnaire.

✘ On part de l'équation locale de conservation de la charge :

$$
\left. \frac{\partial \rho}{\partial t} \right|_{(t,M)} + \text{div} \, \overrightarrow{j}(M,t) = 0
$$

✘ En régime stationnaire, les dérivées partielles par rapport au temps sont nulles, on a donc :

$$
\operatorname{div} \vec{j}(M, t) = 0
$$

 $\Rightarrow$   $\overrightarrow{j}(M)$  est à flux conservatif.

✘ D'après le théorème d'Ostrogradsky, on a donc :

$$
\oint_{\Sigma} \vec{j} \cdot \vec{d}\vec{\Sigma} = 0
$$

Avec  $\overrightarrow{d\Sigma}$  vecteur sortant de la surface fermée

**<sup>***∤***</sup>** On considère le tube de champ de  $\overrightarrow{j}$  représenté figure 5 et on définit le surface fermée Σ =  $S_1 \cup S_2 \cup S_L$ 

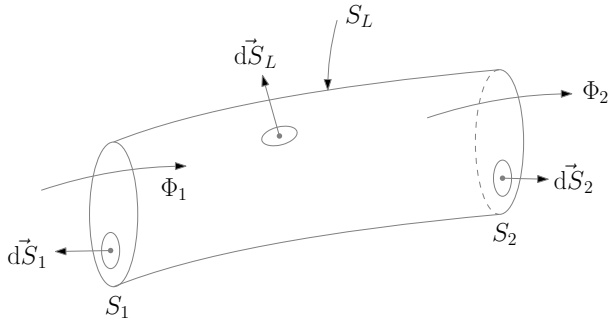

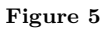

**×** On définit alors les flux  $Φ_1$  et  $Φ_2$  de  $\overrightarrow{j}$  à travers  $S_1$  et  $S_2$  orientés de la gauche vers la droite :

$$
\Phi_1 = -\iiint_{S_1} \vec{j} \cdot \vec{dS_1}
$$

$$
\Phi_2 = \iiint_{S_2} \vec{j} \cdot \vec{dS_2}
$$

✘ En décomposant la surface Σ, on obtient alors :

$$
0 = \underbrace{\iint_{\Sigma} \overrightarrow{j}_{m} \cdot d\overrightarrow{\Sigma}}_{-\Phi_{1}} = \underbrace{\iint_{S_{1}} \overrightarrow{j} \cdot d\overrightarrow{s}_{1}}_{-\Phi_{1}} + \underbrace{\iint_{S_{2}} \overrightarrow{j} \cdot d\overrightarrow{s}_{2}}_{\Phi_{2}} + \underbrace{\iint_{S_{L}} \overrightarrow{j} \cdot d\overrightarrow{s}_{L}}_{0}
$$

D'où :

# $\Phi_1 = \Phi_2$

## **1.8 Loi des nœuds en régime stationnaire**

$$
SVF -
$$

Établir la loi des nœuds dans les circuits en régime stationnaire :

- $\pmb{\times}$  Á partir de l'équation intégrale de conservation de la charge
- ✘ Á partir d'un bilan macroscopique

#### ✘ Démonstration de la loi des nœuds à partir de l'équation de conservation de la charge

☛ On considère le tdc représenté figure 6

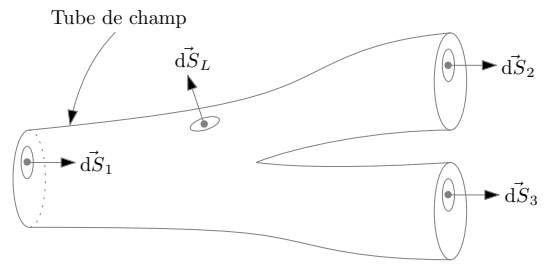

**Figure 6 –** Démonstration de la loi de noeuds

- $\bullet\hspace{-.15cm}\bullet$  On définit :
	- **∕** L'intensité entrante au niveau de la surface  $S_1$  :  $I_1 = \iint_{S_1} \overrightarrow{j} \cdot d\overrightarrow{S_1}$
	- **∕** L'intensité sortante au niveau de la surface  $S_2$  :  $I_2 = \iint_{S_2} \overrightarrow{j} \cdot d\overrightarrow{S_2}$
	- **∕** L'intensité sortante au niveau de la surface  $S_3$  :  $I_3 = \iint_{S_2} \overrightarrow{j} \cdot d\overrightarrow{S_3}$
- ☛ En régime stationnaire, le vecteur densité de courant est à flux conservatif : son flux à travers une surface fermée est nul. On définit alors la surface  $S = S_1 ∪ S_2 ∪ S_3 ∪ S_L$  et on a donc :

$$
\oiint_{S} \vec{j} \cdot d\vec{s} = 0 = -\underbrace{\iint_{S_1} \vec{j} \cdot d\vec{s}}_{I_1} + \underbrace{\iint_{S_2} \vec{j} \cdot d\vec{s}}_{I_2} + \underbrace{\iint_{S_3} \vec{j} \cdot d\vec{s}}_{I_3} + \underbrace{\iint_{S_4} \vec{j} \cdot d\vec{s}}_{I_5}.
$$

D'où :

$$
I_1 = I_2 + I_3
$$

#### ✘ Démonstration de la loi des nœuds à partir d'un bilan macroscopique

☛ On considère le système fermé (*S* ∗ ) coïncidant à l'instant *t* avec le système ouvert (*S* ), comme représenté figure 7. On considère que l'écoulement est stationnaire.

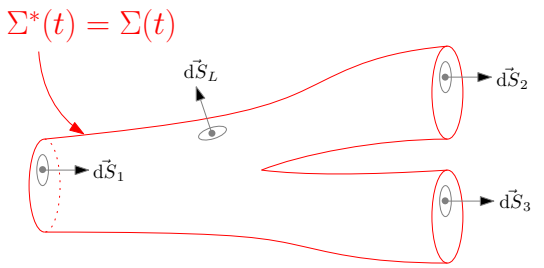

**Figure 7 –** Système ouvert et système fermé coïncidant à l'instant *t*

- $\bullet\hspace{0.1mm}$  On définit :
	- **∕** L'intensité entrante au niveau de la surface  $S_1$  :  $I_1 = \iint_{S_1} \overrightarrow{j} \cdot dS_1^2 = \frac{\delta Q_1}{dt}$ d*t*
	- **∕** L'intensité sortante au niveau de la surface  $S_2$  :  $I_2 = \iint_{S_2} \overrightarrow{j} \cdot dS_2 = \frac{\delta Q_2}{dt}$ d*t*
	- **∕** L'intensité sortante au niveau de la surface  $S_3$  :  $I_3 = \iint_{S_2} \overrightarrow{j} \cdot d\overrightarrow{S_3} = \frac{\delta Q_3}{dt}$ d*t*
- ☛ Á l'instant *t* + d*t*, le système fermé s'est déplacé, comme représenté figure 8.

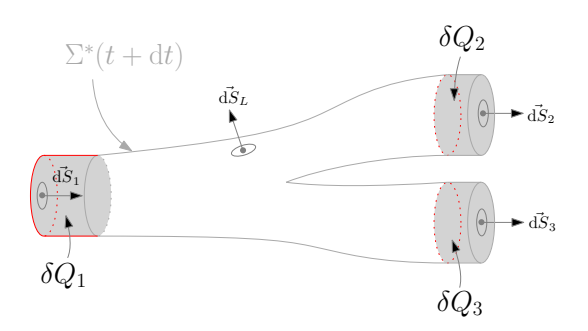

**Figure 8 –** Système ouvert et système fermé à l'ins- $\tanh t + dt$ 

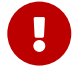

Pour une démonstration complète, représenter  $\Sigma$  et  $\Sigma^*$  à  $t$  et  $t + dt$ 

- ☛ La charge *Q* <sup>∗</sup> de (*S* ∗ ) s'écrit donc :
	- $\checkmark$  Á l'instant *t* :

 $Q^*(t) = Q(t)$ 

 $\checkmark$  Á l'instant  $t + dt$ :

$$
Q^*(t + dt) = Q(t + dt) - \delta Q_1 + \delta Q_2 + \delta Q_3
$$

 $\bullet\;$  En différenciant ces deux expressions, on obtient :

$$
Q^*(t+dt) - Q^*(t) = Q(t+dt) - Q(t) - \delta Q_1 + \delta Q_2 + \delta Q_3
$$

Soit, en divisant par d*t*, et en utilisant la notation différentielle «*D*» pour les dérivées particulaires :

$$
\frac{DQ}{Dt} = \frac{dQ}{dt} - \frac{\delta Q_1}{dt} + \frac{\delta Q_2}{dt} + \frac{\delta Q_3}{dt}
$$

 $\bullet\,$  Sachant que :

 $\vee$  En régime stationnaire, la charge  $Q$  du système ouvert  $(S)$  est indépendante du temps :

$$
\frac{\mathrm{d}Q}{\mathrm{d}t}=0
$$

 $\checkmark$  La charge du système fermée se conserve,

$$
\frac{\mathrm{D}Q}{\mathrm{D}t}=0
$$

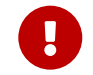

Ne pas confondre les deux arguments concernant le système fermé et le système ouvert

On obtient :

$$
\frac{\delta Q_1}{dt} = \frac{\delta Q_2}{dt} + \frac{\delta Q_3}{dt}
$$

 $I_1 = I_2 + I_3$ 

Soit :

### **1.9 Distribution volumique de charges**

- **SVF**
- ✘ Justifier que le champ électrique crée par une distribution volumique de charges est de la forme :

$$
\overrightarrow{E}(M,t)=\iiint_V \frac{\rho(P,t) \mathrm{d} \tau_P}{4 \pi \varepsilon_0 r_{PM}^2} \overrightarrow{u}_{PM}
$$

✘ Justifier que le potentiel électrique crée par une distribution volumique de charges est de la forme :

$$
V(M,t) = \iiint_V \frac{\rho(P,t) d\tau_P}{4\pi\varepsilon_0 r_{PM}}
$$

✘ On part du champ et du potentiel électrostatiques crées par une charge ponctuelle *q*, placée en *P*, en un point *M* de l'espace (voir figure 9) :

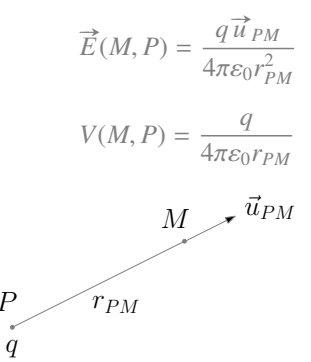

#### **Figure 9**

✘ On considère qu'en *P*, il existe un volume élémentaire dτ*<sup>P</sup>* contenant une charge d*q<sup>P</sup>* = ρ*P*dτ*<sup>P</sup>* où ρ*<sup>P</sup>* est la densité volumique de charge en *P*. En assimilant cette méso-charge à un point matériel, on peut exprimer le champ et le potentiel crées en *M* :

$$
\overrightarrow{dE}(M, P) = \frac{dq_P \overrightarrow{u}_{PM}}{4\pi\varepsilon_0 r_{PM}^2} = \frac{\rho_P \overrightarrow{u}_{PM}}{4\pi\varepsilon_0 r_{PM}^2} d\tau_P
$$

$$
dV(M, P) = \frac{dq_P}{4\pi\varepsilon_0 r_{PM}} = \frac{\rho_P}{4\pi\varepsilon_0 r_{PM}} d\tau_P
$$

✘ On considère un volume macroscopique *V* qui, dans le cadre de l'approximation des milieux continus, peut être décomposé en volumes mésoscopiques. Alors, le champ (respectivement le potentiel) en *M* est égal à la somme des champs (respectivement des potentiels) crées par les différents volumes mésoscopiques :

$$
\overrightarrow{E}(M) = \iiint_V \overrightarrow{dE}(M, P) = \iiint_V \frac{\rho_P \overrightarrow{u}_{PM}}{4\pi\varepsilon_0 r_{PM}^2} d\tau_P
$$

$$
V(M) = \iiint_V \overrightarrow{dE}(M, P) = \iiint_V \frac{\rho_P}{4\pi\varepsilon_0 r_{PM}} d\tau_P
$$

# **1.10 Circulation du champ électrique stationnaire**

**SVF**

Montrer que la circulation du champ électrostatique sur un contour fermé est nulle. Montrer que la circulation du champ électrique sur un contour ouvert vérifie :

$$
\int_{(C)} \vec{E} \cdot \vec{dr} = -\Delta V
$$

## ✘ Circulation du champ électrostatique sur un contour fermé :

On part de l'équation de MF en statique et on prendre son flux sur une surface ouverte (*S* ) s'appuyant sur un contour fermé (*C*), comme représenté figure 10 :

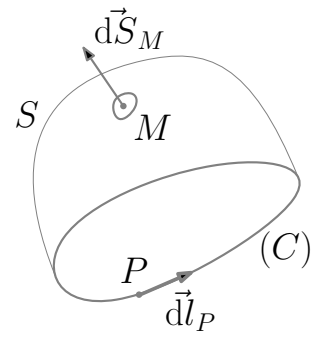

**Figure 10 –** Surface ouverte *S* et contour fermé orienté (*C*)

$$
\overrightarrow{\mathrm{rot}E}=\overrightarrow{0}\Rightarrow\iint_{S}\overrightarrow{\mathrm{rot}E}(M)\cdot\overrightarrow{\mathrm{d}S}_M=0
$$

On utilise alors le théorème de Stokes :

$$
\iint_S \overrightarrow{\mathrm{rot}\,}\overrightarrow{E}(M)\cdot\overrightarrow{\mathrm{d}S}_M=\oint_{(C)}\overrightarrow{E}(P)\cdot\overrightarrow{\mathrm{d}l}_P\Rightarrow\oint_{(C)}\overrightarrow{E}(P)\cdot\overrightarrow{\mathrm{d}l}_P=0
$$

#### ✘ Circulation du champ électrostatique sur un contour ouvert :

On part de la relation entre le champ électrostatique et le potentiel électrostatique et on intègre entre deux points de l'espace :

$$
\vec{E} = -\overrightarrow{\text{grad}}V \Rightarrow \int_1^2 \vec{E} \cdot \vec{dr} = -(V_2 - V_1) = -\Delta V
$$

## **1.11 Flux du champ électrique stationnaire**

**SVF**

Démontrez le théorème de Gauss à partir des équations de Maxwell.

✘ On part de l'équation de MG et on intègre sur le volume *V* représenté figure 11 :

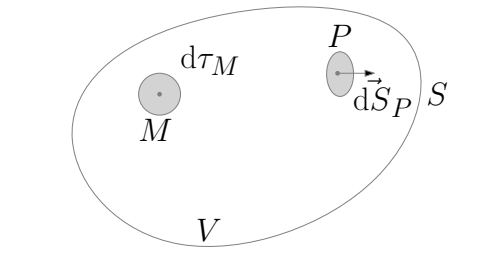

**Figure 11 –** Volume *V* et surface fermée orientée *S*

$$
\operatorname{div}\vec{E}(M) = \frac{\rho(M)}{\varepsilon_0} \Rightarrow \iiint_V \operatorname{div}\vec{E}(M) d\tau_M = \iiint_V \frac{\rho(M)}{\varepsilon_0} d\tau_M = \frac{Q_{int}}{\varepsilon_0}
$$

✘ On utilise alors le théorème D'Ostrogradsky :

$$
\iiint_V \text{div}\,\vec{E}(M)\text{d}\tau_M = \oiint\,\vec{E}(P) \cdot \overrightarrow{\text{dS}}(P) \Rightarrow \oiint\,\vec{E}(P) \cdot \overrightarrow{\text{dS}}(P) = \frac{Q_{int}}{\varepsilon_0}
$$

## **1.12 Lignes de champ du champ électrique stationnaire**

- **SVF**
	- $\times$  Justifier que les ldc de  $\vec{E}$  sont toujours ouvertes.
	- ✘ Justifier que les ldc sont perpendiculaires aux équipotentielles.

 $\boldsymbol{\times}$  Les ldc de  $\vec{E}$  sont toujours fermées.

 $\bullet\,$  Sachant que  $\overrightarrow{E}$  dérive d'un potentiel scalaire, on a :

$$
\overrightarrow{E} = -\overrightarrow{\text{grad}}V \Leftrightarrow \mathrm{d}V = -\overrightarrow{E} \cdot \overrightarrow{\text{d}l}
$$

Soit, pour un contour allant de *A* à *B* :

$$
V_B - V_A = -\int_{(AB)} \vec{E} \cdot \vec{dl}
$$

Et donc pour un contour fermé (*A* confondu avec *B*) :

$$
0=-\oint \vec{E}\cdot\vec{\mathrm{d}}\vec{l}
$$

● On raisonne maintenant par l'absurde et on considère un contour fermé coïncidant avec une ldc de  $\vec{E}$ . La circulation  $\Gamma$  de  $\vec{E}$  sur ce contour fermé s'exprime donc comme suit :

$$
\Gamma = \oint_{(C)} \vec{E} \cdot \vec{dl}
$$

 $\blacktriangleright$  La ldc étant orientée dans le sens de  $\overrightarrow{E}$  et  $\overrightarrow{dl}$  et  $\overrightarrow{E}$  étant colinéaires, on a :

$$
\vec{E} \cdot \vec{dl} = E \cdot dl > 0
$$

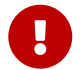

L'argument « et de même sens » est important

Et donc :

$$
\Gamma = \oint_{(C)} \vec{E} \cdot \vec{dl} = \oint_{(C)} E \cdot dl > 0
$$

On arrive donc à un résultat contradictoire : les ldc de  $\vec{E}$  sont toujours ouvertes.

## $\times$  Les ldc de  $\vec{E}$  sont perpendiculaires aux équipotentielles

Soit une surface équipotentielle (*S*) et soit un déplacement élémentaire  $\vec{d}$  le long de cette équipotentielle, comme représenté figure 12.

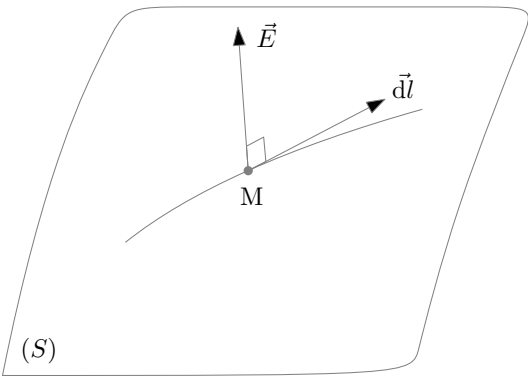

**Figure 12 –** Les lignes de champ son perpendiculaires aux équipotentielles

• Sachant que  $\vec{E}$  dérive d'un potentiel scalaire, on a :

 $\overrightarrow{E} = -\overrightarrow{\text{grad}}V \Leftrightarrow dV = -\overrightarrow{E} \cdot \overrightarrow{dl}$ 

Soit, sur la surface équipotentielle :

$$
dV = 0 = -\vec{E} \cdot \vec{dl} \Rightarrow \vec{E} \perp \vec{dl}
$$

Les ldc de  $\vec{E}$  sont donc perpendiculaires aux surfaces équipotentielles.

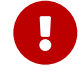

La démonstration se fait obligatoirement à partir d'un déplacement élémentaire  $\overrightarrow{dr}$  le long d'une équipotentielle

## **1.13 Application du théorème de Gauss**

## **SVF**

- ✘ Déterminer le champ électrique crée en tout point de l'espace par une distribution plane infinie chargée uniformément en surface.
- ✘ Déterminer le champ électrique crée en tout point de l'espace par une distribution plane infinie, d'épaisseur *a*, uniformément chargée en volume.
- ✘ Déterminer le champ électrique crée en tout point de l'espace par un fil rectiligne chargé uniformément.
- ✘ Déterminer le champ électrique crée en tout point de l'espace par une cylindre infiniment long chargé uniformément en surface.
- ✘ Déterminer le champ électrique crée en tout point de l'espace par une cylindre infiniment long chargé uniformément en volume.
- ✘ Déterminer le champ électrique crée en tout point de l'espace par une sphère chargée uniformément en surface.
- ✘ Déterminer le champ électrique crée en tout point de l'espace par une sphère chargée uniformément en volume.
- ✘ Champ électrostatique crée par une distribution surfacique uniforme, plane, infinie de charges.
	- $\bullet$  On considère le plan  $(Oxy)$  chargé uniformément en surface (on note  $\sigma$  la densité surfacique de charge).
	- ☛ On cherche le champ électrostatique crée en tout point de l'espace par cette distribution en adoptant le système de coordonnées cartésiennes : *M*(*x*, *y*,*z*)

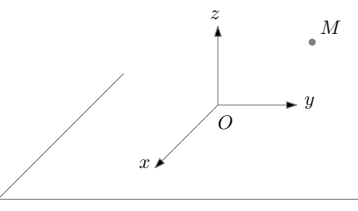

#### **Figure 13**

☛ Symétries : Tout plan contenant le point *M* et perpendiculaire au plan (*Oxy*) est plan de symétrie de la distribution de charge : le champ en *M* est donc suivant (*Oz*) :

$$
\overrightarrow{E}(M) = E(M)\overrightarrow{e}_z = E(x, y, z)\overrightarrow{e}_z
$$

☛ Invariances : la distribution de charge (σ(*P*) = σ(*xP*, *yP*) = Cste) est invariante par translation parallèle à (*Ox*) et (*Oy*), on en déduit que le champ en *M* ne dépend ni de *x* ni de *y* :

$$
\vec{E}(M) = E(M)\vec{e}_z = E(z)\vec{e}_z
$$

☛ Invariance par symétrie : Le plan (*Oxy*) étant un plan de symétrie de la distribution des charges (Π), le champ en *M*′ (symétrique de *M* par rapport au plan Π)est le symétrique du champ en *M* :

$$
\overrightarrow{E}(M') = E(-z)\overrightarrow{e}_z = -E(z)\overrightarrow{e}_z
$$

- - ☛ Choix de la surface de Gauss : On choisit une cylindre, d'axe perpendiculaire à (*Oxy*), de section *S* , dont la base supérieure passe par *M* et la base inférieure passe par *M*′

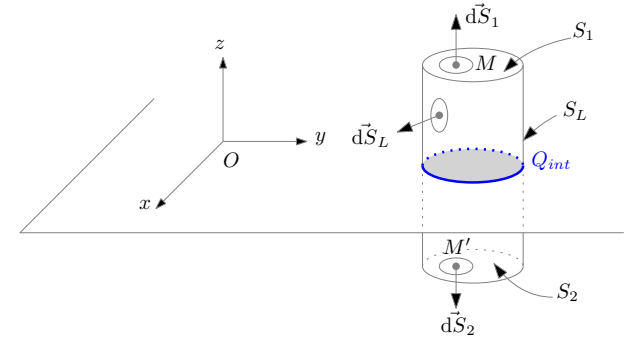

**Figure 14 –** Choix de la surface de Gauss

on a donc la surface fermée  $\Sigma$  :

 $\Sigma = S_1 \cup S_2 \cup S_L$ 

Avec  $S_1 = S_2 = S$ 

 $\bullet\,$  Calcul du flux :

$$
\Phi = \oiint_{\Sigma} \vec{E} \cdot d\vec{\Sigma} = \iint_{S_1} \vec{E} \cdot d\vec{s} + \iint_{S_2} \vec{E} \cdot d\vec{s} + \iint_{S_L} \vec{E} \cdot d\vec{s}
$$

$$
\Phi = \iint_{S_1} E(z) \vec{e}_z \cdot dS_1 \vec{e}_z + \iint_{S_2} (-E(z) \vec{e}_z) \cdot (-dS_2 \vec{e}_z) + \underbrace{\iint_{S_L} \vec{E} \cdot d\vec{s} \cdot \vec{d}}_{0}
$$

D'où :

☛ Charge intérieure et théorème de Gauss : La charge à l'intérieure de la surface Σ étant :  $Q_{int} = \sigma S$ , le théorème de Gauss nous donne :

$$
\Phi = 2E(z)S = \frac{\sigma S}{\varepsilon_0}
$$

 $Φ = 2E(z)S$ 

D'où :

$$
\vec{E}(M) = \begin{cases} \vec{E}(z>0) = \frac{\sigma}{2\varepsilon_0} \vec{e}_z \\ \vec{E}(z<0) = -\frac{\sigma}{2\varepsilon_0} \vec{e}_z \end{cases}
$$

### ✘ Champ électrostatique crée par une distribution volumique uniforme, plane, infinie de charges.

- $\bullet$  On considère le pavé chargé uniformément en volume (on note  $\rho$  la densité volumique de charge), comme représenté figure 15
- ☛ On cherche le champ électrostatique crée en tout point de l'espace par cette distribution en adoptant le système de coordonnées cartésiennes : *M*(*x*, *y*,*z*)

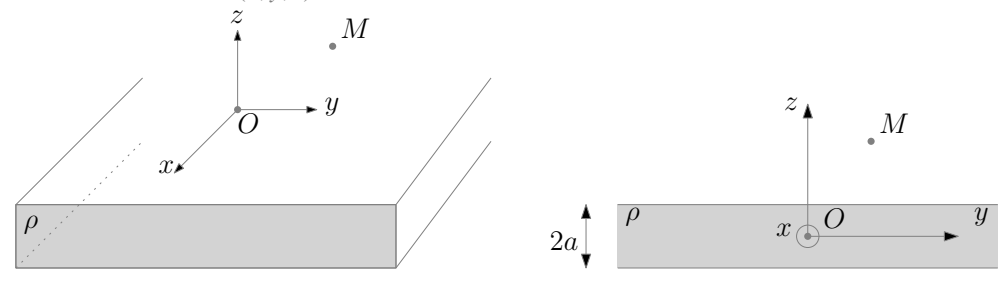

**Figure 15 –** Distribution volumique de charge plane, infinie

☛ Symétries : Tout plan contenant le point *M* et perpendiculaire au plan (*Oxy*) est plan de symétrie de la distribution de charge : le champ en *M* est donc suivant (*Oz*) :

$$
\overrightarrow{E}(M) = E(M)\overrightarrow{e}_z = E(x, y, z)\overrightarrow{e}_z
$$

☛ Invariances : la distribution de charge (σ(*P*) = σ(*xP*, *yP*) = Cste) est invariante par translation parallèle à (*Ox*) et (*Oy*), on en déduit que le champ en *M* ne dépend ni de *x* ni de *y* :

$$
\vec{E}(M) = E(M)\vec{e}_z = E(z)\vec{e}_z
$$

☛ Invariance par symétrie : Le plan (*Oxy*) étant un plan de symétrie de la distribution des charges (Π), le champ en *M*′ (symétrique de *M* par rapport au plan Π)est le symétrique du champ en *M* :

$$
\vec{E}(M') = E(-z)\vec{e}_z = -E(z)\vec{e}_z
$$

☛ Choix de la surface de Gauss : On choisit une cylindre, d'axe perpendiculaire à (*Oxy*), de section *S* , dont la base supérieure passe par *M* et la base inférieure passe par *M*′

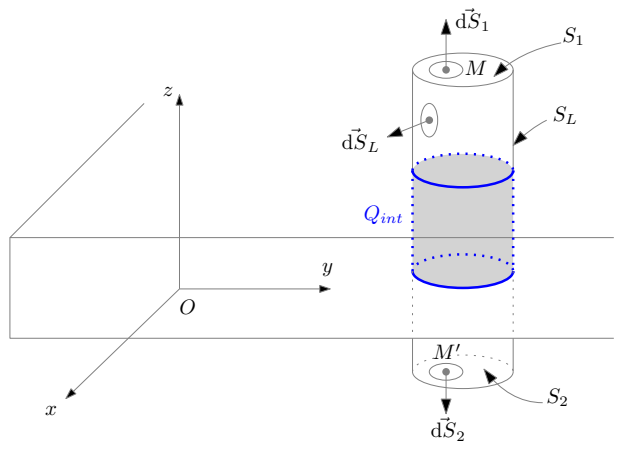

**Figure 16 –** Choix de la surface de Gauss

on a donc la surface fermée  $\Sigma$  :

$$
\Sigma = S_1 \cup S_2 \cup S_L
$$

Avec  $S_1 = S_2 = S$ 

 $\bullet$  Calcul du flux :

$$
\Phi = \oiint_{\Sigma} \vec{E} \cdot d\vec{\Sigma} = \iint_{S_1} \vec{E} \cdot d\vec{s} + \iint_{S_2} \vec{E} \cdot d\vec{s} + \iint_{S_L} \vec{E} \cdot d\vec{s}.
$$

$$
\Phi = \iint_{S_1} E(z) \vec{e}_z \cdot dS_1 \vec{e}_z + \iint_{S_2} (-E(z) \vec{e}_z) \cdot (-dS_2 \vec{e}_z) + \underbrace{\iint_{S_L} \vec{E} \cdot d\vec{s} \cdot L}_{0}
$$

D'où :

$$
\Phi = 2E(z)S
$$

☛ Théorème de Gauss : Soit *Qint*, la charge à l'intérieur de la surface Σ, on a :

$$
\Phi = 2E(z)S = \frac{Q_{int}}{\varepsilon_0} \Rightarrow E(z) = \frac{Q_{int}}{2\varepsilon_0 S}
$$

 $\blacktriangleright$  Premier cas : *M* est à l'extérieur de la distribution ( $z > a$ ). La charge à l'intérieure de la surface Σ étant : *Qint* = ρ2*aS* , le théorème de Gauss nous donne :

$$
E(z) = \frac{Q_{int}}{2\varepsilon_0 S} = \frac{2\rho a S}{2\varepsilon_0 S} = \frac{\rho a}{\varepsilon_0}
$$

☛ Deuxième cas : *M* est à l'intérieur de la distribution (*z* < *a*). La charge à l'intérieure de la surface Σ étant : *Qint* = ρ2*zS* , le théorème de Gauss nous donne :

$$
E(z)=\frac{Q_{int}}{2\varepsilon_0 S}=\frac{2\rho zS}{2\varepsilon_0 S}=\frac{\rho z}{\varepsilon_0}
$$

 $\bullet$  On en déduit le champ  $\vec{E}$  en tout point de l'espace :

$$
\vec{E}(M) = \begin{cases}\n\vec{E}(z > a) = \frac{\rho a}{\varepsilon_0} \vec{e}_z \\
\vec{E}(0 < z < a) = \frac{\rho z}{\varepsilon_0} \vec{e}_z \\
\vec{E}(-a < z < 0) = -\frac{\rho z}{\varepsilon_0} \vec{e}_z \\
\vec{E}(z < -a) = -\frac{\rho a}{\varepsilon_0} \vec{e}_z\n\end{cases}
$$

#### ✘ Champ électrostatique crée par un fil rectiligne infini chargé uniformément.

- ☛ On considère un fil coïncidant avec l'axe (*Oz*) chargé uniformément (on note λ la densité linéique de charge).
- $\bullet$  On cherche le champ électrique crée en un point *M* de l'espace, repéré par ses coordonnées cylindriques :  $\vec{E}(M)$  =  $\hat{E}(r, \theta, z)$ .
- Symétries : Les plans  $(M, \vec{e}_r, \vec{e}_\theta)$  et  $(M, \vec{e}_r, \vec{e}_z)$  étant des plans de symétrie de la distribution de charge, le champ électrostatique en *M* est à l'intersection de ces deux plans :

$$
\overrightarrow{E}(M) = E(M)\overrightarrow{e}_r
$$

 $\bullet$  Invariances : la distribution de charge étant invariante par translation parallèle à  $(Oz)$  et par rotation d'angle  $\theta$  autour de l'axe (*Oz*), on en déduit que le champ en *M* ne dépend que de *r* :

$$
\vec{E}(M) = E(r) \vec{e}_r
$$

☛ Choix de la surface de Gauss : On choisit comme surface fermée Σ, un cylindre de hauteur *h* quelconque, d'axe (*Oz*) et de rayon *r* (passant par le point *M*) comme représenté figure 17

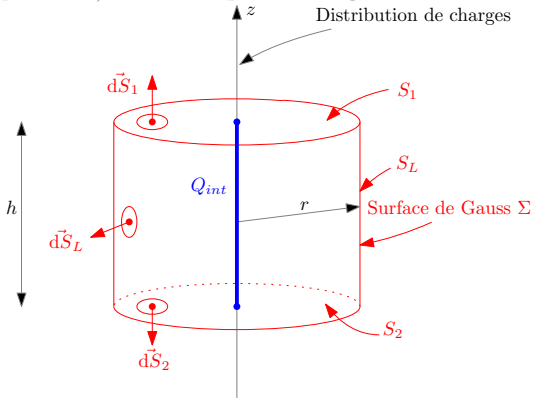

**Figure 17 –** Choix de la surface de Gauss

On a donc :

$$
\Sigma = S_1 \cup S_2 \cup S_L
$$

 $\bullet$  Calcul du flux de  $\vec{E}$  :

$$
\Phi = \bigoplus_{\mathcal{S}_{\Sigma}} \overrightarrow{E} \cdot \overrightarrow{d\Sigma} = \underbrace{\iint_{S_1} \overrightarrow{E} \cdot \overrightarrow{dS_1}}_{0} + \underbrace{\iint_{S_2} \overrightarrow{E} \cdot \overrightarrow{dS_2}}_{0} + \iint_{S_L} \overrightarrow{E} \cdot \overrightarrow{dS_L}
$$
\n
$$
\Phi = \iint_{S_L} (E(r)\overrightarrow{e}_r) \cdot (dS_L \overrightarrow{e}_r) = \iint_{S_L} (E(r) dS_L = E(r) \iint_{S_L} dS_L = 2\pi rh E(r)
$$

☛ Charge intérieure et théorème de Gauss : Soit  $Q_{int}$ , la charge à l'intérieure de la surface de Gauss, on a :

$$
\Phi = 2\pi rhE(r) = \frac{Q_{int}}{\varepsilon_0}
$$

 $Q_{int} = \lambda h$ 

Avec :

D'où :

$$
\vec{E}(M) = \frac{\lambda}{2\pi\varepsilon_0 r} \vec{e}_r
$$

- ✘ Champ électrostatique crée par un cylindre rectiligne infini chargé uniformément en surface.
	- $\bullet$  On considère un cylindre d'axe  $(Oz)$ , de rayon *R*, chargé uniformément en surface : on note  $\sigma$  la densité surfacique de charge en tout point de la surface latérale du cylindre.
	- $\bullet$  On cherche le champ électrique crée en un point *M* de l'espace, repéré par ses coordonnées cylindriques :  $\vec{E}(M)$  =  $\hat{E}(r, \theta, z)$ .
	- Symétries : Les plans  $(M, \vec{e}_r, \vec{e}_\theta)$  et  $(M, \vec{e}_r, \vec{e}_z)$  étant des plans de symétrie de la distribution de charge, le champ électrostatique en $M$  est à l'intersection de ces deux plans :

$$
\overrightarrow{E}(M) = E(M)\overrightarrow{e}_r
$$

 $\bullet$  Invariances : la distribution de charge étant invariante par translation parallèle à  $(Oz)$  et par rotation d'angle  $\theta$  autour de l'axe (*Oz*), on en déduit que le champ en *M* ne dépend que de *r* :

$$
\vec{E}(M) = E(r)\vec{e}_r
$$

☛ Choix de la surface de Gauss : On choisit comme surface fermée Σ, un cylindre de hauteur *h* quelconque, d'axe (*Oz*) et de rayon *r* (passant par le point *M*) comme représenté figure 18

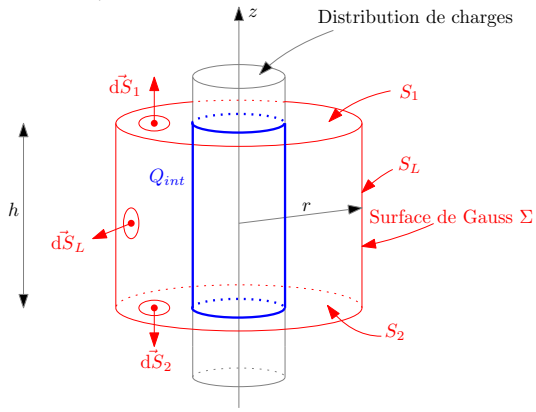

**Figure 18 –** Choix de la surface de Gauss

On a donc :

 $\bullet$  Calcul du flux de  $\vec{E}$  :

$$
\Phi = \oiint_{\Sigma} \vec{E} \cdot d\vec{\Sigma} = \underbrace{\iint_{S_1} \vec{E} \cdot d\vec{s}}_{0} + \underbrace{\iint_{S_2} \vec{E} \cdot d\vec{s}}_{0} + \iint_{S_L} \vec{E} \cdot d\vec{s} \cdot d\vec{s} \cdot d\vec
$$

 $\Sigma = S_1 \cup S_2 \cup S_L$ 

☛ Charge intérieure et théorème de Gauss : Soit *Qint*, la charge à l'intérieure de la surface de Gauss, on a :

$$
\Phi = 2\pi rhE(r) = \frac{Q_{int}}{\varepsilon_0}
$$

Avec :

$$
\begin{cases} Q_{int}(r > R) = \sigma \times 2\pi Rh \\ Q_{int}(r < R) = 0 \end{cases}
$$

D'où :

$$
\vec{E}(M) = \begin{cases} \vec{E}(r > R) = \frac{R\sigma}{\epsilon_0 r} \vec{e}_r \\ \vec{E}(r < R) = 0 \end{cases}
$$

✘ Champ électrostatique crée par un cylindre rectiligne infini chargé uniformément en volume.

- ☛ On considère un cylindre d'axe (*Oz*), de rayon *R*, chargé uniformément en volume : on note ρ la densité surfacique de charge en tout point du cylindre.
- $\bullet$  On cherche le champ électrique crée en un point *M* de l'espace, repéré par ses coordonnées cylindriques :  $\vec{E}(M)$  =  $\widetilde{E}(r, \theta, z)$ .
- Symétries : Les plans  $(M, \vec{e}_r, \vec{e}_\theta)$  et  $(M, \vec{e}_r, \vec{e}_z)$  étant des plans de symétrie de la distribution de charge, le champ électrostatique en *M* est à l'intersection de ces deux plans :

$$
\vec{E}(M) = E(M)\vec{e}_r
$$

 $\bullet$  Invariances : la distribution de charge étant invariante par translation parallèle à  $(Oz)$  et par rotation d'angle  $\theta$  autour de l'axe (*Oz*), on en déduit que le champ en *M* ne dépend que de *r* :

$$
\overrightarrow{E}(M) = E(r) \overrightarrow{e}_r
$$

☛ Choix de la surface de Gauss : On choisit comme surface fermée Σ, un cylindre de hauteur *h* quelconque, d'axe (*Oz*) et de rayon *r* (passant par le point *M*) comme représenté figure 19

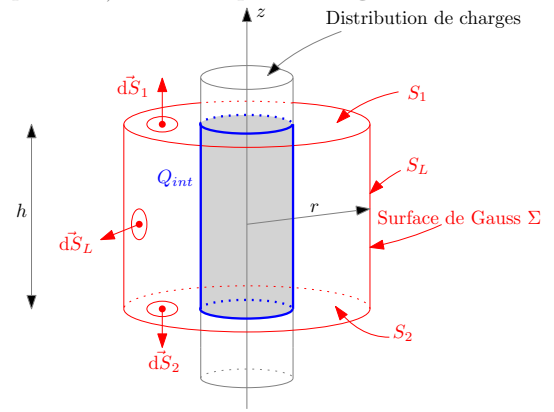

**Figure 19 –** Choix de la surface de Gauss

On a donc :

$$
\Sigma = S_1 \cup S_2 \cup S_L
$$

Calcul du flux de  $\vec{E}$  :

$$
\Phi = \oiint_{\Sigma} \vec{E} \cdot d\vec{\Sigma} = \underbrace{\iint_{S_1} \vec{E} \cdot d\vec{s}}_{0} + \underbrace{\iint_{S_2} \vec{E} \cdot d\vec{s}}_{0} + \underbrace{\iint_{S_2} \vec{E} \cdot d\vec{s}}_{0} + \underbrace{\iint_{S_L} \vec{E} \cdot d\vec{s}}_{0}
$$
\n
$$
\Phi = \iint_{S_L} (E(r)\vec{e}_r) \cdot (dS_L \vec{e}_r) = \iint_{S_L} (E(r)dS_L = E(r) \iint_{S_L} dS_L = 2\pi rhE(r)
$$

☛ Charge intérieure et théorème de Gauss : Soit *Qint*, la charge à l'intérieure de la surface de Gauss, on a :

$$
\Phi = 2\pi rhE(r) = \frac{Q_{int}}{\varepsilon_0}
$$

Avec :

$$
\begin{cases} Q_{int}(r > R) = \pi R^2 h \rho \\ Q_{int}(r < R) = \pi r^2 h \rho \end{cases}
$$

D'où :

$$
\overrightarrow{E}(M) = \begin{cases} \overrightarrow{E}(r > R) = \frac{R^2 \rho}{2 \varepsilon_0 r} \overrightarrow{e}_r \\ \overrightarrow{E}(r < R) = \frac{r\rho}{2 \varepsilon_0} \overrightarrow{e}_r \end{cases}
$$

✘ Champ électrostatique crée par une sphère uniformément chargée en surface

☛ On considère une sphère de rayon *R* et de centre *O*, chargée uniformément en surface (on note σ la densité surfacique de charge correspondante).

On note  $Q = 4\pi R^2 \sigma$  la charge totale de la distribution.

- On cherche le champ électrique crée en un point *M* de l'espace, repéré par ses coordonnées sphériques :  $\vec{E}(M)$  =  $\widetilde{E}(r,\theta,\phi)$ .
- ☛ Symétries : l'axe (*OM*) étant un axe de symétrie, on a :

$$
\overrightarrow{E}(M) = E(M)\overrightarrow{e}_r
$$

☛ Invariances : la distribution de charge étant invariante par rotation d'angle θ et ϕ, on en déduit que le champ en *M* ne dépend que de *r* :

$$
\overrightarrow{E}(M) = E(r) \overrightarrow{e}_r
$$

☛ Choix de la surface de Gauss : On choisit comme surface fermée Σ, le sphère, de centre *O* et de rayon *r* (passant par le point *M*) comme représenté figure 21

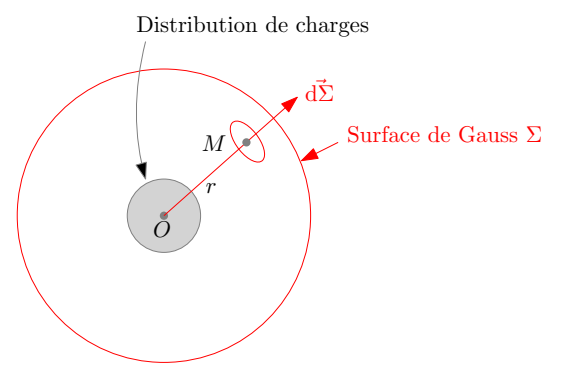

**Figure 20 –** Choix de la surface de Gauss

 $\bullet$  Calcul du flux de  $\vec{E}$  :

$$
\Phi = \bigoplus_{\mathcal{F}} \overrightarrow{E} \cdot \overrightarrow{d\Sigma} = \bigoplus_{\mathcal{F}} (E(r)\overrightarrow{e}_r) \cdot (d\Sigma \overrightarrow{e}_r) = \bigoplus_{\mathcal{F}} E(r) d\Sigma = 4\pi r^2 E(r)
$$

☛ Charge intérieure et théorème de Gauss :

Soit *Qint*, la charge à l'intérieure de la surface de Gauss, on a :

$$
\Phi = 4\pi r^2 E(r) = \frac{Q_{int}}{\varepsilon_0}
$$

Avec :

$$
\begin{cases} Q_{int}(r > R) = Q = Q = 4\pi R^2 \sigma \\ Q_{int}(r < R) = 0 \end{cases}
$$

D'où :

$$
\vec{E}(M) = \begin{cases} \vec{E}(r > R) = \frac{Q}{4\pi\varepsilon_0 r^2} \vec{e}_r = \frac{R^2 \sigma}{\varepsilon_0 r^2} \vec{e}_r \\ \vec{E}(r < R) = \vec{0} \end{cases}
$$

**Pour aller plus loin**

Calcul du potentiel électrostatique crée par la distribution :

On part de  $dV = -\vec{E} \cdot d\vec{r} = -E(r)dr$ . On obtient donc :

$$
V(M) = \begin{cases} V(r > R) = \frac{Q}{4\pi\varepsilon_0 r} + C_1 = \frac{R^2 \sigma}{\varepsilon_0 r} + C_1 \\ V(r < R) = C_2 \end{cases}
$$

En utilisant, comme référence, le potentiel nul à l'infini et en utilisant la continuité du potentiel en  $r = R$ , on obtient :

$$
V(M) = \begin{cases} V(r > R) = \frac{Q}{4\pi\varepsilon_0 r} = \frac{R^2 \sigma}{\varepsilon_0 r} \\ V(r < R) = \frac{\sigma R}{\varepsilon_0} \end{cases}
$$

#### ✘ Champ électrostatique crée par une sphère uniformément chargée en volume

- ☛ On considère une sphère de rayon *R* et de centre *O*, chargée uniformément en volume (on note ρ la densité volumique de charge correspondante).
- ☛ Cette densité volumique de charge vérifie :

$$
\begin{cases}\n\rho(r_P > R) = 0 \\
\rho(r_P < R) = \rho = \text{Cste}\n\end{cases}
$$

On note  $Q = \frac{4}{3}$  $\frac{1}{3}\pi R^3 \rho$  la charge totale de la distribution.

- $\bullet$  On cherche le champ électrique crée en un point *M* de l'espace, repéré par ses coordonnées sphériques :  $\vec{E}(M)$  =  $\overrightarrow{E}(r, \theta, \phi)$ .
- ☛ Symétries : l'axe (*OM*) étant un axe de symétrie, on a :

$$
\overrightarrow{E}(M) = E(M)\overrightarrow{e}_r
$$

☛ Invariances : la distribution de charge étant invariante par rotation d'angle θ et ϕ, on en déduit que le champ en *M* ne dépend que de *r* :

$$
\overrightarrow{E}(M) = E(r) \overrightarrow{e}_r
$$

☛ Choix de la surface de Gauss : On choisit comme surface fermée Σ, le sphère, de centre *O* et de rayon *r* (passant par le point *M*) comme représenté figure 21

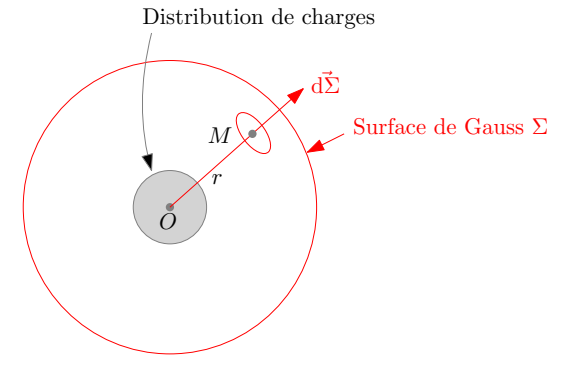

**Figure 21 –** Choix de la surface de Gauss

 $\bullet$  Calcul du flux de  $\vec{E}$  :

$$
\Phi = \bigoplus_{\mathcal{L}\Sigma} \vec{E} \cdot \overrightarrow{\mathrm{d}\Sigma} = \bigoplus_{\mathcal{L}} (E(r)\vec{e}_r) \cdot (\mathrm{d}\Sigma \vec{e}_r) = \bigoplus_{\mathcal{L}} E(r) \mathrm{d}\Sigma = 4\pi r^2 E(r)
$$

☛ Charge intérieure et théorème de Gauss :

Soit  $Q_{int}$ , la charge à l'intérieure de la surface de Gauss, on a :

$$
\Phi = 4\pi r^2 E(r) = \frac{Q_{int}}{\varepsilon_0}
$$

Avec :

$$
\begin{cases} Q_{int}(r > R) = Q = \frac{4}{3}\pi R^3 \rho \\ Q_{int}(r < R) = \frac{4}{3}\pi r^3 \rho = \frac{Qr^3}{R^3} \end{cases}
$$

D'où :

$$
\overrightarrow{E}(M) = \begin{cases} \overrightarrow{E}(r > R) = \frac{Q}{4\pi\varepsilon_0 r^2} \overrightarrow{e}_r = \frac{R^3 \rho}{3\varepsilon_0 r^2} \overrightarrow{e}_r \\ \overrightarrow{E}(r < R) = \frac{Qr}{4\pi\varepsilon_0 R^3} \overrightarrow{e}_r = \frac{r\rho}{3\varepsilon_0} \overrightarrow{e}_r \end{cases}
$$

**Pour aller plus loin**

Calcul du potentiel électrostatique crée par la distribution :

On part de  $dV = -\vec{E} \cdot d\vec{r} = -E(r)dr$ . On obtient donc :

$$
V(M) = \begin{cases} V(r > R) = \frac{Q}{4\pi\varepsilon_0 r} + C_1 = \frac{R^3 \rho}{3\varepsilon_0 r} + C_1 \\ V(r < R) = -\frac{Qr^2}{8\pi\varepsilon_0 R^3} + C_2 = -\frac{r^2 \rho}{6\varepsilon_0} + C_2 \end{cases}
$$

En utilisant, comme référence, le potentiel nul à l'infini et en utilisant la continuité du potentiel en  $r = R$ , on obtient :

$$
V(M) = \begin{cases} V(r > R) = \frac{Q}{4\pi\varepsilon_0 r} = \frac{R^3 \rho}{3\varepsilon_0 r} \\ V(r < R) = \frac{Q}{8\pi\varepsilon_0 R} \left(3 - \frac{r^2}{R^2}\right) = \frac{R^2 \rho}{2\varepsilon_0} \left(1 - \frac{r^2}{3R^2}\right) \end{cases}
$$

# **1.14 Énergie électrostatique**

**SVF**

Déterminer l'énergie électrostatique :

- ✘ D'un condensateur plan (surface en regard *S* )
- ✘ D'un condensateur cylindrique (hauteur *h*)
- ✘ D'un noyau atomique.

### ✘ Énergie électrostatique d'un condensateur plan.

☛ On considère un condensateur plan constitué de deux plaques infinies, distantes de *a*, portant les charges surfaciques +σ et −σ réparties uniformément comme représentées figure 25.

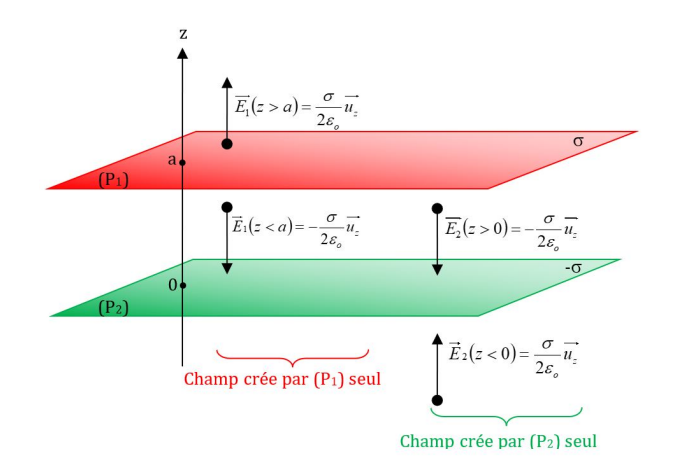

**Figure 22 –** Champ crée par un condensateur plan

☛ Les champs crées par les deux plaques infinies, sont les champ crées par des distributions planes surfaciques infinies. Par additivité des champs, on calcule facilement le champ électrique crée dans les différentes zones de l'espace :

$$
\vec{E}(M) = \begin{cases}\n\vec{E}(z > a) = \vec{0} \\
\vec{E}(0 < z < a) = -\frac{\sigma}{\epsilon_0} \vec{e}_z \\
\vec{E}(z < 0) = \vec{0}\n\end{cases}
$$

☛ L'énergie électrostatique vaut donc :

$$
E_e = \iiint_{\text{tout l'espace}} \frac{\varepsilon_0 E(M)^2}{2} d\tau_M = \int_{z=0}^{z=a} \frac{\varepsilon_0 E(z)^2}{2} S \, dz = \frac{\sigma^2 S a}{2\varepsilon_0} = \frac{Q^2 a}{2\varepsilon_0 S}
$$

#### ✘ Énergie électrostatique du noyau atomique.

L'énergie électrostatique du noyau atomique se calcule à partir des intégrales suivantes :

$$
E_e = \iiint_{\text{tout l'espace}} \frac{\varepsilon_0 E(M)^2}{2} d\tau_M = \frac{1}{2} \iiint_V V(M) dq_M
$$

☛ **Première méthode**

On part de :

$$
E_e = \iiint_{\text{tout } l' \text{espace}} \frac{\varepsilon_0 E(M)^2}{2} d\tau_M = \int_{r=0}^R \frac{\varepsilon_0 E(r < R)^2}{2} \times 4\pi r^2 dr + \int_{r=R}^\infty \frac{\varepsilon_0 E(r > R)^2}{2} \times 4\pi r^2 dr
$$

$$
E_e = \int_{r=0}^R \frac{\varepsilon_0 \left(\frac{Qr}{4\pi \varepsilon_0 R^3}\right)^2}{2} \times 4\pi r^2 dr + \int_{r=R}^\infty \frac{\varepsilon_0 \left(\frac{Q}{4\pi \varepsilon_0 r^2}\right)^2}{2} \times 4\pi r^2 dr
$$

$$
E_e = \frac{1}{2} \frac{Q^2}{4\pi \varepsilon_0} \left(\int_{r=0}^R \frac{r^4}{R^6} dr + \int_{r=R}^\infty \frac{1}{r^2} dr\right) = \frac{1}{2} \frac{Q^2}{4\pi \varepsilon_0} \left(\left[\frac{r^5}{5R^6}\right]_{r=0}^R + \left[\frac{-1}{r}\right]_{r=R}^\infty\right)
$$

$$
E_e = \frac{3Q^2}{20\pi \varepsilon_0 R}
$$

#### ☛ **Deuxième méthode**

On part de :

$$
E_e = \frac{1}{2} \iiint_V V(M) \underbrace{dq_M}_{\rho dr_M} = \frac{1}{2} \int_{r=0}^R \left( \frac{Q}{8\pi \varepsilon_0 R} \left( 3 - \frac{r^2}{R^2} \right) \right) \frac{3Q}{4\pi R^3} 4\pi r^2 dr = \frac{3Q^2}{8\pi \varepsilon_0 R^4} \int_{r=0}^R \left( 3r^2 - \frac{r^4}{R^2} \right) dr
$$

$$
E_e = \frac{3Q^2}{8\pi \varepsilon_0 R^4} \left( \left[ r^3 - \frac{r^5}{5R^2} \right]_{r=0}^R \right) = \frac{3Q^2}{20\pi \varepsilon_0 R}
$$

☛ **Troisième méthode**

On utilise la définition opérationnelle de l'énergie potentielle :

#### L'énergie (potentielle) électrique de la sphère est égale au travail d'un opérateur qui construirait progressivement la sphère en amenant des couches élémentaires de l'infini

On considère une étape intermédiaire où la sphère (de densité surfacique de charge ρ) a un rayon *r* compris entre 0 et *R*. Sa charge est alors :

$$
q(r)=\frac{4}{3}\pi r^3\rho
$$

Un opérateur amène une épaisseur élémentaire, de charge d*q* = 4πρ*r* <sup>2</sup>d*r* depuis l'infini jusqu'à la placer sur la sphère (à une distance *r* du centre de symétrie), comme représenté figure 23.

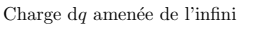

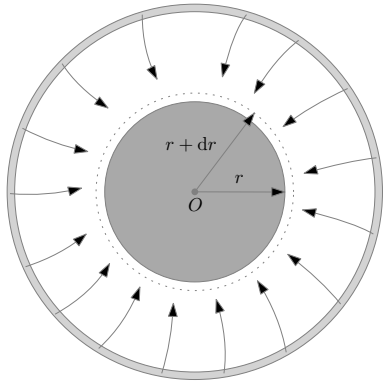

**Figure 23 –** Couche élémentaire amenée de l'infini

Lorsque la masse élémentaire d*q* est à la distance *x* du centre de symétrie *O*, un élément d <sup>3</sup>*q*, représenté figure 24 de cette masse est soumis à la force :

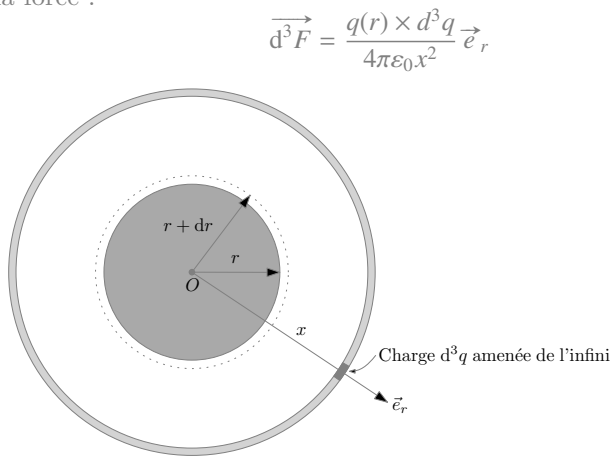

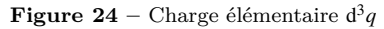

Le travail que doit exercer un opérateur pour déplacer la charge d <sup>3</sup>*q* de d*x* vaut alors :

$$
\delta^3 W_{op} = \overrightarrow{\mathrm{d}^3 F}_{op} \cdot (\mathrm{d}x \overrightarrow{e}_r) = -\overrightarrow{\mathrm{d}^3 F} \cdot (\mathrm{d}x \overrightarrow{e}_r) = -\mathrm{d}^3 F \cdot \mathrm{d}x = -\frac{q(r) \times d^3 q}{4\pi \varepsilon_0 x^2} \mathrm{d}x
$$

Soit :

$$
\delta^3 W_{op} = -\frac{q(r) \times d^3 q}{4\pi \varepsilon_0 x^2} dx = -\frac{1}{4\pi \varepsilon_0 x^2} \frac{4}{3} \pi r^3 \rho 4\pi r^2 \rho dr dx
$$

$$
\delta^3 W_{op} = -\frac{4\pi r^5 \rho^2 dr}{3\varepsilon_0 x^2} dx
$$

En intégrant sur *x* variant de l'infini à *r*, on obtient :

$$
\delta W_{op} = \frac{4\pi r^5 \rho^2 dr}{3\varepsilon_0} \times \frac{1}{r} = \frac{4\pi \rho^2}{3\varepsilon_0} r^4 dr
$$

On intègre ensuite sur *r* variant de 0 à *R* :

$$
W_{op}=\frac{4\pi\rho^2}{3\varepsilon_0}\times\frac{R^5}{5}=\frac{3Q^2}{20\pi\varepsilon_0R}
$$

D'où, en utilisant la définition opérationnelle de l'énergie potentielle :

$$
E_e = \frac{3Q^2}{20\pi\varepsilon_0 R}
$$

### **1.15 Capacité**

**SVF**

Déterminer la capacité :

✘ D'un condensateur plan.

✘ D'un condensateur cylindrique.

✘ D'un dièdre.

#### ✘ Capacité d'un condensateur plan.

☛ On considère un condensateur plan constitué de deux plaques infinies, distantes de *a*, portant les charges surfaciques +σ et −σ réparties uniformément comme représentées figure 25.

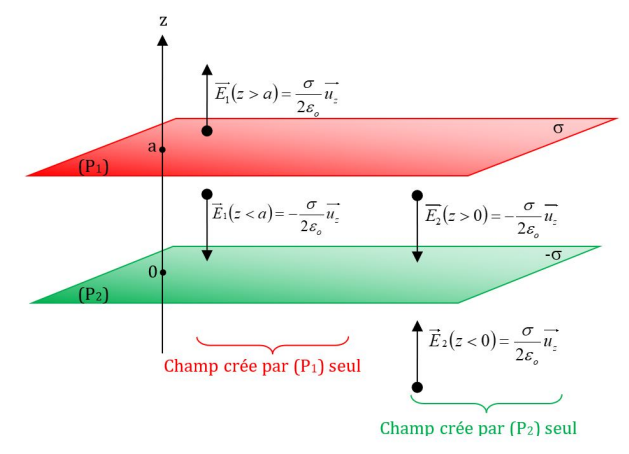

#### **Figure 25 –** Champ crée par un condensateur plan

☛ Les champs crées par les deux plaques infinies, sont les champ crées par des distributions planes surfaciques infinies. Par additivité des champs, on calcule facilement le champ électrique crée dans les différentes zones de l'espace :

$$
\vec{E}(M) = \begin{cases}\n\vec{E}(z > a) = \vec{0} \\
\vec{E}(0 < z < a) = -\frac{\sigma}{\varepsilon_0} \vec{e}_z \\
\vec{E}(z < 0) = \vec{0}\n\end{cases}
$$

**←** On en déduit le potentiel crée en tout point de l'espace par la distribution, en utilisant la relation : dV =  $-\vec{E} \cdot \vec{dr}$  = −*E*(*z*)d*z* :

$$
V(M) = \begin{cases} V(z > a) = C_1 \\ V(0 < z < a) = \frac{\sigma z}{\varepsilon_0} + C_2 \\ V(z > a) = C_3 \end{cases}
$$

 $\bullet$  La continuité du potentiel en  $z = a$  et  $z = 0$ , impose :

$$
V(M) = \begin{cases} C_1 = \frac{\sigma a}{\varepsilon_0} + C_2 \\ C_2 = C_3 \end{cases}
$$

• En posant  $C_3 = C_2 = 0$ , on obtient :

$$
V(M) = \begin{cases} V(z > a) = \frac{\sigma a}{\varepsilon_0} \\ V(0 < z < a) = \frac{\sigma z}{\varepsilon_0} \\ V(z > a) = 0 \end{cases}
$$

**•** La charge (en valeur absolue) des plaques étant  $Q = \sigma S$  (*S* est la surface en regard des plaques) et la différence de potentiel entre les deux plaques étant :

$$
U = V(a) - V(0) = \frac{\sigma a}{\varepsilon_0}
$$

On en déduit, la capacité du condensateur :

$$
C = \frac{Q}{U} = \frac{\varepsilon_0 S}{a}
$$

### ✘ Capacité linéique d'un condensateur cylindrique.

☛ Soit un condensateur cylindrique constitué de deux conducteurs infinis coaxiaux dont les faces en regard, de rayon *R*<sup>1</sup> et *R*<sup>2</sup> portes les charges opposées *Q* et −*Q*, comme représenté figure 26.

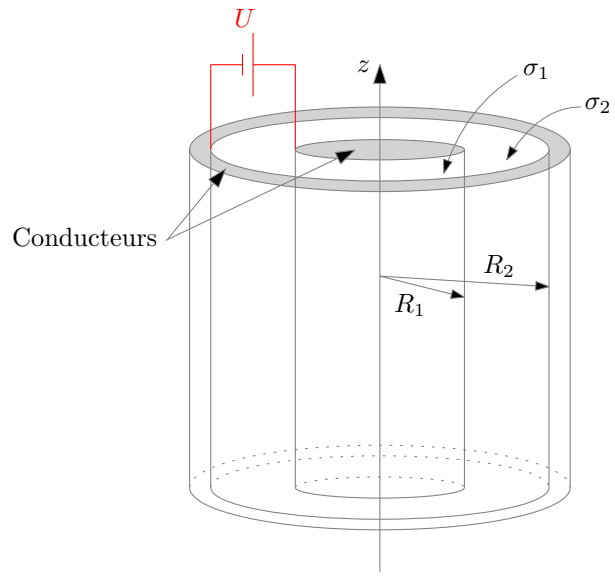

**Figure 26 –** Champ crée par un condensateur cylindrique

☛ Pour une hauteur *h* du cylindre, les charges portées par les deux faces en regard étant opposées, on a donc :

$$
Q=2\pi R_1 h \sigma_1=-2\pi R_2 h \sigma_2
$$

☛ Les surfaces en regard sont soumises à une différence de potentiel *U*, la capacité linéique du condensateur vaut donc :

$$
C_l = \frac{1}{h} \frac{Q}{U}
$$

☛ Le champ électrique crée par la distribution de charge se calcule en utilisant le théorème de Gauss :

$$
\overrightarrow{E}(M) = \begin{cases} \overrightarrow{E}(r < R_1) = \overrightarrow{0} \\ \overrightarrow{E}(R_1 < r < R_2) = \frac{R_1 \sigma_1}{r \varepsilon_0} \overrightarrow{e}_r = \frac{Q}{2\pi\varepsilon_0 hr} \overrightarrow{e}_r \\ \overrightarrow{E}(r > R_2) = \overrightarrow{0} \end{cases}
$$

☛ La différence de potentiel entre les deux armatures vaut donc :

$$
U = \int_{R_1}^{R_2} \vec{E} \cdot \vec{dr} = \int_{R_1}^{R_2} \frac{Q}{2\pi\varepsilon_0 hr} dr = \frac{Q}{2\pi h\varepsilon_0} \ln\left(\frac{R_2}{R_1}\right)
$$

☛ On en déduit la capacité linéique du condensateur :

$$
C_l = \frac{C}{h} = \frac{1}{h} \frac{Q}{U} = \frac{2\pi\varepsilon_0}{\ln\left(\frac{R_2}{R_1}\right)}
$$

## **1.16 Équation de Poisson**

- **SVF**
	- ✘ Démontrer l'équation de Poisson vérifiée par le potentiel électrostatique.
	- ✘ Applications :
		- ☛ Déterminer le potentiel électrostatique crée en tout point de l'espace par une sphère de rayon *R*, de charge *Q* répartie uniformément.
		- ☛ Déterminer le potentiel électrostatique crée en tout point de l'espace par un cylindre infini, de rayon  $R$ , chargé uniformément  $(\rho)$ .
		- ☛ Déterminer le potentiel électrostatique crée en tout point de l'espace par un plan portant la densité de surface :

$$
\sigma(x, y) = \sigma_0 \cos\left(\frac{2\pi x}{a}\right) \cos\left(\frac{2\pi y}{b}\right)
$$

✘ Équation de Poisson

☛ On part de la relation entre le potentiel électrostatique et le champ électrostatique et de l'équation de MG :

$$
\vec{E} = -\overrightarrow{\text{grad}}V
$$

$$
\text{div}\,\vec{E} = \frac{\rho}{\varepsilon_0}
$$

 $\bullet$  En remplaçant  $\vec{E}$  par son expression dans MG, on obtient :

$$
\operatorname{div}\left(\overrightarrow{\operatorname{grad}}V\right) = \Delta V = -\frac{\rho}{\varepsilon_0}
$$

Soit

$$
\Delta V + \frac{\rho}{\varepsilon_0} = 0
$$

#### ✘ Potentiel électrostatique crée par une sphère de rayon *R* , de charge *Q* répartie uniformément.

 $\bullet$  On introduit la densité volumique de charge  $\rho$  telle que :

$$
\rho = \frac{Q}{\frac{4}{3}\pi R^3}
$$

- ☛ On cherche à déterminer le champ et le potentiel crées en tout point *M* de l'espace par la distribution de charge :
	- $\blacktriangleright$  L'axe *(OM)* étant un axe de symétrie, le champ  $\vec{E}$  en *M* est porté par  $\vec{e}_r$ .
	- $\blacktriangleright$  La distribution de charges est invariante par rotation d'angle θ et *ϕ* : le potentiel *V* et le champ  $\vec{E}$  en *M* ne dépendent que de *r*.
	- $\checkmark$  La relation entre le potentiel et le champ est donc :

$$
\vec{E}(M) = E(r)\vec{e}_r = -\overrightarrow{\text{grad}}V = -\frac{\text{d}V}{\text{d}r}\vec{e}_r
$$

☛ Pour *r* ≤ *R*, l'équation de Poisson donne :

$$
\frac{1}{r^2} \frac{d}{dr} \left( r^2 \frac{dV}{dr} \right) = -\frac{\rho}{\varepsilon_0}
$$

Soit, en intégrant une première fois :

$$
r^2 \frac{\mathrm{d}V}{\mathrm{d}r} = -\frac{\rho}{\varepsilon_0} \frac{r^3}{3} + A
$$

Soit, en intégrant une seconde fois :

$$
V(r) = -\frac{\rho}{\varepsilon_0} \frac{r^2}{6} - \frac{A}{r} + B
$$

 $\blacksquare$  Pour  $r \geq R$ , l'équation de Poisson donne :

$$
\frac{1}{r^2}\frac{\mathrm{d}}{\mathrm{d}r}\left(r^2\frac{\mathrm{d}V}{\mathrm{d}r}\right) = 0
$$

Soit, en intégrant une première fois :

$$
r^2 \frac{\mathrm{d}V}{\mathrm{d}r} = C
$$

Soit, en intégrant une seconde fois :

$$
V(r) = -\frac{C}{r} + D
$$

☛ On utilise, comme référence, le potentiel nul à l'infini :

$$
V(\infty)=0=D
$$

 $\bullet$  On utilise la continuité du potentiel en  $r = R$ :

$$
V(R) = -\frac{\rho}{\varepsilon_0} \frac{R^2}{6} - \frac{A}{R} + B = -\frac{C}{R}
$$

 $\bullet$  On utilise le fait que le champ  $\vec{E}$  soit nul en *O* (centre de symétrie) et donc le fait que la dérivée de *V* soit nulle en  $r = 0$  :

$$
\frac{\mathrm{d}V}{\mathrm{d}r}_{r=0} = 0 = A
$$

 $\Rightarrow$  On utilise également la continuité du champ  $\vec{E}$  en  $r = R$  (densités volumiques de charges) et donc la continuité de la dérivée de  $V$  en  $r=R$  :

$$
\frac{dV}{dr}\Big|_{r=R} = -\frac{\rho}{\varepsilon_0} \frac{R}{3} + A = \frac{C}{R^2}
$$
  

$$
D = 0
$$
  

$$
A = 0
$$
  

$$
-\frac{\rho}{\varepsilon_0} \frac{R}{3} = \frac{C}{R^2} \Rightarrow C = -\frac{\rho}{\varepsilon_0} \frac{R^3}{3}
$$
  

$$
-\frac{\rho}{\varepsilon_0} \frac{R^2}{6} + B = -\frac{C}{R} \Rightarrow B = -\frac{\rho}{\varepsilon_0} \frac{R^2}{6}
$$
  

$$
V(M) = \begin{cases} V(r \le R) = -\frac{\rho}{\varepsilon_0} \frac{r^2}{6} + \frac{\rho}{\varepsilon_0} \frac{3R^2}{6} \\ V(r \ge R) = \frac{\rho}{\varepsilon_0} \frac{R^3}{3r} = \frac{Q}{4\pi\varepsilon_0 r} \end{cases}
$$

 $\mathbf{D}'\mathbf{o}\grave{\mathbf{u}}$  :

D'où :

 $\varepsilon_0$ 

4πε0*r*

## **1.17 Théorème de Gauss pour la gravitation**

- **SVF**
	- ✘ Démontrer le théorème de Gauss pour la gravitation.
	- ✘ Démontrer l'expression du champ de pesanteur d'un astre sphérique de rayon *R<sup>X</sup>* et de masse *MX*.
	- ✘ Justifier que le champ de gravitation dans la grotte sphérique est uniforme :

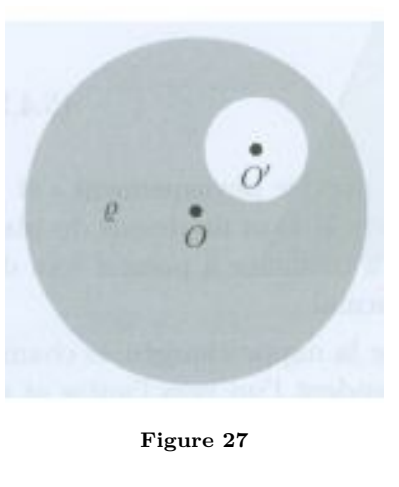

### ✘ Théorème de Gauss pour la gravitation :

On procède par analogie avec l'électrostatique :

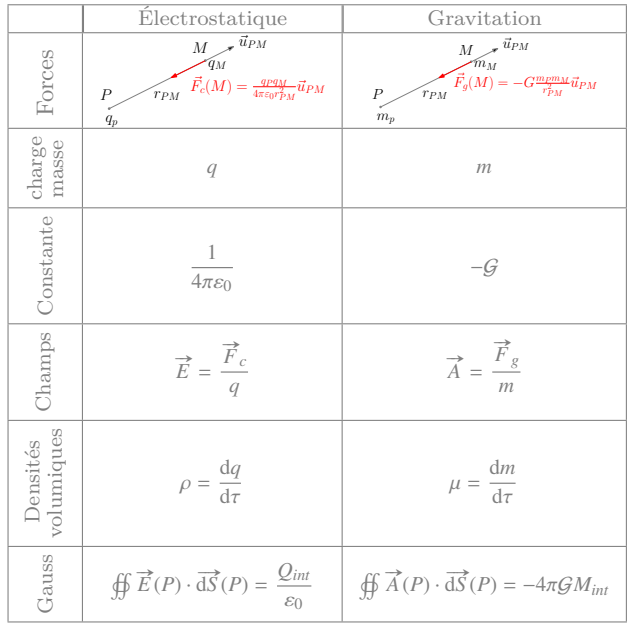

### ✘ Champ de gravitation crée par un astre

- $\bullet$  On considère un astre de rayon  $R_X$  et de centre *O*, de masse  $M_X$  répartie uniformément (on note  $\mu$  la densité volumique de masse correspondante). On se place en coordonnées sphériques.
- ☛ Cette densité volumique de masse vérifie en tout point *P* de l'espace :

$$
\begin{cases} \mu(r_P > R_X) = 0\\ \mu(r_P < R_X) = \mu = \text{Cste} \end{cases}
$$

On a donc : 
$$
M_x = \frac{4}{3}\pi R^3 \mu
$$
.

- $\bullet$  On cherche le champ de gravitation crée en un point *M* de l'espace, repéré par ses coordonnées sphériques :  $\vec{A}(M)$  =  $\overrightarrow{A}(r, \theta, \phi)$ .
- ☛ Symétries : l'axe (*OM*) étant un axe de symétrie, on a :

$$
\overrightarrow{A}(M) = A(M)\overrightarrow{e}_r
$$

☛ Invariances : la distribution de masse étant invariante par rotation d'angle θ et ϕ, on en déduit que le champ en *M* ne dépend que de *r* :

$$
\overrightarrow{A}(M) = A(r) \overrightarrow{e}_r
$$

☛ Choix de la surface de Gauss : On choisit comme surface fermée Σ, le sphère, de centre *O* et de rayon *r* (passant par le point *M*) comme représenté figure 28

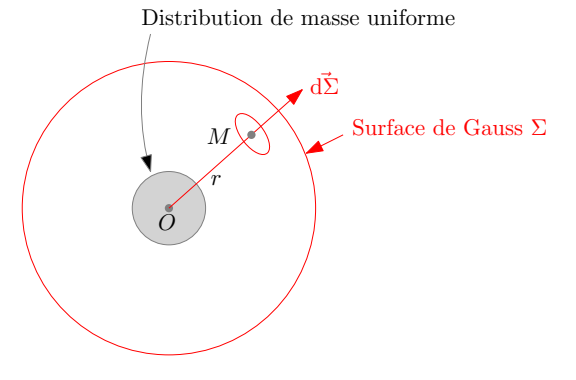

**Figure 28 –** Choix de la surface de Gauss

 $\bullet$  Calcul du flux de  $\vec{A}$  :

$$
\Phi = \bigoplus_{\sum \Sigma} \vec{A} \cdot \vec{d\Sigma} = \bigoplus_{\sum \Sigma} (A(r)\vec{e}_r) \cdot (d\Sigma \vec{e}_r) = \bigoplus_{\sum \Sigma} A(r) d\Sigma = 4\pi r^2 A(r)
$$

☛ Masse intérieure et théorème de Gauss : Soit  $M_{int}$ , la charge à l'intérieure de la surface de Gauss, on a :

$$
\Phi = 4\pi r^2 E(r) = -4\pi \mathcal{G}M_{int}
$$

Avec :

$$
\begin{cases} M_{int}(r > R_X) = M_X = \frac{4}{3}\pi R_X^3 \mu \\ M_{int}(r < R_X) = \frac{4}{3}\pi r^3 \mu = \frac{M_X r^3}{R^3} \end{cases}
$$

 $\mathbf{D}'\mathbf{o}\grave{\mathbf{u}}$  :

$$
\overrightarrow{A}(M) = \begin{cases} \overrightarrow{A}(r > R) = -\frac{GM_X}{r^2} \overrightarrow{e}_r \\ \overrightarrow{A}(r < R) = -\frac{GM_Xr}{R^3} \overrightarrow{e}_r \end{cases}
$$

#### ✘ Calcul du champ de gravitation dans une cavité sphérique

☛ On utilise le principe de superposition (ou l'additivité des champs) :

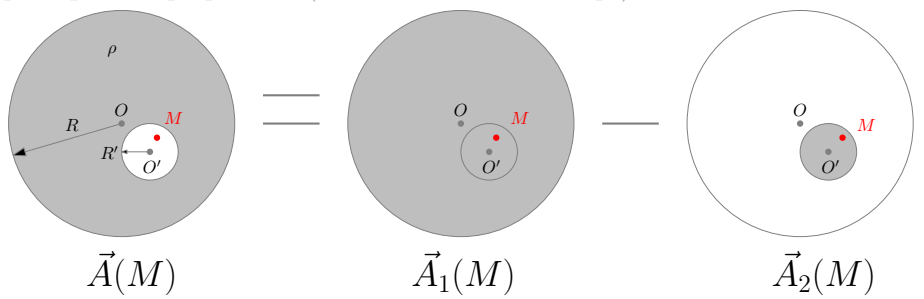

**Figure 29 –** Principe de superposition

- Pour déterminer  $\vec{A}(M)$ , il faut déterminer  $\vec{A}_1(M)$  et  $\vec{A}_2(M)$ , c'est à dire déterminer le champ de gravitation crée à l'intérieur d'une sphère pleine.
- ☛ Le théorème de Gauss, permet d'obtenir rapidement ces champs (voir item précédent) :

$$
\overrightarrow{A}_1(M) = -\frac{GMr}{R^3}\overrightarrow{e}_r = -\frac{4\Pi\mathcal{G}\rho r}{3}\overrightarrow{e}_r = -\frac{4\Pi\mathcal{G}\rho}{3}\overrightarrow{OM}
$$

$$
\vec{A}_2(M) = -\frac{\mathcal{G}M'r'}{R^3}\vec{e}_{r'} = -\frac{4\Pi\mathcal{G}\rho r'}{3}\vec{e}_{r'} = -\frac{4\Pi\mathcal{G}\rho}{3}\overrightarrow{O'M}
$$

☛ On en déduit :

$$
\overrightarrow{A}(M) = \overrightarrow{A}_1(M) - \overrightarrow{A}_2(M) = -\frac{4\Pi \mathcal{G} \rho}{3}\overrightarrow{OM} + \frac{4\Pi \mathcal{G} \rho}{3}\overrightarrow{O'M} = \frac{4\Pi \mathcal{G} \rho}{3}\overrightarrow{O'O}
$$

Le champ crée dans la cavité est donc indépendant de la position de M : il est uniforme.

### **1.18 Flux du champ magnétique stationnaire**

$$
\textbf{SVF}
$$

Montrer que le flux du champ magnétique à travers une surface fermée est toujours nul. Montrer que le flux du champ magnétique à travers une surface ouverte s'écrit :

$$
\iint_S \vec{B} \cdot \overrightarrow{\mathrm{dS}} = \oint_C \vec{A} \cdot \overrightarrow{\mathrm{d}l}
$$

#### ✘ Flux du champ magnétique à travers une surface fermée :

On part de l'équation de MΦ et on intègre sur le volume *V* représenté figure 30 :

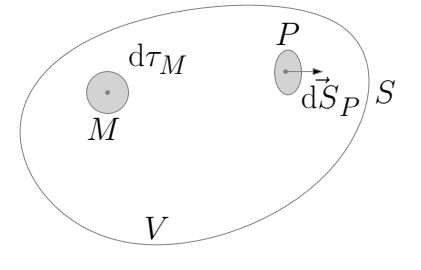

**Figure 30 –** Volume *V* et surface fermée orientée *S*

$$
\operatorname{div}\vec{B}(M) = 0 \Rightarrow \iiint_V \operatorname{div}\vec{B}(M) d\tau_M = 0
$$

On utilise alors le théorème D'Ostrogradsky :

$$
\iiint_V \text{div}\,\vec{B}(M)\text{d}\tau_M = \oiint \vec{B}(P) \cdot \vec{\text{d}S}(P) \Rightarrow \oiint \vec{B}(P) \cdot \vec{\text{d}S}(P) = 0
$$

### ✘ Flux du champ magnétique à travers une surface ouverte :

On part de la relation entre  $\vec{B}$  et  $\vec{A}$  :

$$
\overrightarrow{B} = \overrightarrow{\text{rot}A}
$$

Et on prendre son flux sur une surface ouverte (*S* ) s'appuyant sur un contour fermé (*C*), comme représenté figure 32 :

**SVF**

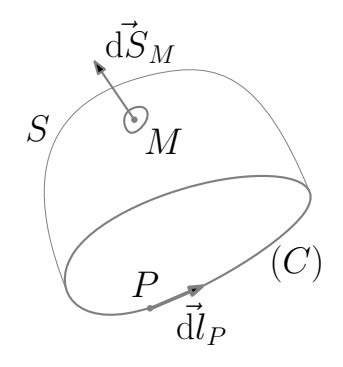

**Figure 31 –** Surface ouverte *S* et contour fermé orienté (*C*)

$$
\overrightarrow{B} = \overrightarrow{\text{rot}A} \Rightarrow \iint_{S} \overrightarrow{B}(M) \cdot \overrightarrow{\text{d}S}_M = \iint_{S} \overrightarrow{\text{rot}A}(M) \cdot \overrightarrow{\text{d}S}_M
$$

On utilise alors le théorème de Stokes :

$$
\iint_S \overrightarrow{\mathrm{rot}} \overrightarrow{A}(M) \cdot \overrightarrow{\mathrm{d}S}_M = \oint_{(C)} \overrightarrow{A}(P) \cdot \overrightarrow{\mathrm{d}I}_P \Rightarrow \iint_S \overrightarrow{B}(M) \cdot \overrightarrow{\mathrm{d}S}_M = \oint_{(C)} \overrightarrow{A}(P) \cdot \overrightarrow{\mathrm{d}I}_P
$$

## **1.19 Circulation du champ magnétique stationnaire**

Démontrer le théorème d'Ampère à partir des équations de Maxwell.

✘ On part de l'équation de MA, en régime stationnaire, et on calcule son flux à travers une surface ouverte (*S* ) s'appuyant sur un contour fermé (*C*), comme représenté figure 32 :

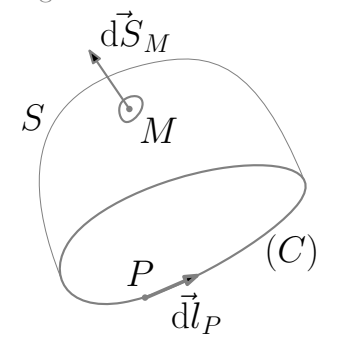

**Figure 32 –** Surface ouverte *S* et contour fermé orienté (*C*)

$$
\overrightarrow{\mathrm{rot}\,B} = \mu_0 \overrightarrow{j} \Rightarrow \iint_S \overrightarrow{\mathrm{rot}\,B}(M) \cdot \overrightarrow{\mathrm{d}S}_M = \mu_0 \iint_S \overrightarrow{j}(M) \cdot \overrightarrow{\mathrm{d}S}_M = \mu_0 \underline{I}
$$

On utilise alors le théorème de Stokes :

$$
\iint_S \overrightarrow{\mathrm{rot}} \overrightarrow{B}(M) \cdot \overrightarrow{\mathrm{d}S}_M = \oint_{(C)} \overrightarrow{B}(P) \cdot \overrightarrow{\mathrm{d}l}_P \Rightarrow \oint_{(C)} \overrightarrow{B}(P) \cdot \overrightarrow{\mathrm{d}l}_P = \mu_0 \underline{I}
$$

## **1.20 Lignes de champ du champ magnétique stationnaire**

**SVF**

Justifier que les ldc de  $\vec{B}$  sont toujours fermées.

 $\mathbf{\times}$  Le fait que les ldc de  $\overrightarrow{B}$  soient toujours fermées est lié à la non existence de charge magnétique.

**SVF**

**<sup>★</sup>** Supposant qu'en un point *M* de l'espace, commence une ldc de  $\vec{B}$ . Alors, on peux construire une surface fermée entourant le point *M*, comme représenté figure 33, telle que le flux de  $\vec{B}$  à travers cette surface soit strictement positif. Ce résultat étant incompatible avec l'équation de Maxwell - Flux, on en déduit, qu'on ne peut isoler de début ni de fin d'une ldc et donc que celles-ci sont toujours fermée.

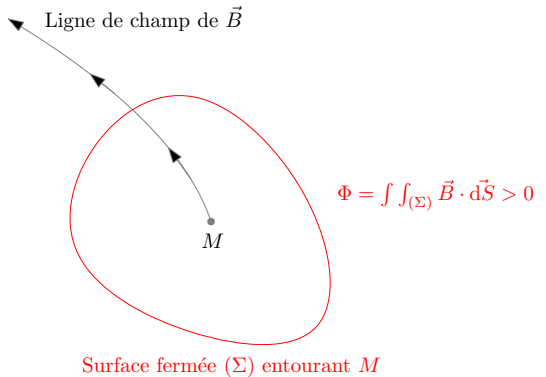

**Figure 33 –** Il n'existe pas d'extrémité aux lignes de champ de  $\vec{B}$ 

## **1.21 Application du théorème d'Ampère**

✘ Déterminer le champ magnétique crée en tout point de l'espace par une nappe infinie de courants surfaciques.

- ✘ Déterminer le champ magnétique crée en tout point de l'espace par une nappe infinie de courants volumiques d'épaisseur *a*.
- ✘ Déterminer le champ magnétique crée en tout point de l'espace par une cylindre infiniment long parcourus par des courants surfaciques répartis uniformément.
- ✘ Déterminer le champ magnétique crée en tout point de l'espace par une cylindre infiniment long parcourus par des courants volumiques répartis uniformément.
- ✘ Déterminer le champ magnétique crée en tout point de l'espace par un solénoïde infini.
- ✘ Déterminer le champ magnétique crée en tout point de l'espace par un bobinage torique.

#### ✘ Champ crée par une nappe infinie de courants surfaciques

☛ On considère la nappe de courant représentée figure 34

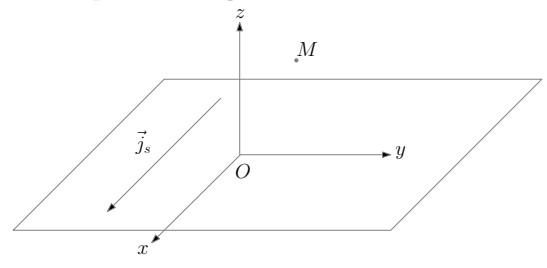

#### **Figure 34 –** Distribution surfacique plane de courant

☛ Symétries : Le plan contenant le point *M* et parallèle au plan (*Oxz*) est plan de symétrie de la distribution de courant : le champ en *M* est donc suivant (*Oy*) :

$$
\overrightarrow{B}(M) = B(M)\overrightarrow{e}_y = B(x, y, z)\overrightarrow{e}_y
$$

■ Invariances : la distribution de courant  $(\overrightarrow{j}(P) = \overrightarrow{j}(x_P, y_P) = \overrightarrow{Cste})$  est invariante par translation parallèle à  $(Ox)$  et (*Oy*), on en déduit que le champ en *M* ne dépend ni de *x* ni de *y* :

$$
\overrightarrow{B}(M) = B(M)\overrightarrow{e}_y = B(z)\overrightarrow{e}_y
$$

☛ Invariance par symétrie : Le plan (*Oxy*) étant un plan de symétrie de la distribution des courants (Π), le champ en *M*′ (symétrique de *M* par rapport au plan Π)est l'opposé du symétrique du champ en *M* :

$$
\overrightarrow{B}(M') = B(-z)\overrightarrow{e}_y = -B(z)\overrightarrow{e}_y
$$

☛ Choix du contour d'Ampère : le contour choisi est représenté figure 35.

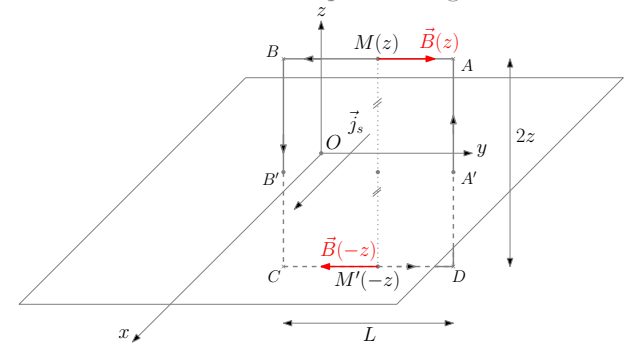

**Figure 35 –** Choix du contour d'Ampère

☛ Calcul de la circulation :

$$
\Gamma = \oint_C \vec{B} \cdot \vec{dr} = \int_{AB} \left( B(z) \vec{e}_y \right) \cdot \left( -\mathrm{d}y \vec{e}_y \right) + \int_{CD} \left( -B(z) \vec{e}_y \right) \cdot \left( \mathrm{d}y \vec{e}_y \right) = -2B(z)L
$$

☛ Calcul des courants enlacés :

$$
\underline{I} = \int_{A'B'} \overrightarrow{j}_s \cdot (-dy \overrightarrow{e}_x) = j_s L
$$

☛ Théorème d'Ampère :

$$
\Gamma = \oint_C \vec{B} \cdot \vec{dr} = \mu_0 \underline{I} \Rightarrow B(z) = -\frac{\mu_0}{2} j_s
$$

D'où :

$$
\vec{B}(M) = \begin{cases}\nB(z > 0) = -\frac{\mu_0}{2} j_s \vec{e}_y \\
B(z < 0) = \frac{\mu_0^2}{2} j_s \vec{e}_y\n\end{cases}
$$

#### ✘ Champ crée par une nappe infinie de courants volumiques

☛ On considère la nappe de courant représentée figure 36

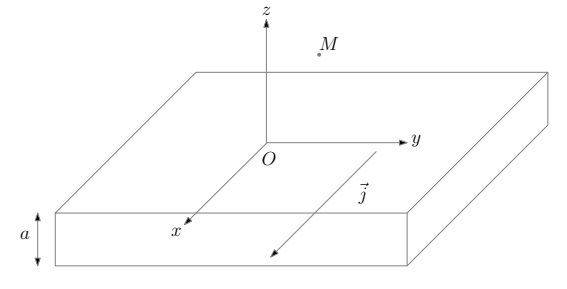

**Figure 36 –** Distribution volumique plane de courant

☛ Symétries : Le plan contenant le point *M* et parallèle au plan (*Oxz*) est plan de symétrie de la distribution de courant : le champ en *M* est donc suivant (*Oy*) :

$$
\overrightarrow{B}(M) = B(M)\overrightarrow{e}_y = B(x, y, z)\overrightarrow{e}_y
$$

■ Invariances : la distribution de courant  $(\vec{j}(P) = \vec{j}(x_P, y_P) = \overrightarrow{Cste})$  est invariante par translation parallèle à  $(Ox)$  et (*Oy*), on en déduit que le champ en *M* ne dépend ni de *x* ni de *y* :

$$
\overrightarrow{B}(M) = B(M)\overrightarrow{e}_y = B(z)\overrightarrow{e}_y
$$

☛ Invariance par symétrie : Le plan (*Oxy*) étant un plan de symétrie de la distribution des courants (Π), le champ en *M*′ (symétrique de *M* par rapport au plan Π)est l'opposé du symétrique du champ en *M* :

$$
\overrightarrow{B}(M') = B(-z)\overrightarrow{e}_y = -B(z)\overrightarrow{e}_y
$$

- - ☛ Choix du contour d'Ampère : le contour choisi est représenté figure 37.

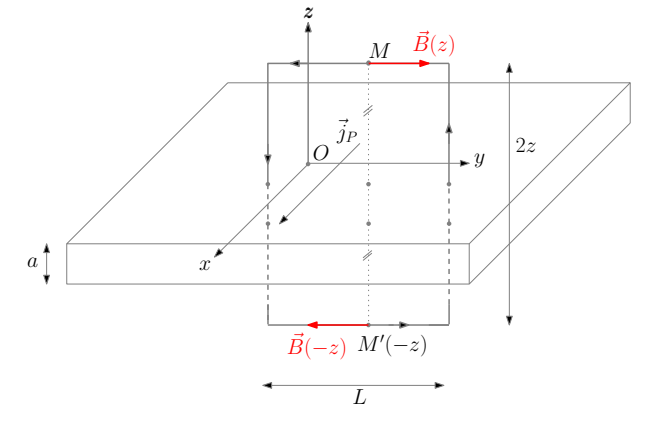

**Figure 37 –** Choix du contour d'Ampère

 $\bullet\,$  Calcul de la circulation :

$$
\Gamma = \oint_C \vec{B} \cdot \vec{dr} = \int_{AB} \left( B(z) \vec{e}_y \right) \cdot \left( -\mathrm{d}y \vec{e}_y \right) + \int_{CD} \left( -B(z) \vec{e}_y \right) \cdot \left( \mathrm{d}y \vec{e}_y \right) = -2B(z)L
$$

- $\bullet\,$  Calcul des courants enlacés :
	- On distingue deux cas :
	- $\boldsymbol{\nu}$  Cas où  $M$  est en dehors de la nappe  $(z > a/2)$  :

$$
\underline{I} = \iint_{S} \overrightarrow{j} \cdot (dS \overrightarrow{e}_x) = j \times aL
$$

 $\checkmark$  Cas où *M* est à l'intérieur de la nappe ( $z < a/2$ ) :

$$
\underline{I} = \iint_{S} \overrightarrow{j} \cdot (\mathrm{d}S \overrightarrow{e}_x) = j \times 2zL
$$

$$
\blacktriangleright
$$
Théorème d'Ampère : On distingue de même les deux cas :

 $\vee$  Cas où  $z > \frac{a}{2}$  $\frac{a}{2}$ :

$$
\Gamma = \oint_C \vec{B} \cdot \vec{dr} = \mu_0 \underline{I} \Rightarrow B(z) = -\frac{\mu_0 a}{2}j
$$

 $\checkmark$  Cas où  $0 < z < \frac{a}{2}$  $\frac{a}{2}$ :

$$
\Gamma = \oint_C \vec{B} \cdot \vec{dr} = \mu_0 \underline{I} \Rightarrow B(z) = -\mu_0 z j
$$

 $\mathop{\mathrm{D^{\prime}}oin}\nolimits$  :

$$
\vec{B}(M) = \begin{cases} \vec{B}\left(z > \frac{a}{2}\right) = -\frac{\mu_0 a}{2}j\vec{e}_y\\ \vec{B}\left(-\frac{a}{2} < z < \frac{a}{2}\right) = -\frac{\mu_0}{2}jz\vec{e}_y\\ \vec{B}\left(z < -\frac{a}{2}\right) = \frac{\mu_0 a}{2}j\vec{e}_y \end{cases}
$$

### ✘ Champ crée par un cylindre infini parcouru par des courants surfaciques

☛ On se place en coordonnées cylindriques et on considère le cylindre représenté figure 38

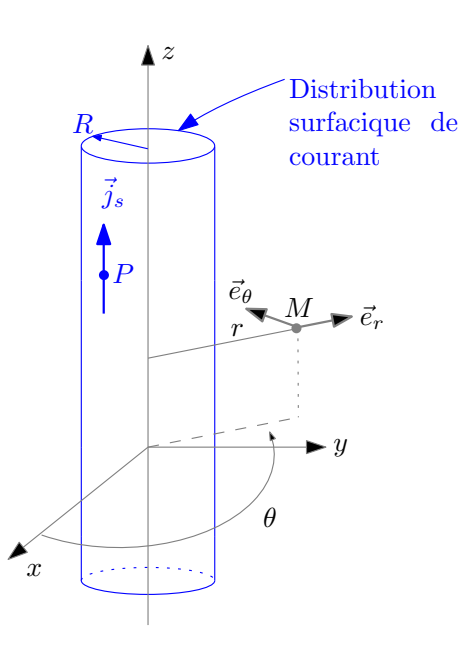

**Figure 38 –** Distribution cylindrique infinie de courants surfaciques

Avec :

$$
I=2\pi Rj_s
$$

☛ Symétries : Le plan contenant le point *M* et contenant l'axe (*Oz*) est plan de symétrie de la distribution de courant : le champ en  $M$  est donc suivant  $\overrightarrow{e}_\theta$  :

$$
\overrightarrow{B}(M) = B(M)\overrightarrow{e}_{\theta} = B(r, \theta, z)\overrightarrow{e}_{\theta}
$$

■ Invariances : la distribution de courant  $(\vec{j}(P) = \vec{j}(r_P, \theta_P, z_P) = \vec{j}(r_P))$  est invariante par translation parallèle à (*Oz*) et par rotation d'angle θ, on en déduit que le champ en *M* ne dépend ni de *z* ni de θ :

$$
\vec{B}(M) = B(M)\vec{e}_{\theta} = B(r)\vec{e}_{\theta}
$$

☛ Choix du contour d'Ampère : le contour choisi est représenté figure 39.

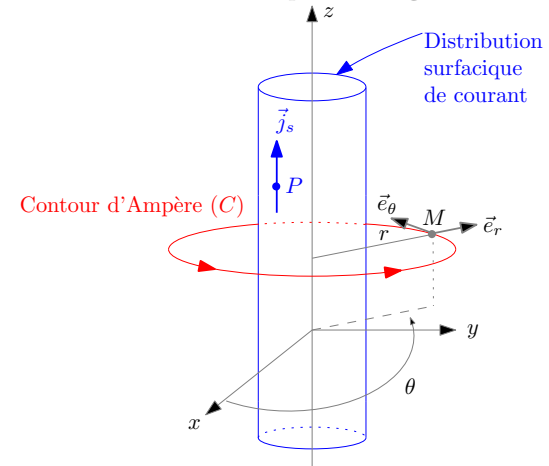

**Figure 39 –** Choix du contour d'Ampère

☛ Calcul de la circulation :

$$
\Gamma = \oint_C \vec{B} \cdot \vec{dr} = \Gamma = \oint_C (B(r) \vec{e}_{\theta}) \cdot (\mathrm{d}l \vec{e}_{\theta}) = 2\pi r B(r)
$$

- ☛ Calcul des courants enlacés : On distingue deux cas :
	- $\checkmark$  Cas où *M* est en dehors de la nappe  $(r > R)$ :

$$
\underline{I} = I = 2\pi R j_s
$$

✔ Cas où *M* est à l'intérieur de la nappe (*r* < *R*) :

 $I = 0$ 

- ☛ Théorème d'Ampère : On distingue de même les deux cas :
	- $\checkmark$  Cas où  $r > R$ :

$$
\Gamma = \oint_C \vec{B} \cdot \vec{dr} = \mu_0 \underline{I} \Rightarrow B(r) = \frac{\mu_0 I}{2\pi r}
$$

 $\checkmark$  Cas où  $r < R$  :

$$
\Gamma = \oint_C \vec{B} \cdot \vec{dr} = 0 \Rightarrow B(r) = 0
$$

D'où :

$$
\vec{B}(M) = \begin{cases} \vec{B}(r > R) = \frac{\mu_0 I}{2\pi r} \vec{e}_{\theta} \\ \vec{B}(r < R) = 0 \end{cases}
$$

#### ✘ Champ crée par un cylindre infini parcouru par des courants volumiques

☛ On se place en coordonnées cylindriques et on considère le cylindre représenté figure 38

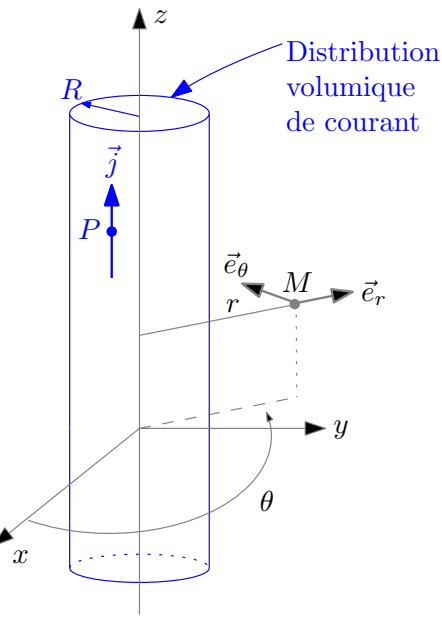

**Figure 40 –** Distribution cylindrique infinie de courants volumiques

Avec :

$$
I = \pi R^2 j
$$

☛ Symétries : Le plan contenant le point *M* et contenant l'axe (*Oz*) est plan de symétrie de la distribution de courant : le champ en *M* est donc suivant  $\vec{e}_{\theta}$ :

$$
\overrightarrow{B}(M) = B(M)\overrightarrow{e}_{\theta} = B(r, \theta, z)\overrightarrow{e}_{\theta}
$$

■ Invariances : la distribution de courant  $(\vec{j}(P) = \vec{j}(r_P, \theta_P, z_P) = \vec{j}(r_P))$  est invariante par translation parallèle à (*Oz*) et par rotation d'angle θ, on en déduit que le champ en *M* ne dépend ni de *z* ni de θ :

$$
\overrightarrow{B}(M) = B(M)\overrightarrow{e}_{\theta} = B(r)\overrightarrow{e}_{\theta}
$$

☛ Choix du contour d'Ampère : le contour choisi est représenté figure 41.

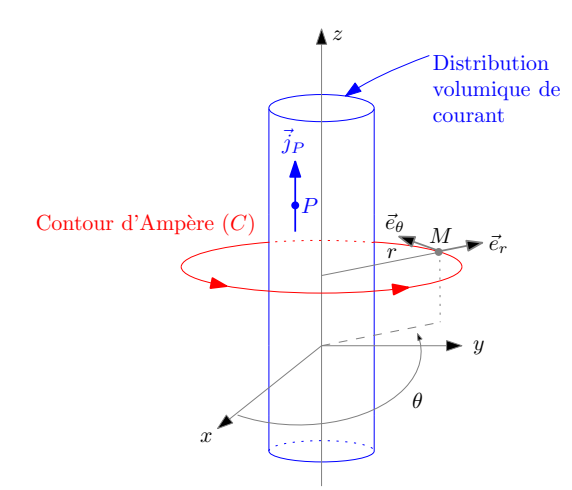

**Figure 41 –** Choix du contour d'Ampère

 $\bullet\,$  Calcul de la circulation :

$$
\Gamma = \oint_C \vec{B} \cdot \vec{dr} = \Gamma = \oint_C (B(r) \vec{e}_{\theta}) \cdot (\text{d}l \vec{e}_{\theta}) = 2\pi r B(r)
$$

- $\bullet\,$  Calcul des courants enlacés : On distingue deux cas :
	- $\boldsymbol{\nu}$  Cas où  $M$  est en dehors de la nappe  $(r > R)$  :

$$
\underline{I} = I = \pi R^2 j
$$

 $\checkmark$  Cas où *M* est à l'intérieur de la nappe  $(r < R)$ :

$$
\underline{I} = \pi r^2 j = \frac{r^2}{R^2} I
$$

- ☛ Théorème d'Ampère : On distingue de même les deux cas :
	- $\checkmark$  Cas où  $r > R$  :

$$
\Gamma = \oint_C \vec{B} \cdot \vec{\mathrm{d}r} = \mu_0 \underline{I} \Rightarrow B(r) = \frac{\mu_0 I}{2\pi r}
$$

 $\vee$  Cas où  $r < R$ :

$$
\Gamma = \oint_C \vec{B} \cdot \vec{\mathrm{d}r} = \mu_0 \frac{r^2}{R^2} I \Rightarrow B(r) = \frac{\mu_0 r}{2\pi R^2} I
$$

 $\mathbf{D}'\mathbf{o}\grave{\mathbf{u}}$  :

$$
\overrightarrow{B}(M) = \begin{cases} \overrightarrow{B}(r > R) = \frac{\mu_0 I}{2\pi r} \overrightarrow{e}_{\theta} \\ \overrightarrow{B}(r < R) = \frac{\mu_0 r}{2\pi R^2} I \overrightarrow{e}_{\theta} \end{cases}
$$

#### ✘ Champ crée par un solénoïde

☛ On considère le solénoïde représenté figure 58

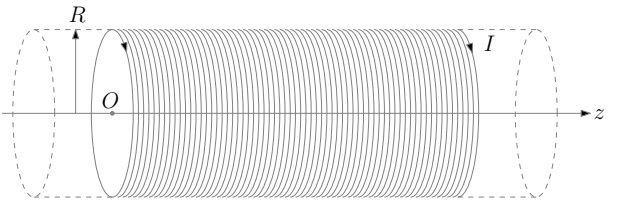

**Figure 42 –** Modélisation du solénoïde infini

☛ On se place en coordonnées cylindriques, comme représenté figure 43

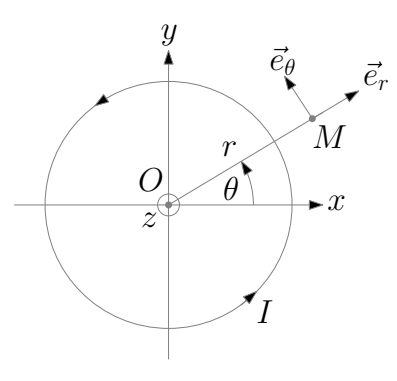

**Figure 43 –** Coordonnées cylindriques

☛ Symétries : Le plan contenant le point *M* et perpendiculaire à l'axe (*Oz*) est plan de symétrie de la distribution de courant : le champ en *M* est donc suivant (*Oz*) :

$$
\overrightarrow{B}(M) = B(M)\overrightarrow{e}_z = B(r, \theta, z)\overrightarrow{e}_z
$$

☛ Invariances : la distribution de courant est invariante par translation parallèle à (*Oz*) et par rotation d'angle θ. on en déduit que le champ en  $M$  ne dépend ni de  $z$  ni de  $\theta$  :

$$
\vec{B}(M) = B(r)\vec{e}_z
$$

☛ Choix du contour d'Ampère : On choisit la circulation représentée figure 44

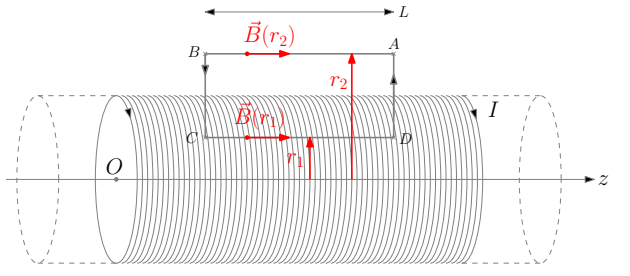

**Figure 44 –** Choix de la circulation

☛ Calcul de la circulation :

$$
\Gamma = \oint_C \vec{B} \cdot \vec{dr} = \int_{AB} (B(r_2)\vec{e}_z) \cdot (-d\vec{z}\vec{e}_z) + \int_{CD} (B(r_1)\vec{e}_z) \cdot (d\vec{z}\vec{e}_z) = (B(r_1) - B(r_2))L
$$

☛ Calcul des courants enlacés et théorème d'Ampère : On distingue les différentes cas :

 $\checkmark r_1 > R$  et  $r_2 > R$  : les courants enlacés sont nuls. On a donc :

$$
B(r_2 > R) = B(r_1 > R)
$$

Le champ magnétique est donc uniforme à l'extérieur du solénoïde.

 $\checkmark$  *r*<sub>1</sub> < *R* et *r*<sub>2</sub> < *R* : les courants enlacés sont nuls. On a donc :

$$
B(r_2 < R) = B(r_1 < R)
$$

Le champ magnétique est donc uniforme à l'intérieur du solénoïde.

 $r_1 < R$  et  $r_2 > R$  . On a alors :

$$
\underline{I} = NI = nLI
$$

Où *N* est le nombre de spires enlacées et où *n* = *N*/*L* est le nombre de spires par unité de longueur du solénoïde. Et donc :

$$
B(r_1 < R) - B(r_2 > R) = \mu_0 nI
$$

En considérant que le champ magnétique à l'extérieur du solénoïde est nul (le champ magnétique reste confiné à l'intérieur du solénoïde : aucune ldc ne sort du solénoïde), on obtient :

$$
\vec{B}(M) = \begin{cases} \vec{B} (r < R) = \mu_0 n I \vec{e}_z \\ \vec{B} (r > R) = \vec{0} \end{cases}
$$

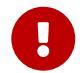

La démonstration se fait obligatoirement en démontrant que  $\vec{B}$  est uniforme à l'intérieur et à l'extérieur du solénoïde

### **1.22 Spire**

Soit une spire de rayon *R*, parcourue par un courant *I*.  $\overline{M}$ z I θ  $\overline{O}$ **Figure 45 –** Champ crée par une spire en un point de l'axe Le champ magnétique crée par la spire en un point *M* de l'axe est de la forme :  $\vec{B}(M) = \frac{\mu_0 I}{2R}$  $\frac{u_0 I}{2R}$  sin<sup>3</sup>  $\theta \vec{e}_z$ ✘ Montrer que le champ magnétique crée en un point *M*′ proche de l'axe est de la forme :  $\vec{B}(M') = B_z(z)\vec{e}_z + B_r(r,z)\vec{e}_r$ Où :  $B_r(r, z) = -\frac{r}{2}$ 2 d*B<sup>z</sup>* d*z* ✘ Déterminer le champ magnétique crée en tout point de l'axe (*Oz*), par un disque (isolant) **SVF**

- uniformément chargé, en rotation autour de l'axe  $(Oz)$  à la vitesse angulaire constante  $\omega$ .
- ✘ Tracer les lignes du champ magnétique crée par une telle spire.

✘ Champ magnétique crée au voisinage de l'axe d'une bobine parcourue par un courant

☛ Soit un point *M* de l'axe (*Oz*) et soit un point *M*′ , proche de l'axe (*Oz*) de coordonnées (*r*, θ,*z*) avec *r* << |*z*|, comme représenté figure 46

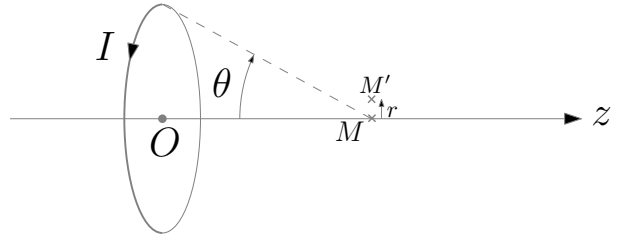

**Figure 46 –** Champ crée en un point proche de l'axe (*Oz*)

☛ L'axe (*Oz*) étant un axe d'antimsymétrie de la répartition des courants, le champ en *M* est porté par (*Oz*) :

$$
\overrightarrow{B}(M) = B_z(z) \overrightarrow{e}_z
$$

☛ Le plan contenant l'axe (*Oz*) et le point *M*′ étant un plan d'antisymétrie de la distribution des courants, le champ en *M*′ appartient à ce plan :

$$
\vec{B}(M') = B_z(M')\vec{e}_z + B_r(M')\vec{e}_r
$$

☛ Invariances (pour *M*′ ) : la distribution des courants étant invariante par rotation d'angle θ, le champ en *M*′ ne dépend pas de  $\theta$  :

$$
\vec{B}(M') = B_z(r, z)\vec{e}_z + B_r(r, z)\vec{e}_r
$$

 $\bullet$  Le point *M'* étant proche de l'axe, on suppose que  $B_z(r, z)$  ne dépend pratiquement que de *z* :

$$
B_z(r,z)\approx B_z(z)
$$

On obtient donc :

$$
\vec{B}(M) = B_z(z)\vec{e}_z
$$
  

$$
\vec{B}(M') = B_z(z)\vec{e}_z + B_r(r, z)\vec{e}_r
$$

☛ On considère le cylindre d'axe (*Oz*), de rayon *r*, de longueur d*z*, comme représenté figure 46. La surface du cylindre étant une surface fermée, le flux de  $\vec{B}$  à travers le cylindre est nul :

$$
0 = \pi r^2 B_z(z) - \pi r^2 B_z(z + dz) - 2\pi r dz B_z(r, z)
$$

D'où :

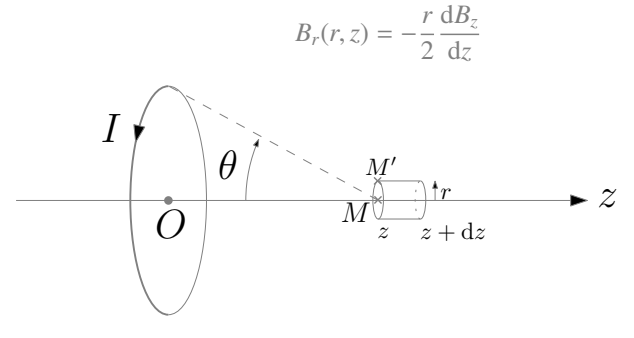

**Figure 47 –** Cylindre passant par *M* et *M*′

#### ✘ Champ magnétique crée par un disque tournant

☛ On considère le disque représenté figure 48. Le disque isolant, de rayon *R*, porte une charge *Q* répartie uniformément. On définit  $\sigma$  la densité surfacique de charge :

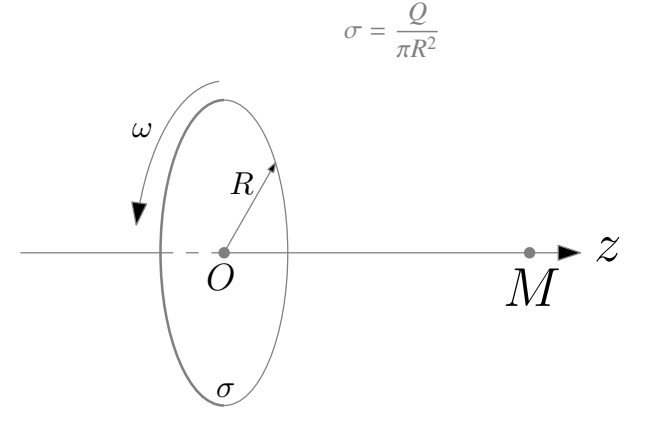

**Figure 48 –** Disque isolant chargé en rotation autour de sons axe

 $\bullet$  Ce disque est mis en rotation à la vitesse angulaire constante  $\omega$ . Les charges, fixes dans le référentiel lié au disque, sont entrainées à la vitesse angulaire ω. On décompose alors le disque en spires élémentaires de rayon *r*, à d*r* prés. Le courant élémentaire parcourant une spire élémentaire de rayon *r* vaut :

$$
dI = \frac{\delta Q}{T} = \frac{2\pi r dr \sigma}{T} = \sigma \omega r dr
$$

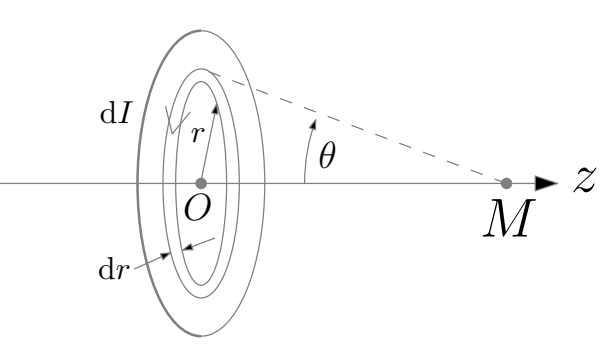

#### **Figure 49 –** Spire élémentaire sur le disque

☛ On en déduit le champ magnétique élémentaire crée par la spire élémentaire au point *M* de l'axe (*Oz*) situé à la distance *z* du plan de la spire :

$$
\overrightarrow{dB} = \frac{\mu_0 dI}{2r} \sin^3 \theta \overrightarrow{e}_z
$$
  
avec :  

$$
\sin \theta = \frac{r}{\sqrt{r^2 + z^2}}
$$
  
D'où :  

$$
\overrightarrow{dR} = \frac{\mu_0 \sigma \omega}{r^3}
$$

$$
\overrightarrow{\mathrm{d}B} = \frac{\mu_0 \sigma \omega}{2} \frac{r^3}{(r^2 + z^2)^{3/2}} \mathrm{d}r
$$

On pose alors :

$$
u = r^2 + z^2 \Rightarrow du = 2r \mathrm{d}r
$$

On obtient donc :

$$
\overrightarrow{\mathrm{d}B} = \frac{2\mu_0 \sigma \omega}{2} \frac{r^2}{(u)^{3/2}} \mathrm{d}u \overrightarrow{e}_z = \frac{2\mu_0 \sigma \omega}{2} \left(\frac{u - z^2}{(u)^{3/2}}\right) \mathrm{d}u \overrightarrow{e}_z
$$

Soit :

$$
\overrightarrow{\mathrm{d}B} = \frac{2\mu_0 \sigma \omega}{2} \left( \frac{\mathrm{d}u}{(u)^{1/2}} - \frac{z^2 \mathrm{d}u}{(u)^{3/2}} \right) \overrightarrow{e}_z
$$

• On intègre alors pour *u* variant de 
$$
z^2
$$
 à  $z^2 + R^2$ :

$$
\vec{B} = \frac{2\mu_0 \sigma \omega}{2} \left( \int_{z^2}^{z^2 + R^2} \frac{du}{(u)^{1/2}} - z^2 \int_{z^2}^{z^2 + R^2} \frac{du}{(u)^{3/2}} \right) \vec{e}_z
$$

 $\mathbf{D}'\mathbf{o}\grave{\mathbf{u}}$  :

$$
\overrightarrow{B} = \mu_0 \sigma \omega \left(\left(\sqrt{R^2+z^2}+z\right)+z^2\left(\frac{1}{\sqrt{R^2+z^2}}-\frac{1}{z}\right)\right)\overrightarrow{e}_z
$$

#### ✘ lignes de champ du champ magnétique crée par une spire

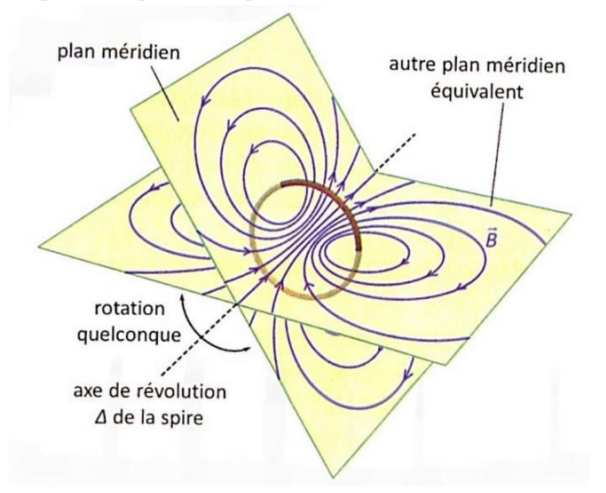

**Figure 50 –** Lignes de champ du champ magnétique crée par une spire

### **1.23 Bobines plates**

- **SVF**
- $\pmb{\times}$  Á partir du champ crée par une spire, déterminer le champ crée par une bobine plate en tout point de son axe.
- ✘ Montrer que le champ magnétostatique crée par deux bobines plates identiques, coaxiales, distantes de leur rayon, permet d'obtenir un champ hyperstationnaire entre les deux bobines (configuration Helmholtz)
- ✘ Montrer que le champ magnétostatique crée par deux bobines plates identiques, parcourues par des courants de sens opposés, coaxiales, distantes de leur rayon, permet d'obtenir un champ quasi-linéaire entre les deux bobines (configuration anti-Helmholtz)
- ✘ Montrer que l'association judicieuse de trois paires de bobines plates en configuration Helmholtz, permet de compenser localement le champ magnétique terrestre (que l'on supposera statique).
- ✘ Montrer que l'association judicieuse de deux bobines plates, alimentées par des courants sinusoïdaux, permet de crée en un champ magnétique tournant.
- ✘ En partant du champ crée par une méso-bobine plate, déterminer le champ magnétostatique crée par un solénoïde de longueur fini en tout point de son axe.

#### ✘ Champ magnétique crée par une bobine plate

☛ On considère la bobine représentée figure 51

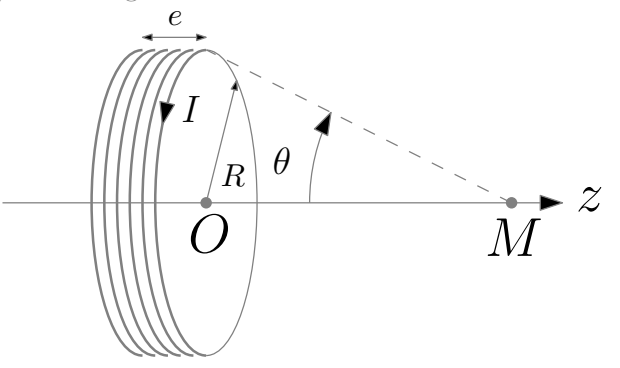

**Figure 51 –** Champ magnétique crée par une bobine

• Chaque spire *k* crée en *M* un champ  $\vec{B}_k$  de la forme :

$$
\vec{B}_k(M) = \frac{\mu_0 I}{2R} \sin^3 \theta_k
$$

**•** La bobine étant plate  $(e \ll R)$ , on considère que les angles  $\theta_k$  sous lesquels les spires sont vues depuis *M* sont tous égaux à θ :

$$
\theta_k \approx \theta
$$

On obtient donc, par additivité des champs :

$$
\vec{B}(M) = \sum_{k} \vec{B}_k = \frac{\mu_0 I}{2R} \sum_{k} \sin^3 \theta_k \vec{e}_z \approx \frac{\mu_0 I}{2R} \times N \sin^3 \theta \vec{e}_z
$$

D'où :

$$
\vec{B}(M) = \frac{\mu_0 NI}{2R} \times \sin^3 \theta \vec{e}_z
$$

#### ✘ Champ magnétique crée par deux bobines plates (configuration Helmholtz)

☛ On considère deux bobines en configuration Helmholtz, comme représenté figure 52

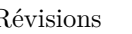

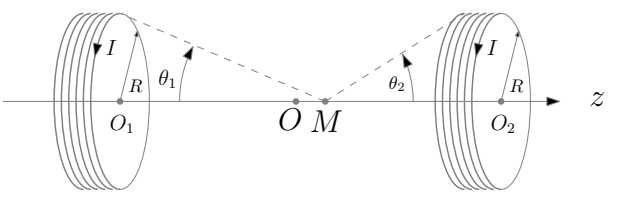

**Figure 52 –** Bobines en configuration Helmholtz

 $\bullet\,$  On utilise l'additivité des champs :

$$
\overrightarrow{B}(M) = \overrightarrow{B}_1(M) + \overrightarrow{B}_2(M)
$$

Où  $\vec{B}_1(M)$  (respectivement  $\vec{B}_2(M)$ ) est le champ magnétique crée en *M* par la bobine 1 (respectivement la bobine 2).  $\bullet$  Sachant que :

$$
\vec{B}_1(M) = \frac{\mu_0 NI}{2R} \sin^3 \theta_1 \vec{e}_z
$$

$$
\vec{B}_2(M) = \frac{\mu_0 NI}{2R} \sin^3 \theta_2 \vec{e}_z
$$

On obtient :

$$
\overrightarrow{B} = B(z)\overrightarrow{e}_z = \frac{\mu_0 NI}{2R} \left( \frac{R^3}{\left(R^2 + \left(\frac{d}{2} + z\right)^2\right)^{3/2}} + \frac{R^3}{\left(R^2 + \left(\frac{d}{2} - z\right)^2\right)^{3/2}} \right) \overrightarrow{e}_z
$$

$$
B(z) = \frac{\mu_0 NI}{2R} \left( f\left(\frac{d}{2} + z\right) + f\left(\frac{d}{2} - z\right) \right)
$$

Où *f* est la fonction qui vérifie :

$$
f(Z) = \left(1 + \left(\frac{Z}{R}\right)^2\right)^{\left(-\frac{3}{2}\right)}
$$

)

 $\bullet$  Le développement de Taylor de  $f(Z)$  autour de  $d/2$  est alors de la forme :

$$
f\left(\frac{d}{2} \pm z\right) = \alpha^{\left(\frac{-3}{2}\right)} - \frac{3d}{2R^2} \times \alpha^{\left(\frac{-5}{2}\right)} \times z - \frac{3}{R^2} \left(1 - \frac{d^2}{R^2}\right) \times \alpha^{\left(\frac{-7}{2}\right)} \times \frac{z^2}{2!} \text{ où } \alpha = 1 + \frac{d^2}{4R^2}
$$

 $\bullet\,$  En considérant que  $z<<\frac{d}{2}$  et en utilisant le développement de Taylor, on obtient :

$$
B(z) = \frac{\mu_0 NI}{2R} \left( 2 \times \alpha^{-3/2} - 2 \times \frac{3}{R^2} \left( 1 - \frac{d^2}{R^2} \right) \times \alpha^{-7/2} \times \frac{z^2}{2} \right)
$$

Ainsi ce champ ne dépend pas de *z* si *d* = *R*

☛ On obtient alors :

$$
B(z) = \frac{\mu_0 NI}{2R} \times 2 \times \alpha^{-3/2} = \frac{\mu_0 NI}{R} \times \left(\frac{4}{5}\right)^{3/2} \approx \frac{\mu_0 NI}{R}
$$

#### ✘ Champ magnétique crée par deux bobines plates (configuration Anti - Helmholtz)

☛ On considère deux bobines en configuration Anti-Helmholtz, comme représenté figure 53

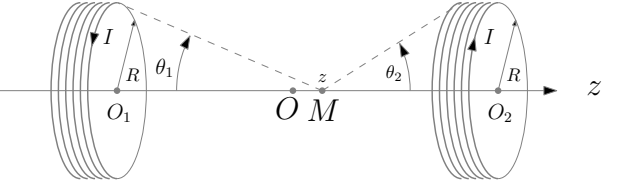

**Figure 53 –** Bobines en configuration Anti-Helmholtz

 $\bullet\,$  On utilise l'additivité des champs :

$$
\vec{B}(M) = \vec{B}_1(M) + \vec{B}_2(M)
$$

Où  $\vec{B}_1(M)$  (respectivement  $\vec{B}_2(M)$ ) est le champ magnétique crée en *M* par la bobine 1 (respectivement la bobine 2).

☛ Sachant que :

$$
\vec{B}_1(M) = \frac{\mu_0 NI}{2R} \sin^3 \theta_1 \vec{e}_z
$$

$$
\vec{B}_2(M) = -\frac{\mu_0 NI}{2R} \sin^3 \theta_2 \vec{e}_z
$$

On obtient :

$$
\overrightarrow{B} = B(z)\overrightarrow{e}_z = \frac{\mu_0 NI}{2R} \left( \frac{R^3}{\left(R^2 + \left(\frac{d}{2} + z\right)^2\right)^{3/2}} - \frac{R^3}{\left(R^2 + \left(\frac{d}{2} - z\right)^2\right)^{3/2}} \right) \overrightarrow{e}_z
$$

$$
B(z) = \frac{\mu_0 NI}{2R} \left( f\left(\frac{d}{2} + z\right) - f\left(\frac{d}{2} - z\right) \right)
$$

Où *f* est la fonction qui vérifie :

$$
f(Z) = \left(1 + \left(\frac{Z}{R}\right)^2\right)^{\left(-\frac{3}{2}\right)}
$$

☛ Le développement de Taylor de *f*(*Z*) autour de *d*/2 est alors de la forme :

$$
f\left(\frac{d}{2} \pm z\right) = \alpha^{\left(\frac{-3}{2}\right)} - \frac{3d}{2R^2} \times \alpha^{\left(\frac{-5}{2}\right)} \times z - \frac{3}{R^2} \left(1 - \frac{d^2}{R^2}\right) \times \alpha^{\left(\frac{-7}{2}\right)} \times \frac{z^2}{2!} \text{ où } \alpha = 1 + \frac{d^2}{4R^2}
$$

**En considérant que**  $z \ll \frac{d}{2}$  **et en utilisant le développement de Taylor, on obtient :** 

$$
B(z) = \frac{\mu_0 NI}{R} \left( \frac{3d}{2R^2} \times \alpha^{\left(\frac{-5}{2}\right)} \times z \right)
$$

Ainsi ce champ est proportionnel à *z*

#### ✘ Compensation du champ magnétique terrestre

- ☛ On utilise le champ magnétique crée par deux bobines plates en configuration d'Helmholtz.
- $\bullet$  Avec 3 couples de bobines d'Helmholtz, d'axes  $(Ox)$ ,  $(Oy)$  et  $(Oz)$ , on obtient 3 champs magnétiques :

$$
\begin{cases}\n\vec{B}_{Ox} = B_x \vec{e}_x \text{ avec } B_x \approx \frac{\mu_0 N I_x}{R} \\
\vec{B}_{Oy} = B_y \vec{e}_y \text{ avec } B_y \approx \frac{\mu_0 N I_y}{R} \\
\vec{B}_{Oz} = B_z \vec{e}_z \text{ avec } B_z \approx \frac{\mu_0 N I_z}{R}\n\end{cases}
$$

Le champ magnétique résultant est la somme de ces 3 champs :

$$
\vec{B} \approx \frac{\mu_0 N}{R} \left( I_x \vec{e}_x + I_y \vec{e}_y + I_z \vec{e}_z \right)
$$

Ce champ magnétique doit compenser exactement le champ magnétique terrestre :  $\vec{B} = -\vec{B}_T$  : on ajuste les valeurs des courants  $I_x$ ,  $I_y$  et  $I_z$  pour que cette compensation soit effectivement réalisée.

☛ Exemple de dispositif de compensation du champ magnétique terrestre :

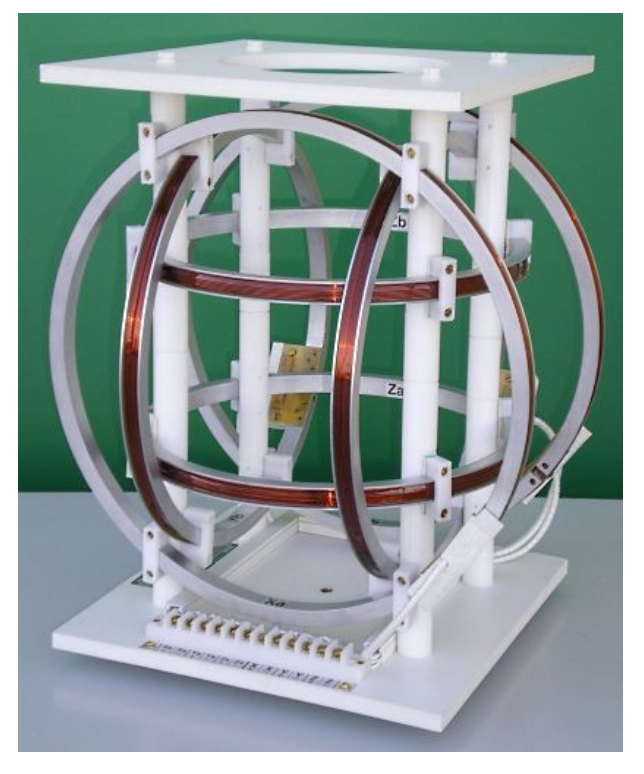

**Figure 54 –** Dispositif de compensation du champ magnétique terrestre

### ✘ Champ magnétique tournant

☛ On considère le champ magnétique crée par deux bobines plates identiques (rayon *R*, épaisseur *e*, *N* spires) , l'une d'axe (*Ox*) et l'autre d'axe (*Oy*), comme représenté figure 55.

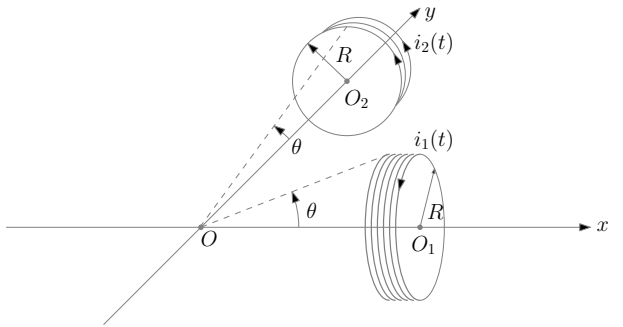

**Figure 55 –** Obtention d'un champ magnétique tournant

☛ La bobine 1 est parcourue par le courant :

$$
i_1(t) = I \cos \omega t
$$

et la bobine 2, par le courant :

$$
i_2(t) = I \sin \omega t
$$

☛ Par additivité de champs, on obtient facilement le champ crée en *O* :

$$
\vec{B}(O) = \vec{B}_1(O) + \vec{B}_2(O) = \frac{\mu_0 NI}{2R} \sin^3 \theta \left( \cos \omega t \vec{e}_x + \sin \omega t \vec{e}_y \right)
$$

Soit, en introduisant le vecteur radial  $\vec{e}_r$ :

$$
\vec{B}(O) = \frac{\mu_0 NI}{2R} \sin^3 \theta \vec{e}_r
$$

Le champ en *O* est donc un champ tournant

✘ Champ magnétique crée par un solénoïde de longueur fini en tout point de son axe

☛ On considère le solénoïde de longueur *l* finie, de rayon *R*, parcouru par un courant *I* et comportant *N* spires, comme représenté figure 56

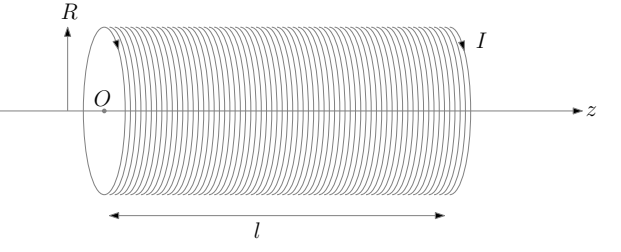

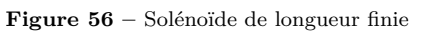

☛ Dans le cadre de l'approximation des milieux continus, on décompose le solénoïde en méso-bobine d'épaisseur élémentaire d*z*, comme représenté figure 57

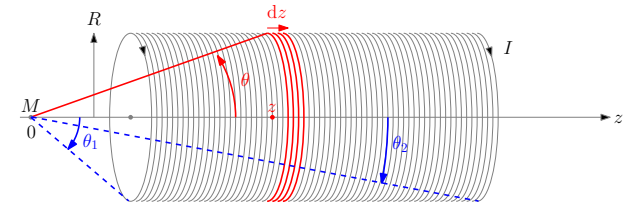

**Figure 57 –** Décomposition du solénoïde en méso-bobine

 $\overrightarrow{dB} = \frac{\mu_0 dI}{2R}$ 

☛ Le champ magnétique crée en *M* par la méso-bobine, située à une distance *z* de *M*, vaut donc :

$$
\mathrm{O}\grave{u}:
$$

D'où :

$$
\overrightarrow{\mathrm{d}B} = \frac{\mu_0 nI}{2R} \sin^3 \theta \mathrm{d}z \overrightarrow{e}_z
$$

 $dI = dNI = nIdz$ 

 $\frac{\partial u}{\partial R}$  sin<sup>3</sup>  $\theta$ 

Sachant que :

$$
z = \frac{R}{\tan \theta} \Rightarrow dz = -\frac{R}{\sin^2 \theta} d\theta
$$

On en déduit le champ  $\overrightarrow{dB}$  :

$$
\overrightarrow{\mathrm{dB}} = -\frac{\mu_0 nI}{2} \sin \theta \mathrm{d}\theta \overrightarrow{e}_z
$$

☛ On en déduit le champ en *M* crée par le solénoïde :

$$
\vec{B} = -\int_{\theta_1}^{\theta_2} \frac{\mu_0 nI}{2} \sin \theta d\theta \, \vec{e}_z = \frac{\mu_0 nI}{2} [\cos \theta]_{\theta_1}^{\theta_2} \, \vec{e}_z
$$

Soit :

$$
\vec{B} = \frac{\mu_0 nI}{2} (\cos \theta_2 - \cos \theta_1) \vec{e}_z
$$

• Notons que l'on retrouve le champ crée par un solénoïde infini (en tout point de son axe) en prenant  $\theta_1 = \pi$  et  $\theta_2 = 0$ :

$$
\vec{B} = \mu_0 n I \vec{e}_z
$$

## **1.24 Énergie magnétique**

**SVF**

Déterminer l'énergie magnétique des distributions de courant suivantes :

- ✘ Solénoïde infini (Énergie par unité de longueur)
- ✘ Bobinage torique
- ✘ D'un câble coaxial (Énergie par unité de longueur)

### ✘ Énergie par unité de longueur d'un solénoïde infini

☛ On considère le solénoïde représenté figure 58

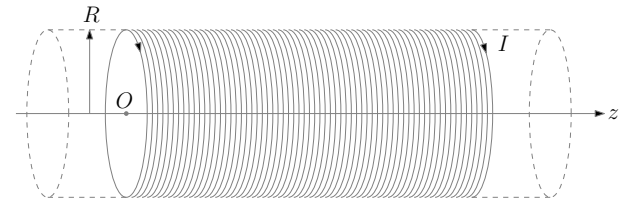

**Figure 58 –** Modélisation du solénoïde infini

☛ Le champ magnétique crée en tout point M de l'espace est de la forme (voir items précédents) :

$$
\vec{B}(M) = \begin{cases} \vec{B}(r < R) = \mu_0 n I \vec{e}_z \\ \vec{B}(r > R) = \vec{0} \end{cases}
$$

☛ L'énergie magnétique d'une portion de solénoïde de longueur *L* est égale à :

$$
E_m = \iiint_V \frac{B^2}{2\mu_0} d\tau
$$

où *V* est la portion d'espace comprise entre les plans d'abscisse 0 et *L*. D'où :

$$
E_m = \int_{z=0}^{z=L} \int_{r=0}^{r=\infty} \frac{B^2}{2\mu_0} 2\pi r \mathrm{d}r \mathrm{d}z
$$

Soit, sachant que le champ est nul à l'extérieur du solénoïde :

$$
E_m = \int_{z=0}^{z=L} \int_{r=0}^{r=R} \mu_0 n^2 I^2 \pi r dr dz = \mu_0 n^2 I^2 \times \frac{1}{2} \pi R^2 L
$$

D'où, l'énergie linéique :

$$
E_{ml} = \frac{1}{2}\mu_0 n^2 I^2 \times \pi R^2
$$

#### ✘ Énergie par unité de longueur d'un Bobinage torique

- ☛ **Champ magnétique crée par un bobinage torique**
	- $\checkmark$  Soit le bobinage représenté figure 59

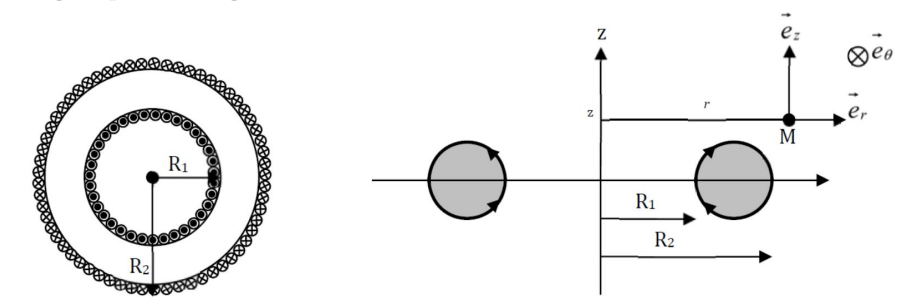

#### **Figure 59 –** Bobinage torique

✔ Vue la symétrie du bobinage, on utilise le repère cylindrique. Le champ crée en tout point *M* de l'espace par le bobinage est de la forme :

$$
\vec{B}(M) = \vec{B}(r, \theta, z)
$$

 $\blacktriangleright$  Le plan  $(M, \vec{e}_r, \vec{e}_\theta)$  étant un plan de symétrie de la distribution des courants, le champ  $\vec{B}(M)$  est perpendiculaire à ce plan, il est donc suivant  $\vec{e}_{\theta}$ :

$$
\overrightarrow{B}(M) = B(r, \theta, z) \overrightarrow{e}_{\theta}
$$

 $\vee$  La distribution des courants étant invariante par rotation d'angle θ, le champ ne dépend pas de θ :

$$
\overrightarrow{B}(M) = B(r, z) \overrightarrow{e}_{\theta}
$$

- $\vee$  Choix de contour d'ampère : on prend le cercle d'axe  $(Oz)$  de rayon *r* (passant par *M*).
- $\boldsymbol{\mathcal{V}}$  Calcul de la circulation :

$$
\Gamma = \oint_{(C)} \overrightarrow{B} \cdot \overrightarrow{dl} = \oint_{(C)} (B(r,z)\overrightarrow{e}_{\theta}) \cdot (dl \overrightarrow{e}_{\theta}) = \oint_{(C)} (B(r,z)dl = 2\pi rB(r,z)
$$

✔ L'application du théorème d'Ampère donne directement :

$$
\Gamma = 2\pi r B(r, z) = \mu_0 \underline{I}
$$

- $\checkmark$  Étude des différents cas :
	- ✐ *M* est à l'intérieur du tore Dans ce cas là :

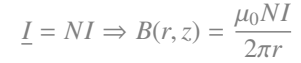

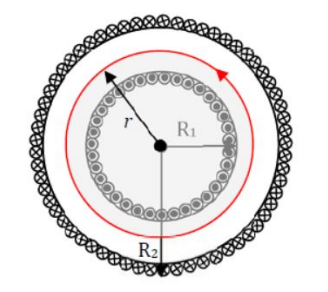

**Figure 60 –** Cas où *M* est à l'intérieur du tore

✐ *M* est à l'extérieur du tore Dans ce cas là :

$$
\underline{I} = 0 \Rightarrow B(r, z) = 0
$$

 $\mathscr$  En supposant que le rayon du tore  $(R_m)$  est grand devant le rayon d'une section  $(a)$ , on peut considérer que, pour un point *M* dans le tore :

$$
R_m >> a \Rightarrow r = R_m = \frac{R_1 + R_2}{2} = C_1 \Rightarrow B(r, z) = \frac{\mu_0 NI}{2\pi R_m} = C_2
$$

On obtient donc :

$$
\vec{B}(M) = \begin{cases} \vec{B}_{int} = \frac{\mu_0 NI}{2\pi R_m} \vec{e}_{\theta} \\ \vec{B}_{ext} = \vec{0} \end{cases}
$$

### ☛ **Énergie magnétique d'un bobinage torique**

 $\boldsymbol{\checkmark}$  L'énergie magnétique du bobinage est égale à :

$$
E_m = \iiint_{\text{espace entire}} \frac{B^2}{2\mu_0} d\tau
$$

 $\boldsymbol{\checkmark}$  Sachant que le champ est nul à l'extérieur du tore, on obtient :

$$
E_m = \iiint_{\text{tore}} \frac{B_{int}^2}{2\mu_0} d\tau
$$

Soit<sup>1</sup>:

D'où :

$$
E_m = \frac{B_{int}^2}{2\mu_0} \iiint_{\text{tore}} d\tau = \frac{B_{int}^2}{2\mu_0} \times 2\pi^2 a^2 R_m
$$

$$
E_m = \frac{\mu_0 N^2 I^2 a^2}{4R_m} = \frac{\mu_0 N^2 I^2 (R_2 - R_1)}{4R_m}
$$

1. Le volume d'un tore de rayon  $R_m$  et de section de rayon *a* vaut  $2\pi^2 a^2 R_m$ 

#### ✘ Énergie par unité de longueur d'un câble coaxial

- ☛ **Champ magnétique crée par un câble coaxial**
	- $\vee$  On considère le câble coaxial représenté figure61

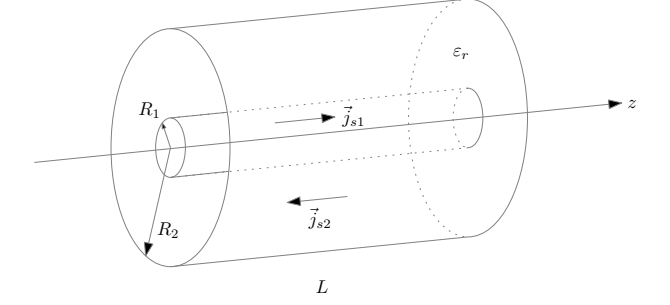

#### **Figure 61 –** Câble coaxial

 $\vee$  Les cylindres de rayons  $R_1$  et  $R_2$  (l'âme et la tresse) sont considérés comme étant des conducteurs parfaits : ils Les cynnares de rayons  $\kappa_1$  et  $\kappa_2$  (1 ame et la tresse) sont consideres com<br>sont de siège de courants surfaciques  $\vec{j}_{s1} = j_{s1} \vec{e}_z$  et  $\vec{j}_{s2} = j_{s2} \vec{e}_z$  tels que :

$$
I = 2\pi R_1 j_{s1} = -2\pi R_2 j_{s2}
$$

✔ Vue la symétrie du bobinage, on utilise le repère cylindrique. Le champ crée en tout point *M* de l'espace par le bobinage est de la forme :

$$
\overrightarrow{B}(M) = \overrightarrow{B}(r, \theta, z)
$$

 $\blacktriangleright$  Le plan  $(M, \vec{e}_r, \vec{e}_z)$  étant un plan de symétrie de la distribution des courants, le champ  $\vec{B}(M)$  est perpendiculaire à ce plan, il est donc suivant  $\vec{e}_{\theta}$ :

$$
\vec{B}(M) = B(r, \theta, z) \vec{e}_{\theta}
$$

 $\vee$  La distribution des courants étant invariante par rotation d'angle  $\theta$ , et par translation parallèle à  $(Oz)$ , le champ ne dépend pas de θ ni de *z* :

$$
\overrightarrow{B}(M) = B(r) \overrightarrow{e}_{\theta}
$$

- $\vee$  Choix de contour d'ampère : on prend le cercle d'axe  $(Oz)$  de rayon *r* (passant par *M*).
- $\boldsymbol{\mathcal{V}}$  Calcul de la circulation :

$$
\Gamma = \oint_{(C)} \overrightarrow{B} \cdot \overrightarrow{dl} = \oint_{(C)} (B(r,z) \overrightarrow{e}_{\theta}) \cdot (dl \overrightarrow{e}_{\theta}) = \oint_{(C)} (B(r,z)dl = 2\pi r B(r,z)
$$

✔ L'application du théorème d'Ampère donne directement :

$$
\Gamma = 2\pi rB(r, z) = \mu_0 \underline{I}
$$

- $\checkmark$  Étude des différents cas :
	- $\mathscr{D}$  Cas où  $r < R_1$  (conducteur parfait) :  $I = 0 \Rightarrow B(M) = 0$
	- $\mathcal{O}$  Cas où  $R_1 < r < R_2 : I = I$ , d'où :

$$
B(r) = \frac{\mu_0 I}{2\pi r}
$$

- ✐ Cas où *r* > *R*<sup>2</sup> : *I* = *I* − *I* = 0 ⇒ *B*(*M*) = 0
- $\mathscr O$  Conclusion :

$$
\vec{B}(M) = \begin{cases}\n\vec{B}(r < R_1) = \vec{0} \\
\vec{B}(R_1 < r < R_2) = \frac{\mu_0 I}{2\pi r} \vec{e}_\theta \\
\vec{B}(r > R_2) = \vec{0}\n\end{cases}
$$

☛ **Énergie magnétique d'un câble coaxial**

 $\checkmark$  L'énergie magnétique du câble est égale à :

$$
E_m = \iiint_{\text{espace entire}} \frac{B^2}{2\mu_0} d\tau = \int_{r=R_1}^{r=R_2} \left(\frac{\mu_0 I}{2\pi r}\right)^2 \frac{1}{2\mu_0} r dr d\theta dz
$$

Soit :

$$
E_{ml} = \frac{E_m}{L} = \frac{\mu_0 I^2}{8\pi^2} \times 2\pi L \int_{r=R_1}^{r=R_2} \frac{dr}{r} = \frac{\mu_0 I^2}{4\pi} L \ln\left(\frac{R_2}{R_1}\right)
$$

$$
E_{ml} = \frac{E_m}{L} = \frac{\mu_0 I^2}{4\pi} \ln\left(\frac{R_2}{R_1}\right)
$$

*R*1

Soit enfin :

## **1.25 Potentiel crée par un dipôle électrostatique**

**SVF**

Démontrer l'expression du potentiel électrostatique crée par un moment dipolaire  $\vec{m}$  en un point *M* très éloigné.

 $\blacktriangleright$  On considère le dipôle représenté figure 62, caractérisé par le moment dipolaire  $\vec{p} = q\vec{P}$ .

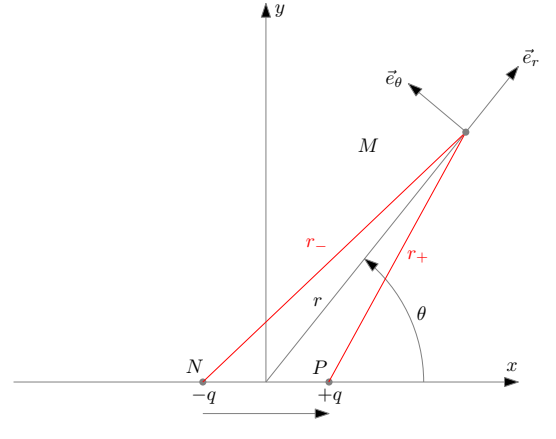

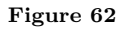

✘ On souhaite calculer le potentiel électrostatique crée par ce dipôle en un point *M* éloigné (*r* >> *a* = *NP*), pour cela on utilise l'additivité des potentiels :

$$
V(M) = \frac{q}{4\pi\varepsilon_0 r_+} - \frac{q}{4\pi\varepsilon_0 r_-}
$$

✘ On exprime ensuite les distances *r*<sup>−</sup> et *r*<sup>+</sup> en fonction de *r*, *a* et θ :

$$
r_{-}^{2} = ||\overrightarrow{NM}||^{2} = ||\overrightarrow{NO} + \overrightarrow{OM}||^{2} = ||\left(-\frac{a}{2}\right)\overrightarrow{e}_{x} + r\overrightarrow{e}_{r}||^{2} = r^{2} + \left(\frac{a}{2}\right)^{2} - ar\cos\theta
$$
  

$$
r_{+}^{2} = ||\overrightarrow{PM}||^{2} = ||\overrightarrow{PO} + \overrightarrow{OM}||^{2} = ||\left(\frac{a}{2}\right)\overrightarrow{e}_{x} + r\overrightarrow{e}_{r}||^{2} = r^{2} + \left(\frac{a}{2}\right)^{2} + ar\cos\theta
$$

✘ On fait alors apparaître l'infiniment petit *a*/*r* dans les deux expressions précédentes et on ne garde que les termes d'ordre 1 :

$$
r_{-}^{2} = r^{2} \left( 1 + \left(\frac{a}{2r}\right)^{2} - \frac{a}{r} \cos \theta \right) \approx r^{2} \left( 1 - \frac{a}{r} \cos \theta \right) \Rightarrow \frac{1}{r_{-}} = \frac{1}{r} \left( 1 + \frac{a}{2r} \cos \theta \right)
$$

$$
r_{+}^{2} = r^{2} \left( 1 + \left(\frac{a}{2r}\right)^{2} + \frac{a}{r} \cos \theta \right) \approx r^{2} \left( 1 + \frac{a}{r} \cos \theta \right) \Rightarrow \frac{1}{r_{+}} = \frac{1}{r} \left( 1 - \frac{a}{2r} \cos \theta \right)
$$

✘ En remplaçant 1/*r*<sup>−</sup> et 1/*r*<sup>+</sup> dans l'expression de *V*(*M*), on obtient :

$$
V(M) = \frac{q}{4\pi\varepsilon_0 r_+} - \frac{q}{4\pi\varepsilon_0 r_-} = \frac{qa\cos\theta}{4\pi\varepsilon_0 r^2} = \frac{\vec{p} \cdot \vec{r}}{4\pi\varepsilon_0 r^3}
$$

**SVF**

## **1.26 Champ électrique crée par un dipôle électrostatique**

Démontrer l'expression du champ électrostatique crée par un moment dipolaire  $\vec{p}$  en un point M très éloigné.

✘ Pour déterminer le champ électrostatique crée par le dipôle, on part du potentiel électrostatique crée par le dipôle :

$$
\vec{E}(M) = -\overrightarrow{\text{grad}}V(M)
$$

$$
\vec{E}(M) = \begin{cases} E_r = -\frac{\partial V}{\partial r} = \frac{2qa\cos\theta}{4\pi\varepsilon_0 r^3} \\ E_\theta = -\frac{1}{r}\frac{\partial V}{\partial \theta} = \frac{qa\sin\theta}{4\pi\varepsilon_0 r^3} \end{cases}
$$

### **1.27 Lignes de champ du champ crée par un dipôle électrostatique SVF**

Montrer que l'équation des lignes de champ du champ électrostatique crée par un dipôle sont de la forme (coordonnées polaires) :

 $r = K \sin^2 \theta$ 

2*qa* cos θ

✘ Pour trouver l'équation des lignes de champ, on utilise la relation :

$$
\overrightarrow{E} \wedge \overrightarrow{dr} = \overrightarrow{0} \Rightarrow E_r \times r \, d\theta = E_\theta \times dr
$$

Soit :

Et donc :

Soit, en intégrant :

D'où :

 $\frac{qa \cos \theta}{4\pi \epsilon_0 r^3} \times r d\theta = \frac{qa \sin \theta}{4\pi \epsilon_0 r^3}$  $rac{4\pi\epsilon_0 r^3}{4\pi\epsilon_0 r^3}$  × dr  $2 \cot \theta d\theta = \frac{dr}{dt}$ *r*

 $r = K \sin^2 \theta$ 

 $2 \ln (\sin \theta) = \ln (r) + \text{Cste}$ 

## **1.28 Action sur un dipôle électrique**

**SVF**

Un dipôle électrique est placé dans un champ électrostatique uniforme :

- ✘ Décrire qualitativement, le comportement du dipôle.
- ✘ Calculer les actions mécaniques s'exerçant sur le dipôle

Reprendre ces questions lorsque le dipôle électrique est placé dans le champ crée par une charge ponctuelle  $Q > 0$  (fixe).

### ✘ **Mouvement d'un dipôle électrique placé dans un champ électrostatique uniforme**

- ☛ **Approche qualitative :**
	- ✔ Le champ électrique étant uniforme, la résultante des forces est nulle : on n'observe aucune translation du dipôle.
	- ► Le dipôle tend à s'aligner avec le champ : à l'équilibre  $\vec{p}$  et  $\vec{E}$  sont colinéaires. Lorsque  $\vec{p}$  et  $\vec{E}$  sont colinéaires et de même sens, l'équilibre est stable et lorsque  $\vec{p}$  et  $\vec{E}$  sont colinéaires et de sens opposé, l'équilibre est instable, comme indiqué figure 63.

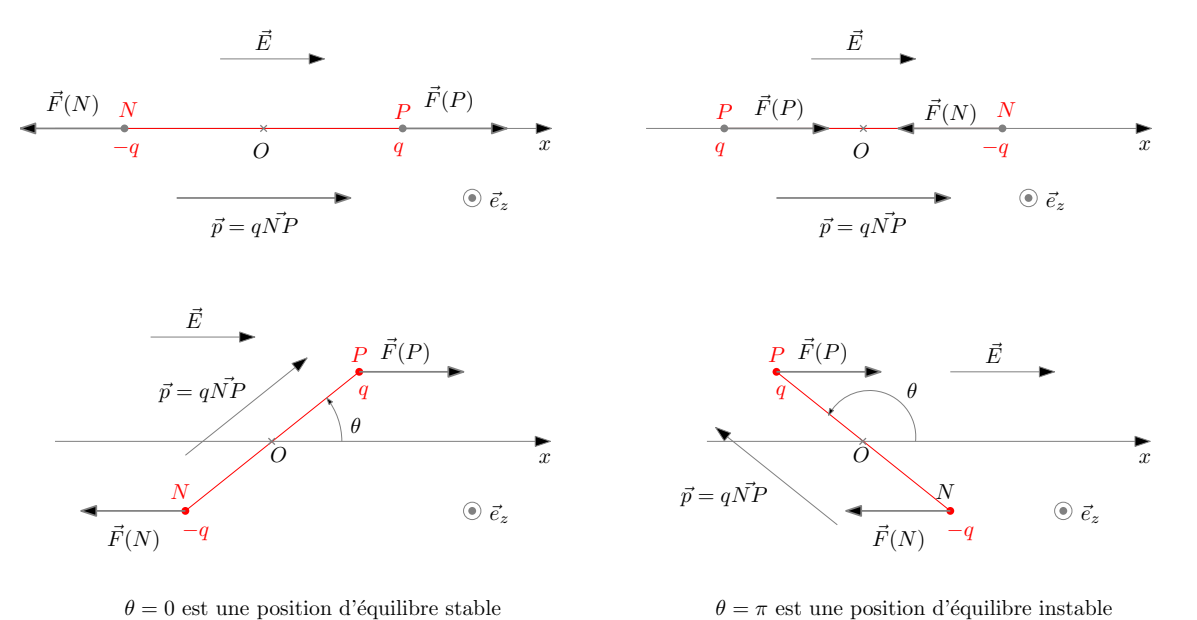

#### **Figure 63 –** Positions d'équilibre d'un dipôle placé dans un champ uniforme

Conclusion : placé dans un champ électrique uniforme, un dipôle ne translate pas, il tourne afin de s'orienter dans le sens du champ.

- ☛ **Approche quantitative :**
	- $\angle$  La résultante des forces appliquées au dipôle vaut :

$$
\overrightarrow{F} = q\overrightarrow{E}(P) - q\overrightarrow{E}(N) = q\overrightarrow{E} - q\overrightarrow{E} = \overrightarrow{0}
$$

Notons que l'on peut également utiliser :

$$
\vec{F} = (\vec{p} \cdot \vec{\text{grad}}) \vec{E} = \vec{0}
$$

conclusion : placé dans un champ électrique uniforme, un dipôle ne translate pas.

 $\checkmark$  Le couple appliqué au dipôle vaut :

$$
\overrightarrow{\Gamma} = \overrightarrow{p} \wedge \overrightarrow{E} = pE \sin \theta \overrightarrow{e}_z
$$

Ce couple s'annulant à l'équilibre, on a deux positions d'équilibre correspondant à  $\theta = 0$  et  $\theta = \pi$ .

► L'énergie potentielle du dipôle placé dans le champ  $\vec{E}$  vaut :

$$
E_p = -\vec{p} \cdot \vec{E} = -pE\cos\theta
$$

Á l'équilibre cette énergie potentielle est extrémale : on retrouve les deux positions d'équilibre θ = 0 et θ = π. Stabilité :

$$
\begin{aligned}\n\varnothing \ \theta &= 0 : \left. \frac{\mathrm{d}^2 E_p}{\mathrm{d}\theta^2} \right)_{(\theta=0)} = pE > 0 \Rightarrow \text{Position d'équilibre stable.} \\
\varnothing \ \theta &= \pi : \left. \frac{\mathrm{d}^2 E_p}{\mathrm{d}\theta^2} \right)_{(\theta=\pi)} = -pE < 0 \Rightarrow \text{Position d'équilibre instable.}\n\end{aligned}
$$

Conclusion : placé dans un champ électrique uniforme, un dipôle tourne afin de s'orienter dans le sens du champ.

#### ✘ **Mouvement d'un dipôle électrique placé dans le champ crée par une charge ponctuelle**

- ☛ **Approche qualitative :**
	- ✔ Lorsque le dipôle est placé dans le champ crée par la charge ponctuelle +*Q*, en étant déjà parallèle et de même sens que #»*E*, il est attiré par la charge car, le champ en *<sup>N</sup>* étant en norme plus important que le champ en *<sup>P</sup>*, la résultante des forces est dirigée vers la charge, comme représenté figure 64. On peut généraliser ce résultat en affirmant que dans le cas d'un dipôle placé dans un champ non uniforme, celui translate en direction des zones de champ fort.

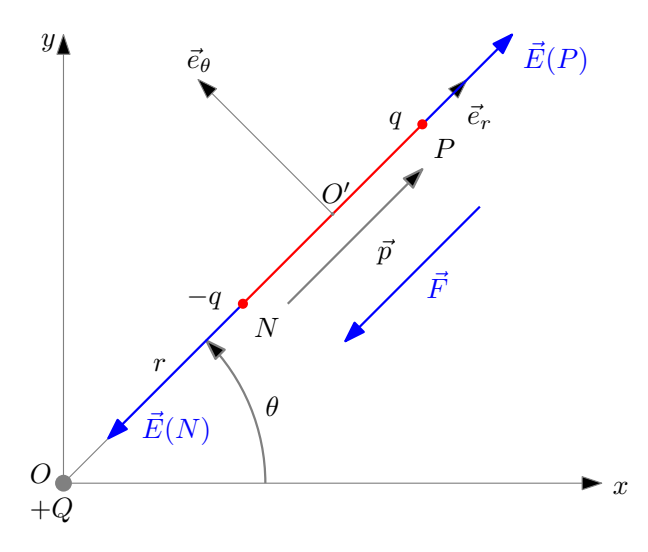

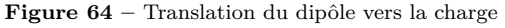

✔ Lorsque le dipôle est placé dans le champ crée par la charge ponctuelle +*Q*, dans une position quelconque, il subit la même résultante des forces que précédemment mais est soumis en plus à un moment (en *O* ′ ) le faisant s'aligner avec le champ comme représenté figure 65.

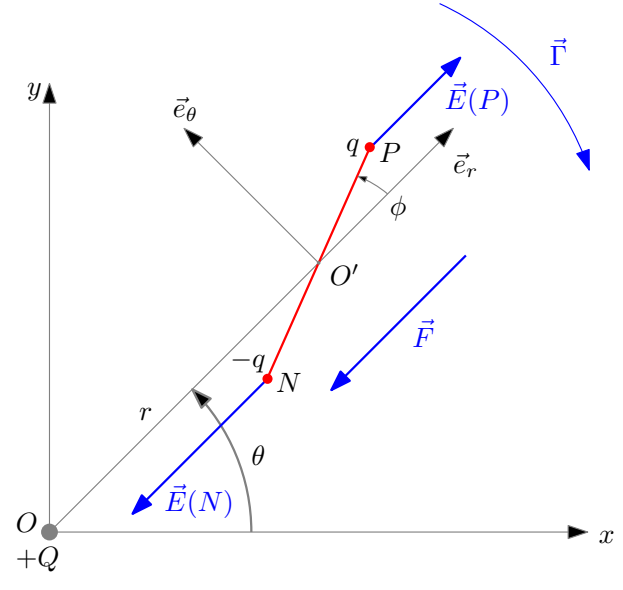

**Figure 65 –** Translation et rotation du dipôle

☛ **Approche quantitative :**

 $\boldsymbol{\checkmark}$  La résultante des forces appliquée au dipôle vaut :

$$
\overrightarrow{F} = (\overrightarrow{p} \cdot \overrightarrow{\text{grad}}) \overrightarrow{E}
$$

Sachant que :

$$
\vec{p} = p \cos \phi \vec{e}_r + p \sin \phi \vec{e}_\theta
$$
  
\n
$$
\overrightarrow{\text{grad}} = \frac{\partial}{\partial r} \vec{e}_r + \frac{1}{r} \frac{\partial}{\partial \theta} \vec{e}_\theta
$$
  
\n
$$
\vec{E} = \vec{E}(\vec{O}') = \frac{Q}{4\pi \epsilon_0 r^2} \vec{e}_r
$$
  
\n
$$
\vec{F} = \left( p \cos \phi \frac{\partial}{\partial r} + p \sin \phi \frac{1}{r} \frac{\partial}{\partial \theta} \right) \frac{Q}{4\pi \epsilon_0 r^2} \vec{e}_r
$$
  
\n
$$
\frac{\partial (\vec{e}_r)}{\partial \theta} = \vec{e}_\theta
$$

On en déduit :

Sachant que

©GR Fichier : SVF5\_EM\_corrige 2023—2024 page 53 sur 68

 $∂θ$ 

On obtient :

$$
\vec{F} = \frac{Qp}{4\pi\varepsilon_0 r^3} \left( -2\cos\phi \vec{e}_r + \sin\phi \vec{e}_\theta \right)
$$

- ◆ On peut retrouver ce résultat en utilisant le principe des actions réciproques :  $\vec{F}$  est l'opposée de la force exercée par le dipôle sur la charge +*Q* en *O*.
- $\checkmark$  La couple appliqué au dipôle vaut :

$$
\overrightarrow{\Gamma} = \overrightarrow{p} \wedge \overrightarrow{E} = -pE \sin \phi \overrightarrow{e}_z
$$

Ce couple s'annulant quand la rotation s'arrête, on a deux positions d'équilibre (de rotation) correspondant à  $\phi = 0$  et  $\phi = \pi$ .

Conclusion : placé dans le champ électrique crée par une charge ponctuelle, un dipôle tourne afin de s'orienter dans le sens du champ et translate en se dirigeant vers les zones de champ fort.

### **1.29 Potentiel crée par un ion**

**SVF**

Montrer que le potentiel électrostatique crée par un ion (de charge *Q*) est en pratique le potentiel crée par une charge *Q* placée au barycentre des charges de l'ion.

✘ Soit la distribution discrète de charges représentée figure 66, modélisant un ion.

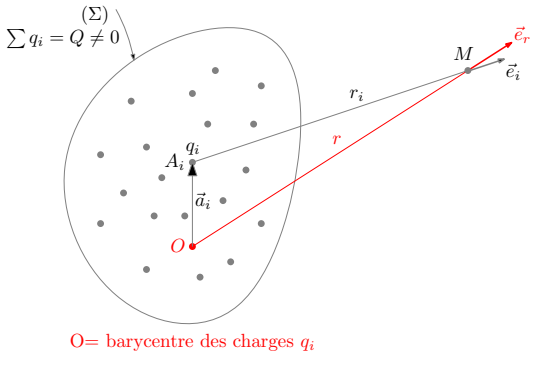

**Figure 66 –** Modélisation d'un ion

✘ Le potentiel crée par cette distribution en *M* vaut :

$$
V(M) = \sum_{i=1}^{i=N} \frac{q_i}{4\pi\varepsilon_0 r_i}
$$

Avec :

$$
r_i^2 = ||\overrightarrow{A_iM}||^2 = ||\overrightarrow{A_iO} + \overrightarrow{OM}||^2 = ||\overrightarrow{a_i} + \overrightarrow{r}||^2 = a_i^2 + r^2 + 2\overrightarrow{a_i} \cdot \overrightarrow{r}
$$

**<sup>***x***</sup>** Sachant que  $||\vec{a}_i|| \ll r$ , on peut écrire :

$$
r_i^2 = r^2 \left( 1 + \frac{a_i^2}{r^2} + 2 \frac{\vec{a}_i \cdot \vec{e}_r}{r} \right) \approx r^2 \left( 1 + 2 \frac{\vec{a}_i \cdot \vec{e}_r}{r} \right)
$$

 $D'$ où :

$$
\frac{1}{r_i} = \frac{1}{r} \left( 1 + 2 \frac{\vec{a}_i \cdot \vec{e}_r}{r} \right)^{-1/2} \approx \frac{1}{r} \left( 1 - \frac{\vec{a}_i \cdot \vec{e}_r}{r} \right)
$$

On en déduit :

$$
V(M) = \sum_{i=1}^{i=N} \frac{q_i}{4\pi\varepsilon_0 r_i} = \sum_{i=1}^{i=N} \frac{q_i}{4\pi\varepsilon_0 r} \left(1 - \frac{\vec{a}_i \cdot \vec{e}_r}{r}\right)
$$

Soit :

$$
V(M) = \frac{Q}{4\pi\epsilon_0 r} + \frac{\sum_{i=1}^{i=N} (q_i \vec{a}_i) \cdot \vec{r}}{r^3}
$$

✘ On considère que *O* est le barycentre des charges. On a alors :

$$
\sum_{i=1}^{i=N} q_i \overrightarrow{OA_i} = \sum_{i=1}^{i=N} q_i \overrightarrow{a}_i = \overrightarrow{0}
$$

 $\mathbf{D}'\mathbf{o}\mathbf{\hat{u}}$  :

$$
V(M) = \frac{Q}{4\pi\varepsilon_0 r}
$$

On obtient ainsi, le potentiel crée par une charge ponctuelle  $Q = \sum_{i=1}^{i=N} q_i$  placée au barycentre des charges.

## **1.30 Potentiel crée par une molécule polaire**

**SVF**

Montrer que le potentiel électrostatique crée par une molécule neutre possédant un moment diwontrer que le potentiel electrostatique crée par une molecule neutre possedant un moment di-<br>polaire  $\vec{p}$  est en pratique le potentiel crée par un moment dipolaire  $\vec{p} = q\vec{N}$  où *q* est la somme des charges positives de l'édifice, où *N* (resp. *P*) est le barycentre des charges négatives (resp. des charges positives) de l'édifice.

✘ Soit la distribution discrète de charges représentée figure 66, modélisant une molécule neutre polaire.

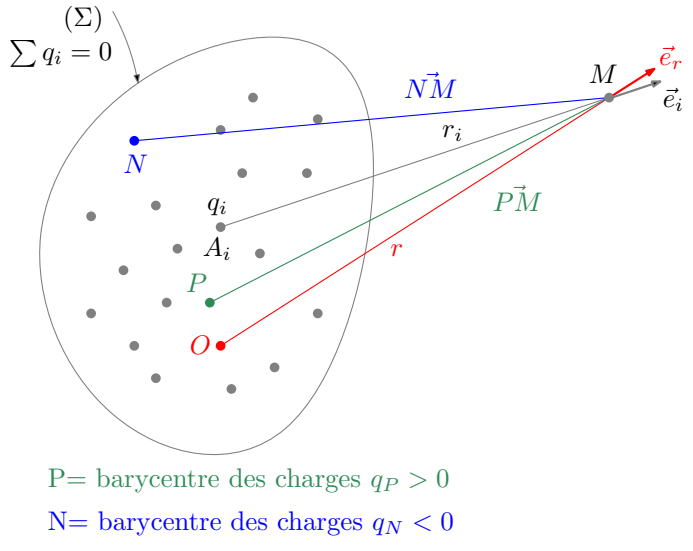

**Figure 67 –** Modélisation d'une molécule neutre polaire

✘ Le potentiel crée par cette distribution en *M* vaut :

$$
V(M) = \sum_{i=1}^{i=N} \frac{q_i}{4\pi\varepsilon_0 r_i}
$$

Avec :

$$
r_i^2 = \|\overrightarrow{A_iM}\|^2 = \|\overrightarrow{A_iO} + \overrightarrow{OM}\|^2 = \|\overrightarrow{a}_i + \overrightarrow{r}\|^2 = a_i^2 + r^2 + 2\overrightarrow{a}_i\cdot\overrightarrow{r}
$$

**<sup>***x***</sup>** Sachant que  $||\vec{a}_i|| \ll r$ , on peut écrire :

$$
r_i^2 = r^2 \left( 1 + \frac{a_i^2}{r^2} + 2 \frac{\vec{a}_i \cdot \vec{e}_r}{r} \right) \approx r^2 \left( 1 + 2 \frac{\vec{a}_i \cdot \vec{e}_r}{r} \right)
$$

 $\mathbf{D}'$ où :

$$
\frac{1}{r_i} = \frac{1}{r} \left( 1 + 2 \frac{\vec{a}_i \cdot \vec{e}_r}{r} \right)^{-1/2} \approx \frac{1}{r} \left( 1 - \frac{\vec{a}_i \cdot \vec{e}_r}{r} \right)
$$

On en déduit :

$$
V(M) = \sum_{i=1}^{i=N} \frac{q_i}{4\pi\epsilon_0 r_i} = \sum_{i=1}^{i=N} \frac{q_i}{4\pi\epsilon_0 r} \left(1 - \frac{\vec{a}_i \cdot \vec{e}_r}{r}\right)
$$

Soit, eachant que 
$$
\sum_{i=1}^{i=N} q_i = 0
$$
:

$$
V(M) = \frac{\sum_{i=1}^{i=N} (q_i \vec{a}_i) \cdot \vec{r}}{r^3}
$$

✘ on introduit les points *P* et *N* respectivement les barycentres des charges positives et négatives :

$$
\overrightarrow{OP} = \frac{\sum_{P=1}^{i=N_P} q_P \overrightarrow{OA_P}}{\sum_{p=1}^{i=N_P} q_P} = \frac{\sum_{P=1}^{i=N_P} q_P \overrightarrow{a}_P}{\sum_{P=1}^{i=N_P} q_P}
$$

$$
\overrightarrow{ON} = \frac{\sum_{N=1}^{i=N_N} q_P \overrightarrow{OA_N}}{\sum_{P=1}^{i=N_N} q_N} = \frac{\sum_{N=1}^{i=N_N} q_N \overrightarrow{a}_N}{\sum_{N=1}^{i=N_N} q_N}
$$

$$
\sum_{P=1}^{i=N} (q_i \overrightarrow{a}_i) \cdot \overrightarrow{r}
$$

*i*=1

*r* 3

On obtient alors :

## **1.31 Polarisabilité et modèle de Thomson**

### **SVF**

Montrer que le modèle de Thomson (ou modèle de Mosotti) permet de déterminer une expression littérale de la polarisabilité d'un édifice atomique :

 $V(M) =$ 

$$
\alpha=4\pi R^3/Z
$$

Où *R* est le rayon de l'édifice.

#### ✘ Modèle de Thomson

☛ Dans ce modèle on considère que l'atome est constitué d'une charge positive *Ze* (noyau) répartie uniformément dans une sphère de rayon *R*, de centre *P* (barycentre des charge positives) et d'électrons (de masse *m*, de charge −*e*) se déplaçant librement à l'intérieur de la sphère.

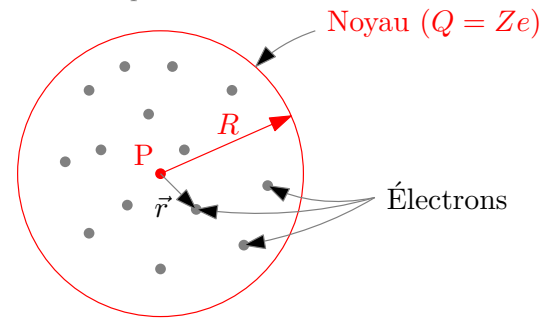

**Figure 68 –** Modèle de Thomson

☛ Le champ électrostatique crée par le noyau, en tout point *M* du noyau (repéré par ses coordonnées sphériques, de centre *P*), s'obtient facilement en appliquant le théorème de Gauss :

$$
\overrightarrow{E}(M)=\frac{Zer}{4\pi\varepsilon_0R^3}\overrightarrow{e}_r
$$

☛ La force exercée par le noyau sur un électron, en *M*, vaut donc :

$$
\vec{F}(M) = -\frac{Ze^2r}{4\pi\varepsilon_0 R^3} \vec{e}_r = -\frac{Ze^2}{4\pi\varepsilon_0 R^3} \vec{r}
$$

Ainsi, cette force est attractive : en l'absence de champ extérieur, la position d'équilibre des électrons est au centre de l'atome  $(r = 0)$ .

**E**n présence d'un champ extérieur  $\vec{E}$ , le PFD appliqué à l'électron, en régime stationnaire donne :

$$
\vec{0} = -\frac{Ze^2}{4\pi\varepsilon_0 R^3} \vec{r} - e\vec{E}
$$

Soit :

$$
\overrightarrow{r} = -\frac{4\pi\varepsilon_0 R^3}{Ze} \overrightarrow{E}
$$

☛ Le moment dipolaire induit par le déplacement de l'électron vaut :

$$
\overrightarrow{p} = e(\overrightarrow{-r}) = \frac{4\pi\varepsilon_0 R^3}{Z} \overrightarrow{E}
$$

**•** La polarisabilité  $\alpha$  de l'atome étant définie par la relation :  $\vec{p} = \alpha \varepsilon_0 \vec{E}$ , on en déduit :

$$
\alpha = \frac{4\pi R^3}{Z}
$$

Ainsi :

#### **La polarisabilité d'un édifice atomique de rayon** *R* **est de l'ordre de grandeur de** *R* 3

#### ✘ Modèle de Mosotti

- ☛ Dans ce modèle on considère que l'atome est constitué d'un noyau ponctuel *P* (de charge *Ze*) et est entouré par un nuage électronique sphérique, de rayon *R*, indéformable de centre *N* (barycentre des charges négatives), de charge totale −*Ze*.
- ☛ Le champ électrostatique crée par le nuage électronique, en tout point *M* du nuage (repéré par ses coordonnées sphériques, de centre *N*), s'obtient facilement en appliquant le théorème de Gauss :

$$
\vec{E}(M) = -\frac{Zer}{4\pi\varepsilon_0 R^3} \vec{e}_r
$$

 $\blacktriangleright$  La force exercée par le nuage électronique sur le noyau, avec  $P = M$ , vaut donc :

$$
\vec{F}(P) = -\frac{Z^2 e^2 r}{4\pi \varepsilon_0 R^3} \vec{e}_r = -\frac{Z^2 e^2}{4\pi \varepsilon_0 R^3} \vec{r}
$$

Ainsi, cette force est attractive : en l'absence de champ extérieur, *N* et *P* sont confondus.

**E** En présence d'un champ extérieur  $\vec{E}$ , on considère que vu son inertie, le noyau reste fixe : le nuage se translate de  $\vec{r}_N$ sans se déformer.

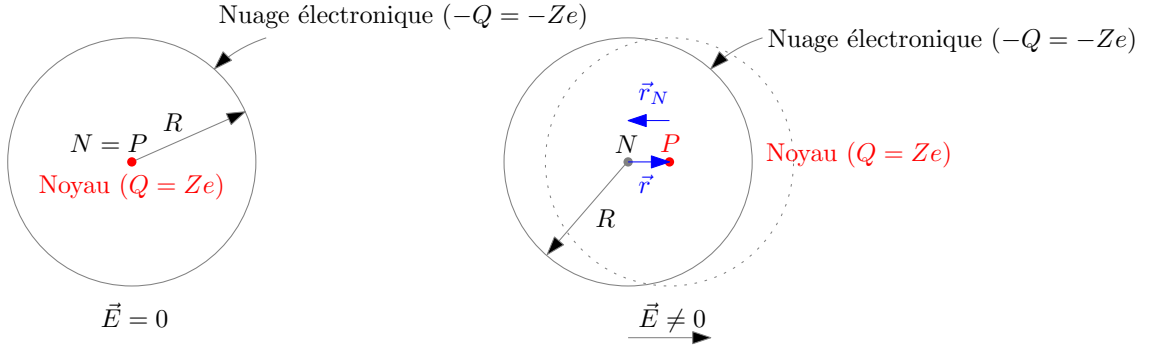

**Figure 69 –** Modèle de Mosotti

Sachant que la force exercée par le nuage électronique vaut alors (en remplaçant  $\vec{r}$  par  $-\vec{r}_N$ ) :

$$
\vec{F}(P) = \frac{Z^2 e^2}{4\pi \varepsilon_0 R^3} \vec{r}_N
$$

et en utilisant le principe des actions réciproques, le TRC appliqué au nuage électronique, en régime stationnaire, donne : :

$$
\vec{0} = -\frac{Z^2 e^2}{4\pi \varepsilon_0 R^3} \vec{r}_N - Ze\vec{E}
$$

Soit :

$$
\overrightarrow{r}_N = -\frac{Ze^2}{4\pi\varepsilon_0 R^3} \overrightarrow{r} \overrightarrow{E}
$$

☛ Le moment dipolaire induit par le déplacement d'un électron vaut :

$$
\overrightarrow{p} = e(\overrightarrow{-r}) = \frac{4\pi\varepsilon_0 R^3}{Z}\overrightarrow{E}
$$

**•** La polarisabilité  $\alpha$  de l'atome étant définie par la relation :  $\vec{p} = \alpha \varepsilon_0 \vec{E}$ , on en déduit :

$$
\alpha = \frac{4\pi R^3}{Z}
$$

Ainsi :

**La polarisabilité d'un édifice atomique de rayon** *R* **est de l'ordre de grandeur de** *R* 3

### **1.32 Actions mécaniques subies par un dipôle magnétique**

**SVF**

Un dipôle magnétique est placé dans un champ magnétostatique uniforme :

- ✘ Décrire qualitativement, le comportement du dipôle.
- ✘ Calculer les actions mécaniques s'exerçant sur le dipôle

Reprendre ces questions lorsque le dipôle magnétique est placé dans le champ crée par un autre dipôle magnétique (fixe).

#### ✘ **Mouvement d'un dipôle magnétique placé dans un champ électrostatique uniforme**

- ☛ **Approche qualitative :**
	- ✔ Le champ magnétique étant uniforme, la résultante des forces est nulle : on n'observe aucune translation du dipôle.
	- ► Le dipôle tend à s'aligner avec le champ : à l'équilibre  $\vec{m}$  et  $\vec{B}$  sont colinéaires. Lorsque  $\vec{m}$  et  $\vec{B}$  sont colinéaires et de même sens, l'équilibre est stable et lorsque  $\vec{m}$  et  $\vec{B}$  sont colinéaires et de sens opposé, l'équilibre est instable.

Conclusion : placé dans un champ magnétique uniforme, un dipôle magnétique ne translate pas, il tourne afin de s'orienter dans le sens du champ.

☛ **Approche quantitative :**

 $\boldsymbol{\checkmark}$  La résultante des forces appliquées au dipôle vaut :

$$
\overrightarrow{F} = (\overrightarrow{m} \cdot \overrightarrow{\text{grad}}) \overrightarrow{B} = \overrightarrow{0}
$$

conclusion : placé dans un champ magnétique uniforme, un dipôle ne translate pas.

 $\checkmark$  Le couple appliqué au dipôle vaut :

$$
\overrightarrow{\Gamma} = \overrightarrow{m} \wedge \overrightarrow{B} = mB \sin \theta \overrightarrow{e}_z
$$

Ce couple s'annulant à l'équilibre, on a deux positions d'équilibre correspondant à  $\theta = 0$  et  $\theta = \pi$ .

**✓** L'énergie potentielle du dipôle placé dans le champ  $\vec{B}$  vaut :

$$
E_p = -\vec{m} \cdot \vec{B} = -mB\cos\theta
$$

Á l'équilibre cette énergie potentielle est extrémale : on retrouve les deux positions d'équilibre θ = 0 et θ = π. Stabilité :

$$
\mathcal{D} \theta = 0 : \left. \frac{\mathrm{d}^2 E_p}{\mathrm{d} \theta^2} \right)_{(\theta=0)} = mB > 0 \Rightarrow \text{Position d'équilibre stable.}
$$

$$
\mathcal{O}\ \theta=\pi:\ \frac{\mathrm{d}^2E_p}{\mathrm{d}\theta^2}\Big|_{(\theta=\pi)}=-mB<0 \Rightarrow \text{Position d'équilibre instable}.
$$

Conclusion : placé dans un champ magnétique uniforme, un dipôle tourne afin de s'orienter dans le sens du champ.

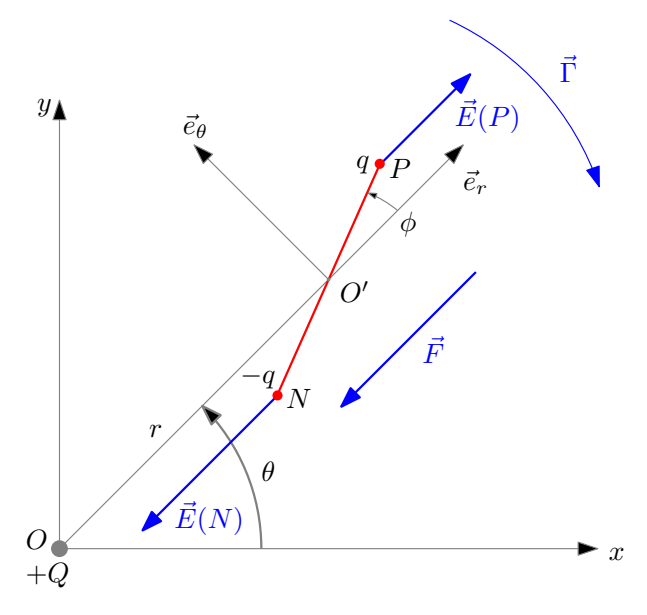

**Figure 70 –** Dipôle magnétique dans un champ magnétique uniforme

## ✘ **Mouvement d'un dipôle magnétique placé dans le champ crée par une autre dipôle magnétique**

- ☛ **Approche qualitative :**
	- **►** Lorsque le dipôle  $\overrightarrow{m_2}$  est placé dans le champ crée par le dipôle  $\overrightarrow{m_1}$ , il va tourner afin de s'orienter dans le sens du Lorsque le dipole  $m_2$  est place dans le champ cree par le dipole  $m_1$ , il va tourner ann de s'orienter dans le sens du<br>champ  $\vec{B}_1$  crée par  $\vec{m_1}$  en  $\vec{m_2}$ , et va translater en étant attiré vers les zones de  $\overrightarrow{m_1}$ .

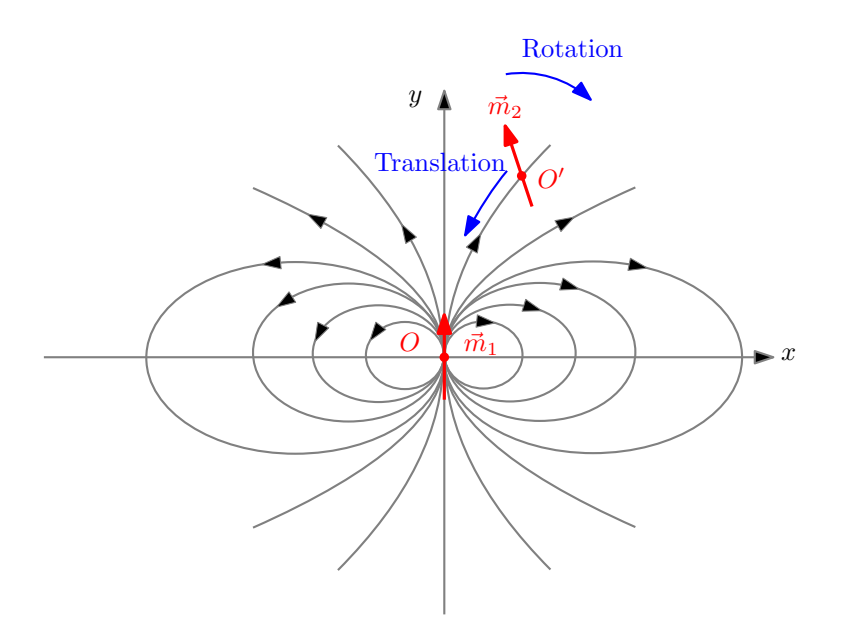

**Figure 71 –** Translation et rotation du dipôle magnétique

☛ **Approche quantitative :**

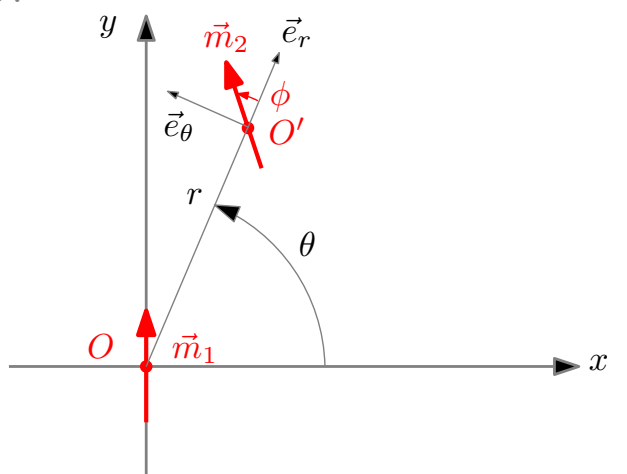

**Figure 72 –** Approche quantitative

 $\checkmark$  La résultante des forces appliquées au dipôle  $\overrightarrow{m_2}$  vaut :

$$
\overrightarrow{F} = (\overrightarrow{m_2} \cdot \overrightarrow{\text{grad}}) \overrightarrow{B}_2
$$

 $\mathrm{O}\grave{\mathrm{u}}$  :

On en déduit :

Sachant que

$$
\vec{m}_1 = m_1 \vec{e}_y = m_1 (\sin \theta \vec{e}_r + \cos \theta \vec{e}_\theta)
$$
  

$$
\vec{m}_2 = m_2 \vec{e}_y = m_2 (\cos \phi \vec{e}_r + \sin \phi \vec{e}_\theta)
$$
  

$$
\overrightarrow{grad} = \frac{\partial}{\partial r} \vec{e}_r + \frac{1}{r} \frac{\partial}{\partial \theta} \vec{e}_\theta
$$
  

$$
\vec{B}_2 = \frac{\mu_0}{4\pi r^3} [3(\vec{m}_1 \cdot \vec{e}_r) \vec{e}_r - \vec{m}_1] = \frac{m_1 \mu_0}{4\pi r^3} [2 \sin \theta \vec{e}_r - \cos \theta \vec{e}_\theta]
$$
  

$$
\vec{F} = \frac{m_1 m_2 \mu_0}{4\pi} \left( \cos \phi \frac{\partial}{\partial r} + \sin \phi \frac{1}{r} \frac{\partial}{\partial \theta} \right) \frac{1}{r^3} [2 \sin \theta \vec{e}_r - \cos \theta \vec{e}_\theta]
$$
  

$$
\frac{\partial (\vec{e}_r)}{\partial \theta} = \vec{e}_\theta
$$

$$
\frac{\partial(\vec{e}_r)}{\partial r} = \vec{0}
$$

$$
\frac{\partial(\vec{e}_\theta)}{\partial r} = \vec{0}
$$

$$
\frac{\partial(\vec{e}_\theta)}{\partial \theta} = -\vec{e}_r
$$

On obtient :

$$
\vec{F} = \frac{m_1 m_2 \mu_0}{4\pi} \left( \cos \phi \frac{-3}{r^4} \left[ 2 \sin \theta \vec{e}_r - \cos \theta \vec{e}_\theta \right] + \sin \phi \frac{1}{r^4} \left[ 2 \left( \cos \theta \vec{e}_r + \sin \theta \vec{e}_\theta \right) + \sin \theta \vec{e}_\theta + \cos \theta \vec{e}_r \right] \right)
$$
  

$$
\vec{F} = \frac{3m_1 m_2 \mu_0}{4\pi r^4} \left( -\cos \phi \left[ 2 \sin \theta \vec{e}_r - \cos \theta \vec{e}_\theta \right] + \sin \phi \left[ \cos \theta \vec{e}_r + \sin \theta \vec{e}_\theta \right] \right)
$$
  

$$
\vec{F} = \frac{3m_1 m_2 \mu_0}{4\pi r^4} \left( -\cos \phi \left[ 2 \sin \theta \vec{e}_r - \cos \theta \vec{e}_\theta \right] + \sin \phi \left[ \cos \theta \vec{e}_r + \sin \theta \vec{e}_\theta \right] \right)
$$

Soit :

$$
\vec{F} = \frac{3m_1m_2\mu_0}{4\pi r^4} \left( \left[ -2\cos\phi\sin\theta + \sin\phi\cos\theta \right] \vec{e}_r + \left[ \cos\phi\cos\theta + \sin\phi\sin\theta \right] \vec{e}_\theta \right)
$$

 $\vee$  La couple appliqué au dipôle vaut :

 $\overrightarrow{\Gamma} = \overrightarrow{m} \wedge \overrightarrow{B} =$ 

Ce couple s'annulant quand la rotation s'arrête, on a deux positions d'équilibre (de rotation) correspondant à  $\phi = 0$  et  $\phi = \pi$ .

Conclusion : placé dans le champ magnétique crée par une charge ponctuelle, un dipôle tourne afin de s'orienter dans le sens du champ et translate en se dirigeant vers les zones de champ fort.

## **1.33 Spire (le retour)**

**SVF**

- ✘ Soit une spire plane de rayon *R*, parcourue par un courant *I*. Exprimer le moment cinétique de la spire.
- ✘ Soit un disque de rayon *R*, possédant une charge *Q*, en rotation autour de son axe à la vitesse angulaire constante  $\omega$ . Déterminer le moment magnétique du disque tournant.
- ✘ Soit une sphère, chargée uniformément en surface, en rotation autour d'un de ses axes propres à la vitesse angulaire ω constante. Déterminer le moment magnétique de la sphère.
- ✘ Soit une sphère, chargée uniformément en volume, en rotation autour d'un de ses axes propres à la vitesse angulaire ω constante. Déterminer le moment magnétique de la sphère.

✘

### **1.34 Rapport gyromagnétique**

**SVF**

En utilisant le modèle de Bohr, montrer que le rapport gyromagnétique du mouvement orbital de l'électron autour du noyau vaut :

$$
\gamma = -\frac{e}{2m_e}
$$

✘ Dans le modèle de Bohr, on considère que l'électron (*M*, de charge −*e*, de masse *me*) est en mouvement de rotation autour du noyau (*O*, fixe dans le référentiel d'étude supposé galiléen <sup>2</sup> ), comme représenté figure 73.

<sup>2.</sup> Le référentiel d'étude est le référentiel barycentrique de l'atome, confondu avec le référentiel barycentrique du noyau. Ce référentiel est galiléen car l'atome est supposé isolé

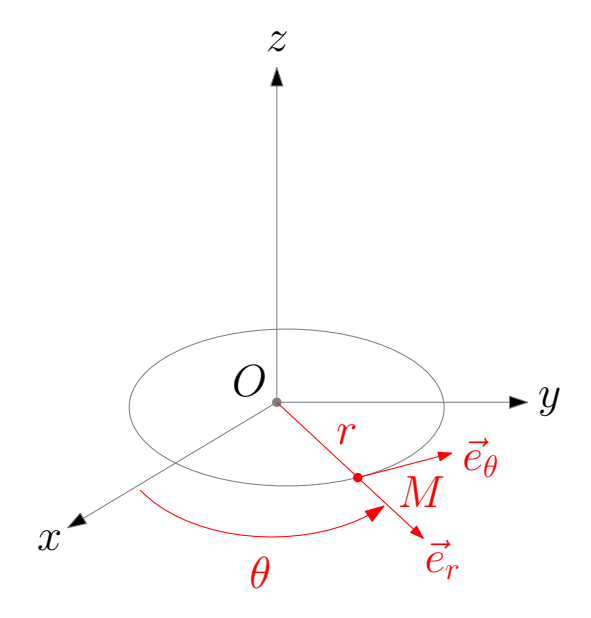

#### **Figure 73 –** Modèle de Bohr

✘ Le moment cinétique de l'électron, calculé en *O*, dans le référentiel d'étude est :

$$
\overrightarrow{L} = \overrightarrow{OM} \wedge m_e \overrightarrow{V}
$$

Avec :

$$
\vec{r} = r\vec{e}_r
$$

$$
\vec{V} = \vec{r} \vec{e}_r + r\dot{\theta} \vec{e}_\theta
$$

$$
\dot{\theta} = \omega
$$

 $\mathbf{D}'$ où :

 $\overrightarrow{L} = m_e r^2 \omega \overrightarrow{e}_z$ 

✘ Le moment magnétique généré par le mouvement de l'électron autour du noyau vaut :

$$
\vec{m} = IS \vec{e}_z
$$

L'intensité *I* se détermine facilement en comptant la charge qui traverse une section donnée du circuit équivalent au cours d'un révolution de l'électron comme représenté figure 74 :

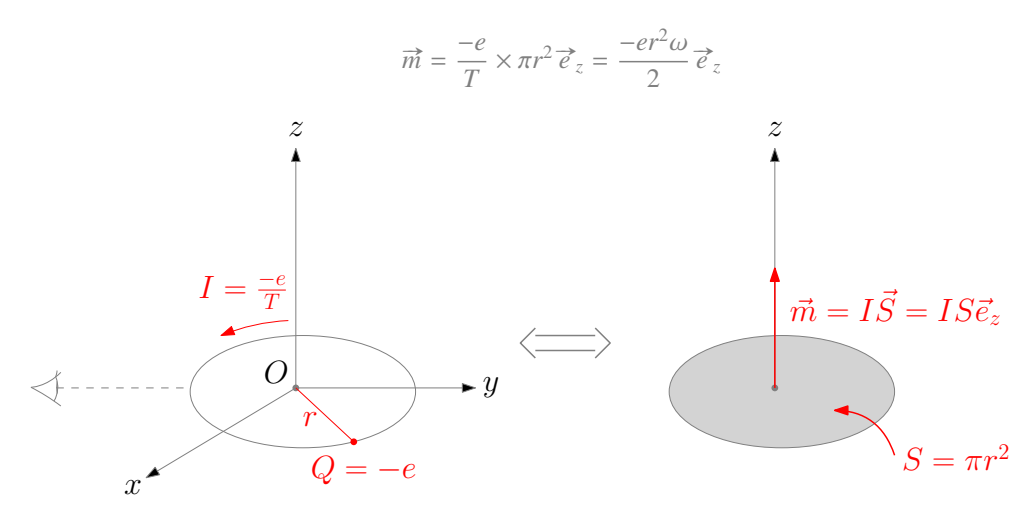

On a donc :

**Figure 74 –** moment magnétique orbital

$$
\overrightarrow{m} = \frac{-e}{2m_e} \overrightarrow{L}
$$

✘ Le rapport gyromagnétique γ est défini par :

D'où :

$$
\gamma = \frac{-e}{2m_e}
$$

 $\vec{m} = \gamma \vec{L}$ 

## **1.35 Magnéton de Bohr**

**SVF**

Sachant que la projection du moment cinétique orbital de l'électron est quantifiée  $(l_z = m_l \hbar)$ , montrer que le moment magnétique orbital d'un électron est un multiple du magnéton de Bohr dont on donnera l'expression.

 $\boldsymbol{\times}$  D'après 1.34, page 61, on a :

$$
\overrightarrow{m} = \gamma \overrightarrow{L}
$$

Avec :

 $\gamma = \frac{-e}{2}$ 2*m<sup>e</sup>*

✘ La projection du moment cinétique orbital sur l'axe (*Oz*) vaut :

$$
l_z = \vec{L} \cdot \vec{e}_z = m_l \hbar
$$

La projection du moment magnétique orbital vaut donc :

$$
m_z = \gamma m_l \hbar = \frac{-e\hbar}{2m_e} m_l = -\mu_B m_l
$$

Où :

$$
\mu_B = \frac{e\hbar}{2m_e}
$$

est le magnéton de Bohr, homogène à un moment magnétique, considéré comme l'unité de moment magnétique.

## **1.36 Moment magnétique d'un atome**

## **SVF**

Justifier que le moment magnétique d'un atome est de l'ordre de grandeur du magnéton de Bohr.

✘

## **1.37 Pulsation de Larmor**

**SVF**

Démontrer l'expression de la pulsation de Larmor.

✘

#### **1.38 Force d'adhérence entre deux aimants SVF**

Montrer que la force d'adhérence entre deux aimants est de l'ordre de grandeur :

$$
\frac{B^2}{2\mu_0}S
$$

où *B* est le champ magnétique crée au contact par les aimants et où *S* est la surface en regard des aimants.

✘

**SVF**

# **1.39 Équations de Mawxell et conservation de la charge**

Montrer que l'équation de conservation de la charge est contenue dans les équations de Maxwell

**★** Pour commencer, on calcul la divergence de l'équation de MA, afin de faire apparaître div $\vec{i}$ :

$$
\overrightarrow{rot}\overrightarrow{B} = \mu_0 \overrightarrow{j} + \frac{1}{c^2} \frac{\partial \overrightarrow{E}}{\partial t} \Rightarrow 0 = \mu_0 \operatorname{div} \overrightarrow{j} + \frac{1}{c^2} \frac{\partial \operatorname{div} \overrightarrow{E}}{\partial t}
$$

 $\times$  En utilisant l'équation de MG, on remplace ensuite div $\vec{E}$  par  $\frac{\rho}{\epsilon}$  $\frac{\rho}{\varepsilon_0}$ :

$$
\mu_0 \text{div} \vec{j} + \frac{1}{c^2} \frac{\partial \rho}{\partial t} = 0
$$

 $D'$ où :

$$
\operatorname{div} \vec{j} + \frac{\partial \rho}{\partial t} = 0
$$

### **1.40 Potentiels en régime variable**

**SVF**

Démontrer les relations entre les champs et les potentiels en régime variable.

✘ L'équation de MΦ est toujours valable en régime variable :

 $\text{div}\vec{B} = 0$ 

Or : quelque soit le champ  $\vec{X}$ , si div $\vec{X} = 0$  alors il existe un autre champ de vecteur  $\vec{A}$  tel que  $\vec{X} = \vec{rot} \vec{A}$  (cette propriété  $\overrightarrow{or}$  : quelque soit le champ  $\overrightarrow{A}$ , si div  $\overrightarrow{A}$  = 0 alo vient du fait que divrot $\overrightarrow{A} = \overrightarrow{0}$  quelque soit  $\overrightarrow{A}$ ).

Ainsi,  $\vec{B}$ , qui est un champ à divergence nulle (champ conservatif, dérive d'un potentiel vecteur  $\vec{A}$  tel que :

 $\overrightarrow{B} = \overrightarrow{\text{rot}} \overrightarrow{A}$ 

 $\times$  On remplace ensuite  $\vec{B}$  par  $\overrightarrow{rotA}$  dans l'équation de MF :

$$
\overrightarrow{\text{rot}\mathbf{E}} = -\frac{\partial \overrightarrow{B}}{\partial t} \Rightarrow \overrightarrow{\text{rot}} \left( \overrightarrow{E} + \frac{\partial \overrightarrow{A}}{\partial t} \right) = \overrightarrow{0}
$$

Or, quelque soit le champ  $\vec{X}$ , si  $\vec{rot}\vec{X} = \vec{0}$  alors il existe un champ scalaire *a* tel que  $\vec{X} = \vec{grad}a$  (cette propriété vient du  $\alpha$ , queique soit le champ x, si rotx<br>fait que rotgrada =  $\alpha$  quelque soit a).

Ainsi, sachant que  $\overrightarrow{rot}(\overrightarrow{E} + \overrightarrow{A}) = \overrightarrow{0}$ , on en déduit qu'il existe *V* tel que :

$$
\overrightarrow{E} + \frac{\partial \overrightarrow{A}}{\partial t} = -\overrightarrow{\text{grad}}V
$$

(Le signe moins est introduire pour la compatibilité avec les équations statiques). On a donc :

$$
\overrightarrow{E} = -\frac{\partial \overrightarrow{A}}{\partial t} - \overrightarrow{\text{grad}}V
$$

### **1.41 Théorème de Poynting**

#### **SVF**

### Démontrer le théorème de Poynting

On considère un milieu matériel de volume *V*, délimité par une surface fermée (*S* ), comme représenté figure 75, plongé dans un champ électromagnétique.

Dans le cadre de l'approximation des milieux continus, on peut décomposer le volume *V* en volumes élémentaires (on note dτ*<sup>M</sup>* le volume élémentaire centré en *M*).

De fait, on peut définir en *M* : la densité de courants volumiques  $\overrightarrow{j}(M,t)$  et le champ électromagnétique  $(vvE(M,t), \overrightarrow{B}(M,t))$ .

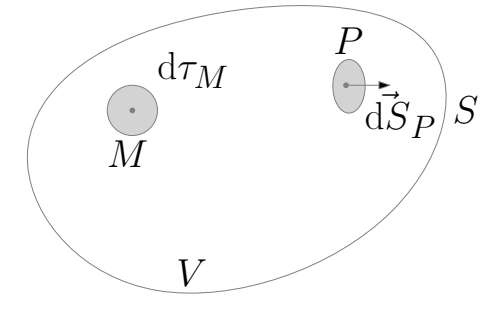

**Figure 75**

✘ La puissance volumique cédée par le champ électromagnétique à la matière en *M* vaut :

$$
\left. \frac{\mathrm{d} P_J}{\mathrm{d} \tau} \right)_{(M,t)} = \overrightarrow{j}(M,t) \cdot \overrightarrow{E}(M,t)
$$

On déduit la puissance reçue par le volume *V* :

$$
P_J = \iiint_V \overrightarrow{j}(M,t) \cdot \overrightarrow{E}(M,t) d\tau_M
$$

✘ On note *uem*(*M*, *t*) la densité d'énergie électromagnétique en *M*. L'énergie électromagnétique dans le volume *V* vaut donc :

$$
U_{em} = \iiint_V u_{em}(M, t) d\tau_M
$$

Pendant d*t* cette énergie varie de d*Uem* avec :

$$
\frac{\mathrm{d}U_{em}}{\mathrm{d}t} = \iiint_V \frac{\partial u_{em}}{\partial t} \bigg|_{(M,t)} \mathrm{d}\tau_M
$$

✘ Soit #»<sup>Π</sup> le vecteur densité de courant d'énergie électromagnétique, alors la puissance électromagnétique perdue à l'instant *<sup>t</sup>* par le volume *V* vaut :

$$
P_s = \bigoplus_{\mathcal{F}} \overrightarrow{\Pi}(P, t) \cdot \overrightarrow{\mathrm{dS}}_P
$$

✘ Un simple bilan d'énergie nous donne alors :

$$
\frac{\mathrm{d}U_{em}}{\mathrm{d}t} = -P_J - P_s
$$

Soit :

$$
\iiint_V \frac{\partial u_{em}}{\partial t} d\tau_M + \underbrace{\iint_\Sigma \vec{\Pi}(P,t) \cdot d\vec{S}}_{P} = - \iiint_V \vec{j}(M,t) \cdot \vec{E}(M,t) d\tau_M
$$

✘ Le théorème d'Ostrogradsky permet alors d'écrire :

$$
\iiint_V \left( \frac{\partial u_{em}}{\partial t} \right)_{(M,t)} + \text{div}\vec{\Pi}(M,t) + \vec{j}(M,t) \cdot \vec{E}(M,t) \right) d\tau_M = 0
$$

Ceci étant vrai quelque soit le découpage  $d\tau_M$ , on obtient l'équation locale :

$$
\left.\frac{\partial u_{em}}{\partial t}\right\vert_{(M,t)}+\text{div}\overrightarrow{\Pi}(M,t)=-\overrightarrow{j}(M,t)\cdot\overrightarrow{E}(M,t)
$$

## **1.42 Jauge de Poynting**

Montrer que la jauge de Poynting :

$$
u_{em} = \frac{\varepsilon_0 E^2}{2} + \frac{B^2}{2\mu_0}
$$

$$
\vec{\Pi} = \frac{\vec{E} \wedge \vec{B}}{\mu_0}
$$

Vérifie le théorème de Poynting.

✘

**SVF**

#### **1.43 ARQS SVF**

Justifier la nouvelle expression des équations de Maxwell dans le cadre de l'ARQS Quel est l'ordre de grandeur des fréquences permettant l'utilisation de l'ARQS ?

 $\boldsymbol{\times}$ 

## **1.44 ARQS et EN dans les conducteurs**

**SVF**

Justifier la nouvelle expression des équations de Maxwell dans le cadre de l'ARQS et de l'EN des conducteurs.

Démontrer l'ordre de grandeur des fréquences permettant l'utilisation de l'ARQS des conducteurs. Démontrer l'ordre de grandeur des fréquences permettant l'utilisation de l'EN des conducteurs.

 $\boldsymbol{\times}$ 

### **1.45 Loi de Faraday - induction de Neumann**

Démontrer la loi de Faraday dans le cadre de l'induction de Neumann.

✘

**SVF**

## **1.46 Application du théorème de Neumann**

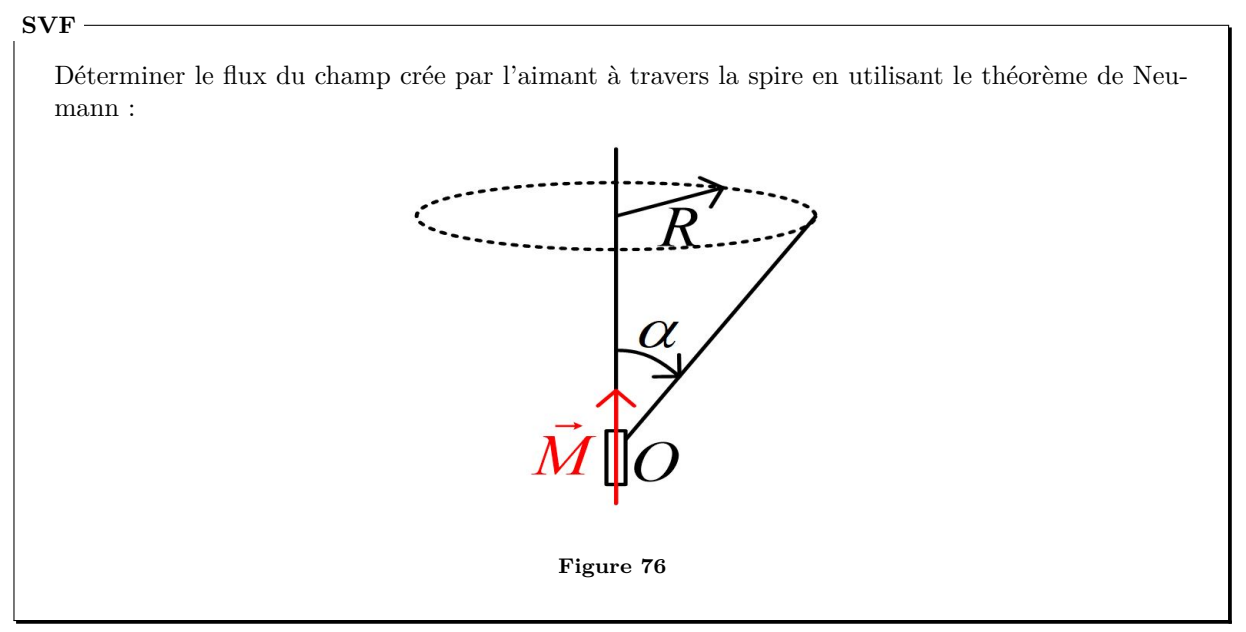

✘

## **1.47 Calcul d'inductance propre**

**SVF**

- ✘ Déterminer l'inductance propre linéïque d'un câble coaxial.
- ✘ Déterminer l'inductance propre linéïque d'un solénoïde.
- ✘ Déterminer l'inductance propre d'un bobinage torique.

✘

## **1.48 Relation de conversion électromagnétique**

## **SVF**

Démontrer, en utilisant un élément de courant, la relation de conversion électromécanique.

### ✘

## **1.49 Impédance motionnelle d'un HP**

**SVF**

En utilisant le modèle développé dans le cours, démontrer l'expression littérale de l'impédance motionnelle d'un HP.

✘

### **1.50 Spires (Encore) SVF**

- Un spire, non alimentée, peut tourner autour de l'un de ses diamètres, comme présenté figure 77
	- ✘ Initialement, la spire est au repose et son axe est suivant (*Oz*). On applique un champ magnétique uniforme lui également suivant (*Oz*), que se passe-t-il ? On écarte la spire de sa position l'équilibre d'un angle  $\theta_0$ , que se passe-t-il ?

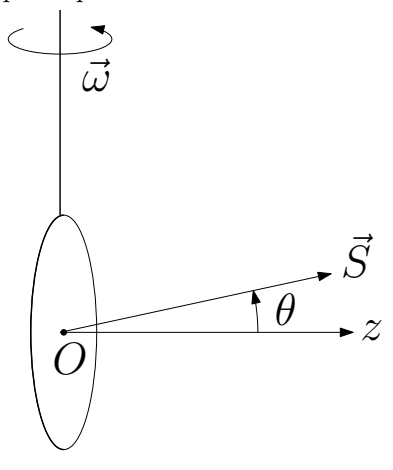

**Figure 77 –** Spire placée dans un champ magnétique

 $\times$  On place la spire dans une champ magnétique tournant (à la vitesse angulaire  $\omega_0$ ), la spire étant soumise à un couple résistance Γ. que se passe-t-il ?

✘